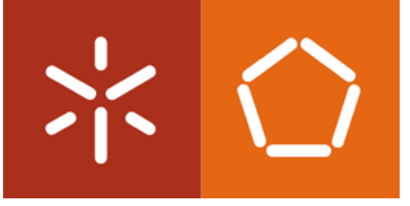

**Universidade do Minho** Escola de Engenharia

Manuel Maria Pereira de Lemos Baptista **Fernandes** 

**Simulação numérica do processo de fabrico de latas de liga de alumínio A A 3 1 0 4 - H 1 9 : p r e v i s ã o d a conformabilidade e determinação do risco de rotura**

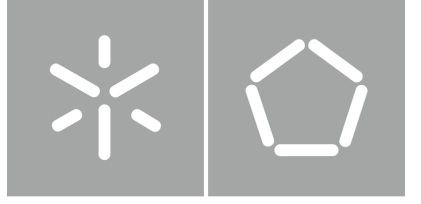

Universidade do Minho Escola de Engenharia

Manuel Maria Pereira de Lemos Baptista **Fernandes** 

**Simulação numérica do processo de fabrico de latas de liga de alumínio A A 3 1 0 4 - H 1 9 : p r e v i s ã o d a conformabilidade e determinação do risco de rotura**

Dissertação de Mestrado Mestrado Integrado em Engenharia Mecânica Manufatura Aplicada

Trabalho efetuado sob a orientação do: **Professor Doutor José Luís Carvalho Martins Alves** 

#### **DIREITOS DE AUTOR E CONDIÇÕES DE UTILIZAÇÃO DO TRABALHO POR TERCEIROS**

Este é um trabalho académico que pode ser utilizado por terceiros desde que respeitadas as regras e boas práticas internacionalmente aceites, no que concerne aos direitos de autor e direitos conexos.

Assim, o presente trabalho pode ser utilizado nos termos previstos na licença [abaixo](file:///C:/Users/Carlos%20Borges/Desktop/abaixo) indicada.

Caso o utilizador necessite de permissão para poder fazer um uso do trabalho em condições não previstas no licenciamento indicado, deverá contactar o autor, através do RepositóriUM da Universidade do Minho.

#### **Licença concedida aos utilizadores deste trabalho**

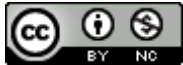

**Atribuição-NãoComercial CC BY-NC**  https://creativecommons.org/licenses/by-nc/4.0/

## <span id="page-3-0"></span>**AGRADECIMENTOS**

Ao Professor Doutor José Luís Alves, pelo conhecimento que me transmitiu, pela disponibilidade e por toda a orientação que

me deu ao longo deste trabalho. O meu sincero obrigado.

#### À Sofia,

pelo companheirismo e pelas horas de discussão que me permitiram chegar a conclusões que em muito me ajudaram neste trabalho.

#### Ao Pedro,

que, de diversas formas, moldou o meu percurso académico. Agradeço-te por todos os momentos que partilhamos, que culminam na realização desta dissertação.

À Avó Mimi,

por todos os incentivos que me fizeram acreditar nas minhas capacidades. Um especial obrigado.

Aos meus pais e irmãos,

por todo o apoio que, mesmo de forma indireta, me levou ao sucesso académico.

### **DECLARAÇÃO DE INTEGRIDADE**

Declaro ter atuado com integridade na elaboração do presente trabalho académico e confirmo que não recorri à prática de plágio nem a qualquer forma de utilização indevida ou falsificação de informações ou resultados em nenhuma das etapas conducente à sua elaboração.

Mais declaro que conheço e que respeitei o Código de Conduta Ética da Universidade do Minho.

### <span id="page-5-0"></span>**RESUMO**

O benchmark intitulado "Failure Prediction after Cup Drawing, Reverse Redrawing and Expansion", proposto na conferência Numisheet'2022, é o ponto de partida para o estudo desenvolvido na presente dissertação. A série de conferências Numisheet tem-se constituído como a atividade científica internacionalmente mais relevante na área de simulação numérica dos processos de conformação de chapas, visando fundamentalmente ligar academia e indústria. No presente trabalho, este caso de estudo é explorado do ponto de vista da simulação numérica dos processos de conformação plástica através da utilização do método dos elementos finitos: estuda-se, utilizando ferramentas de CAE, o processo de embutidura e reembutidura inversa do processo de produção de uma lata de refrigerante. O material utilizado é a liga de alumínio AA3104-H19.

Primeiramente aborda-se o fundamento das simulações numéricas, mais concretamente as que descrevem problemas elastoplásticos e a sua modelação constitutiva. Analisam-se os vários critérios de cedência existentes, assim como as leis de encruamento. Para a formulação do problema, numericamente, recorreu-se ao *software* GiD (para pré e pós-processamento), e o DD3IMP, o *solver.* 

De seguida apresentam-se as simulações 2D axissimétricas, no caso do estudo dos materiais isotrópicos. Faz-se um estudo da influência do tipo de elemento e do refinamento da malha nos resultados. Em função do comportamento isotrópico adotado analisam-se os respetivos resultados, nomeadamente as forças envolvidas no processo e também o perfil e espessura ao longo do conformado. Dessa forma é possível determinar a conformabilidade do embutido, bem como o impacto do comportamento isotrópico do material no processo de conformação. Realizaram-se também simulações 3D, comparando os seus resultados com as simulações 2D axissimétricas. Fez-se também um estudo ao comportamento dos dois critérios anisotrópicos, Hill'48 e CB2001, comparando-os para o caso concreto e material em estudo. Na parte final deste trabalho, surge um capítulo dedicado à previsão da falha do componente, o que permitiu perceber quando se dá a rotura do embutido, e os possíveis mecanismos que levam a essa falha.

Conclui-se que a formulação dos critérios de cedência isotrópicos tem um impacto significativo nos resultados obtidos, sendo necessário aplicar o critério correto tendo em conta o material que se estuda. No caso dos critérios anisotrópicos, tornou-se evidente que o critério mais recente, CB2001, produz resultados mais exatos, dada a sua aproximação aos valores experimentais  $r_{\alpha}$  e  $s_{\alpha}$ 

PALAVRAS-CHAVE: Conformação; Critérios de Cedência; Anisotropia; Previsão de Falha; DD3IMP.

v

### <span id="page-6-0"></span>**ABSTRACT**

The benchmark entitled "Failure Prediction after Cup Drawing, Reverse Redrawing and Expansion", proposed at the Numisheet'2022 conference, is the starting point for the study developed in this dissertation. The Numisheet conferences have been established as the most relevant scientific series internationally in numerical simulation of sheet forming processes, fundamentally linking academics and industry. In the present work, this case study is explored from the point of view of numerical simulation of plastic forming processes using the finite element method: it is studied, using CAE tools, the deep drawing and inverse redrawing process of the production process of a can of soda. The material used is an AA3104-H19 aluminum alloy.

In the first instances of the work, the foundation of numerical simulations was studied, more specifically those that describe elastoplastic problems through constitutive modeling. The various existing yield criteria, both isotropic and anisotropic, were analyzed, as well as the hardening laws that rule the plasticity of a given material. To formulate the problem, numerically, it was used GiD software, a pre and post processor, and DD3IMP, the solver.

Then, the 2D axisymmetric simulations are presented, in the case of the study of isotropic materials. A study is made of the influence of element type and mesh refinement on the results. Depending on the isotropic behavior adopted, the respective results are analyzed, namely the forces involved in the process and the profile and thickness along the drawn component. This way, it is possible to determine the formability of the component, as well as the impact of the isotropic behavior of the material in the forming process. 3D simulations were also carried out, comparing their results with the axisymmetric 2D simulations. A study was also carried out on the behavior of the two anisotropic criteria, Hill'48 and CB2001, comparing them to the specific case and material under study. In the final part of this work, there is a chapter dedicated to component failure prediction, which allowed us to understand when the product failure occurs and possible mechanisms that lead to this failure.

It was concluded that the formulation of isotropic yield criteria has a significant effect in the results obtained, being necessary to apply the correct criterion considering the material in use. In the case of the anisotropic criteria, it became clear that the most recent criterion, CB2001, produces more accurate results, given its better approximation to the experimental values  $r_{\alpha}$  and  $s_{\alpha}$ .

KEY WORDS: Sheet Forming; Yield Criteria; Anysotropy; Failure Prediction; DD3IMP.

# <span id="page-7-0"></span>ÍNDICE

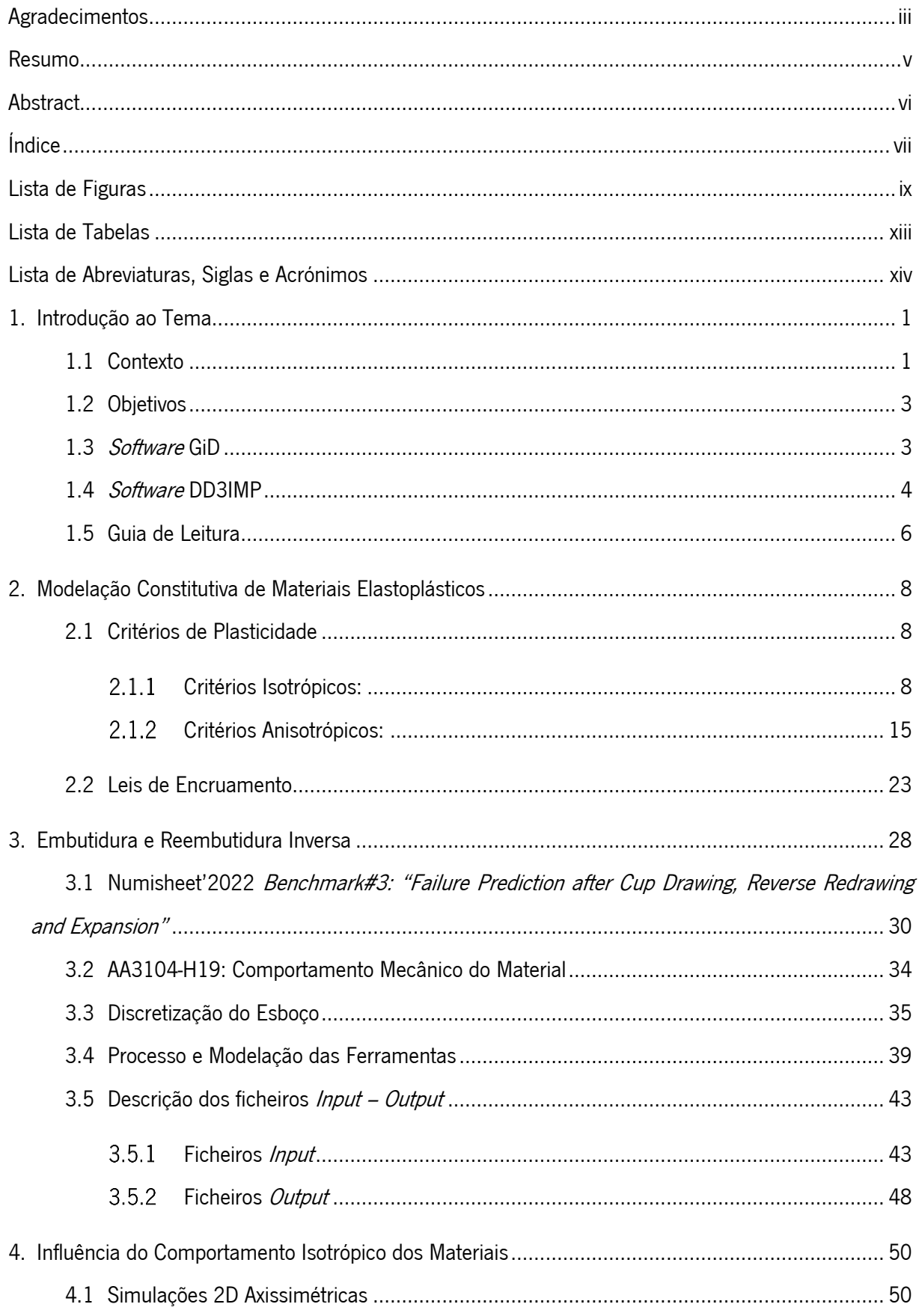

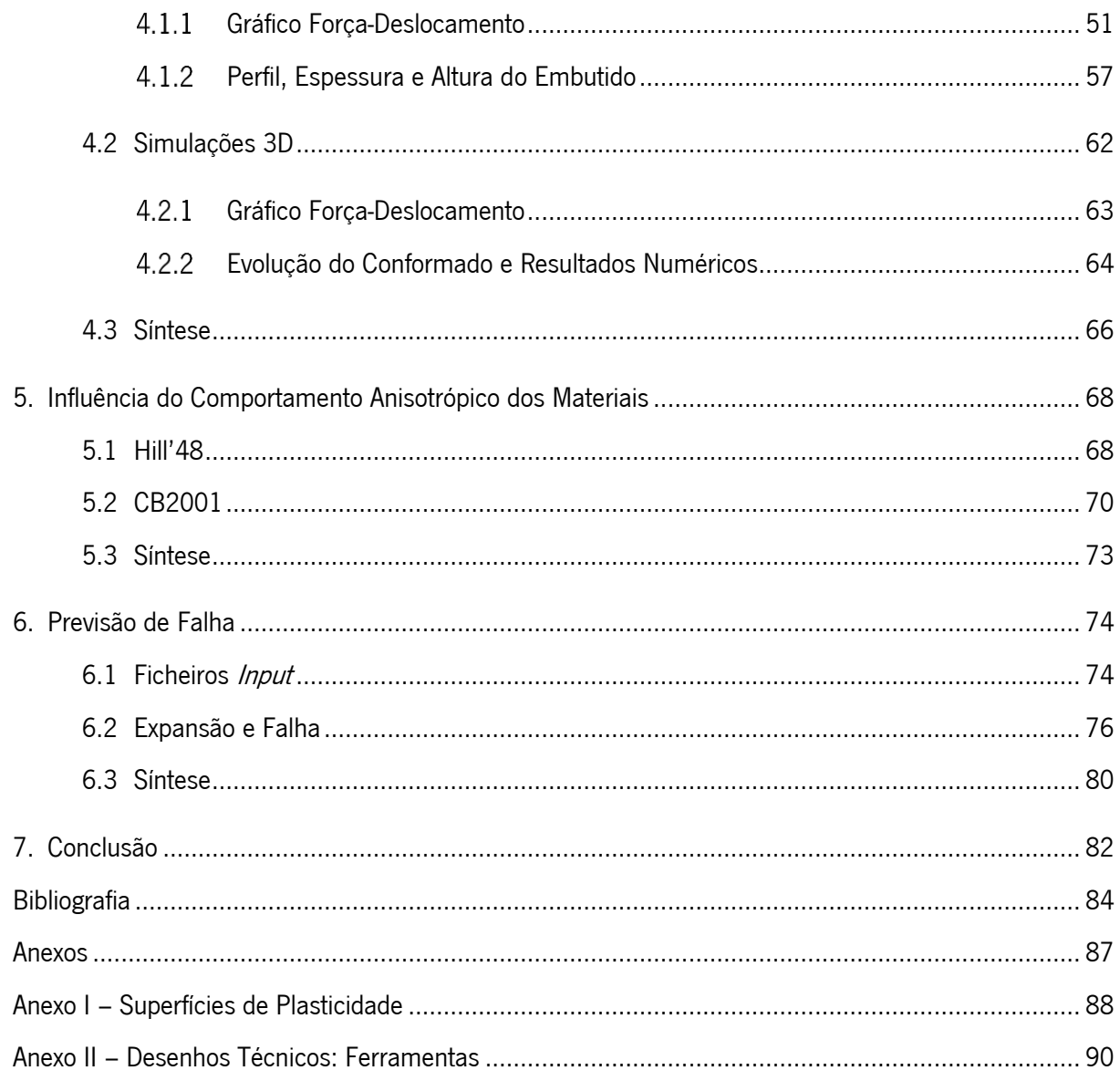

## <span id="page-9-0"></span>**LISTA DE FIGURAS**

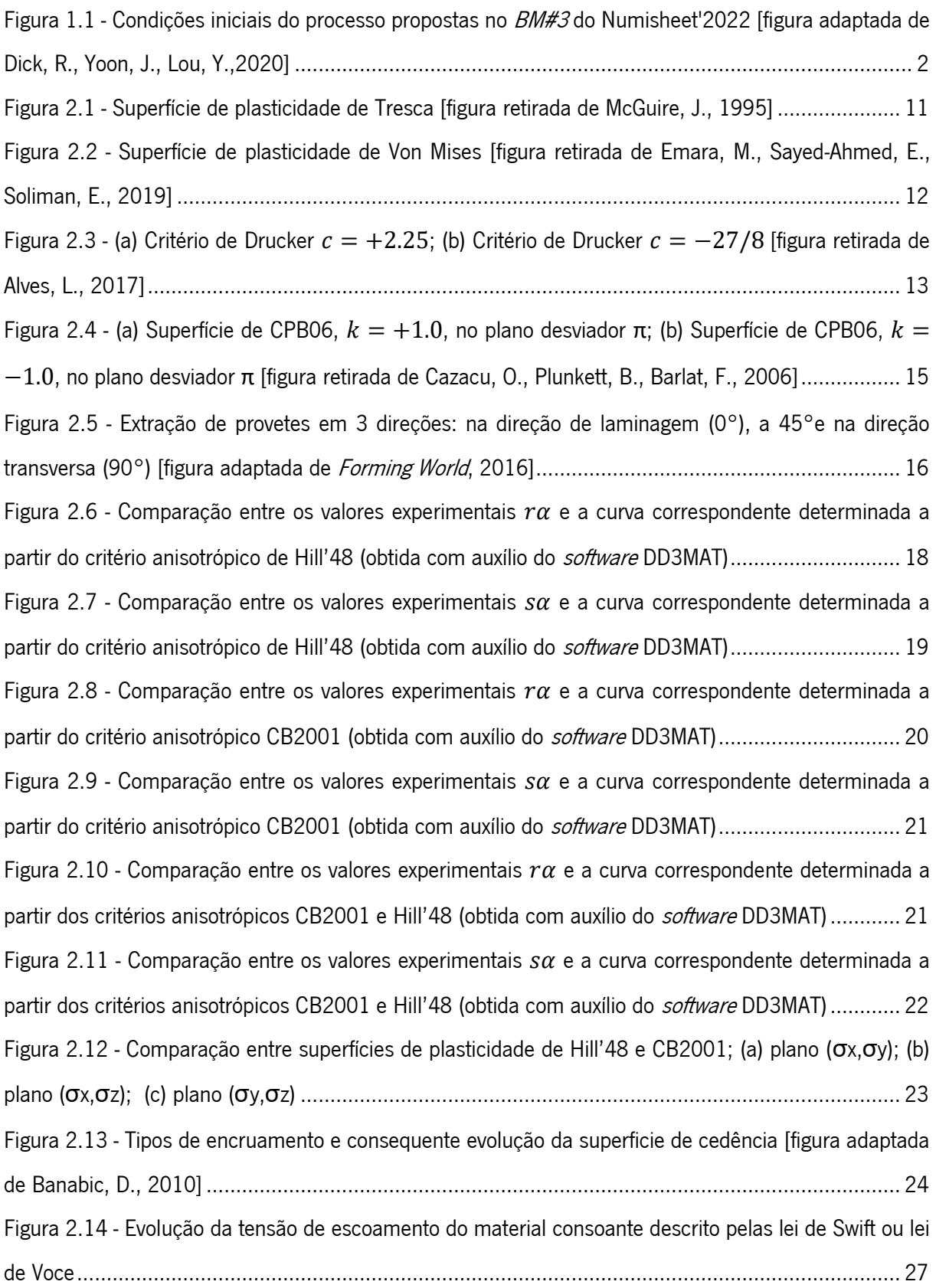

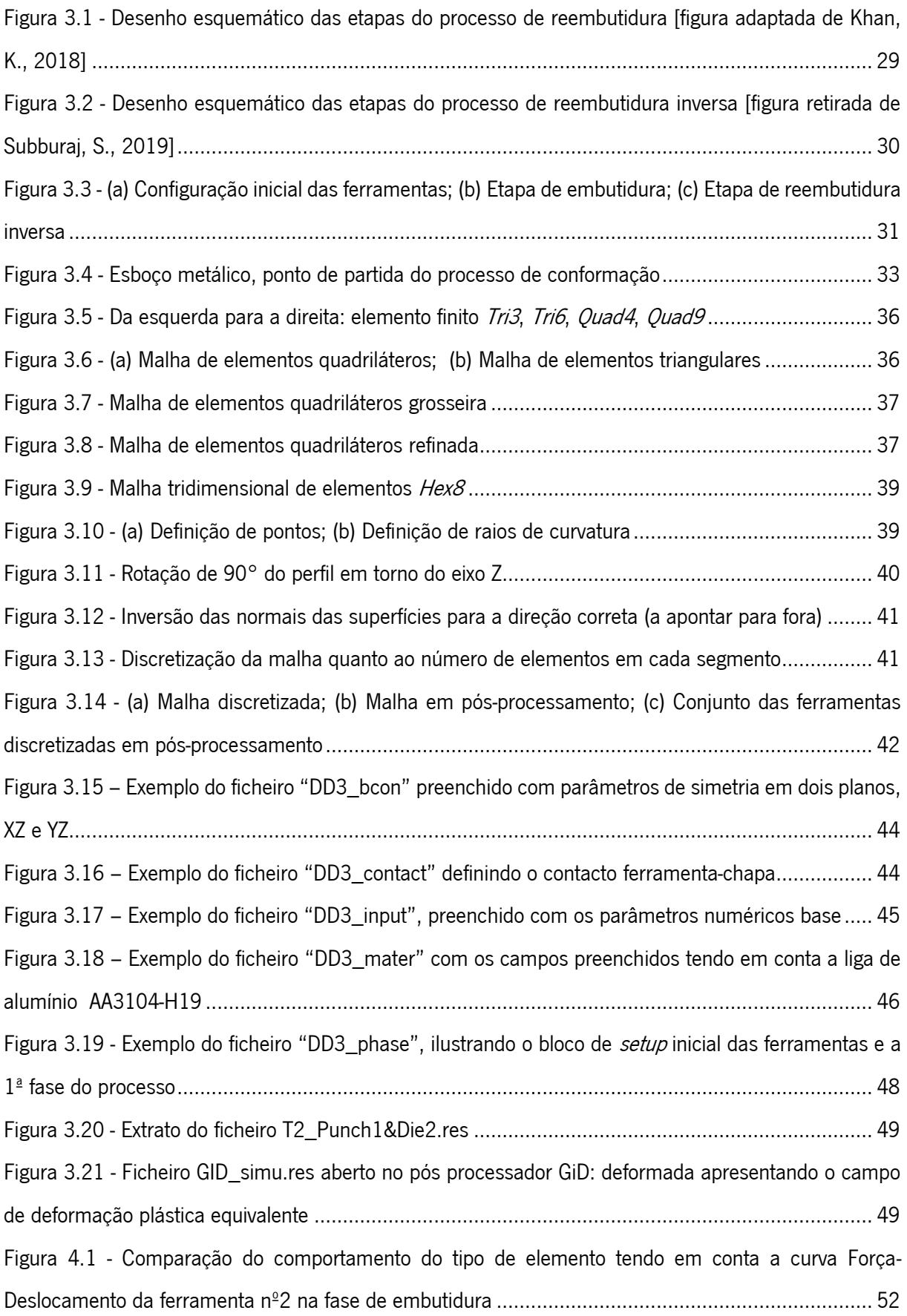

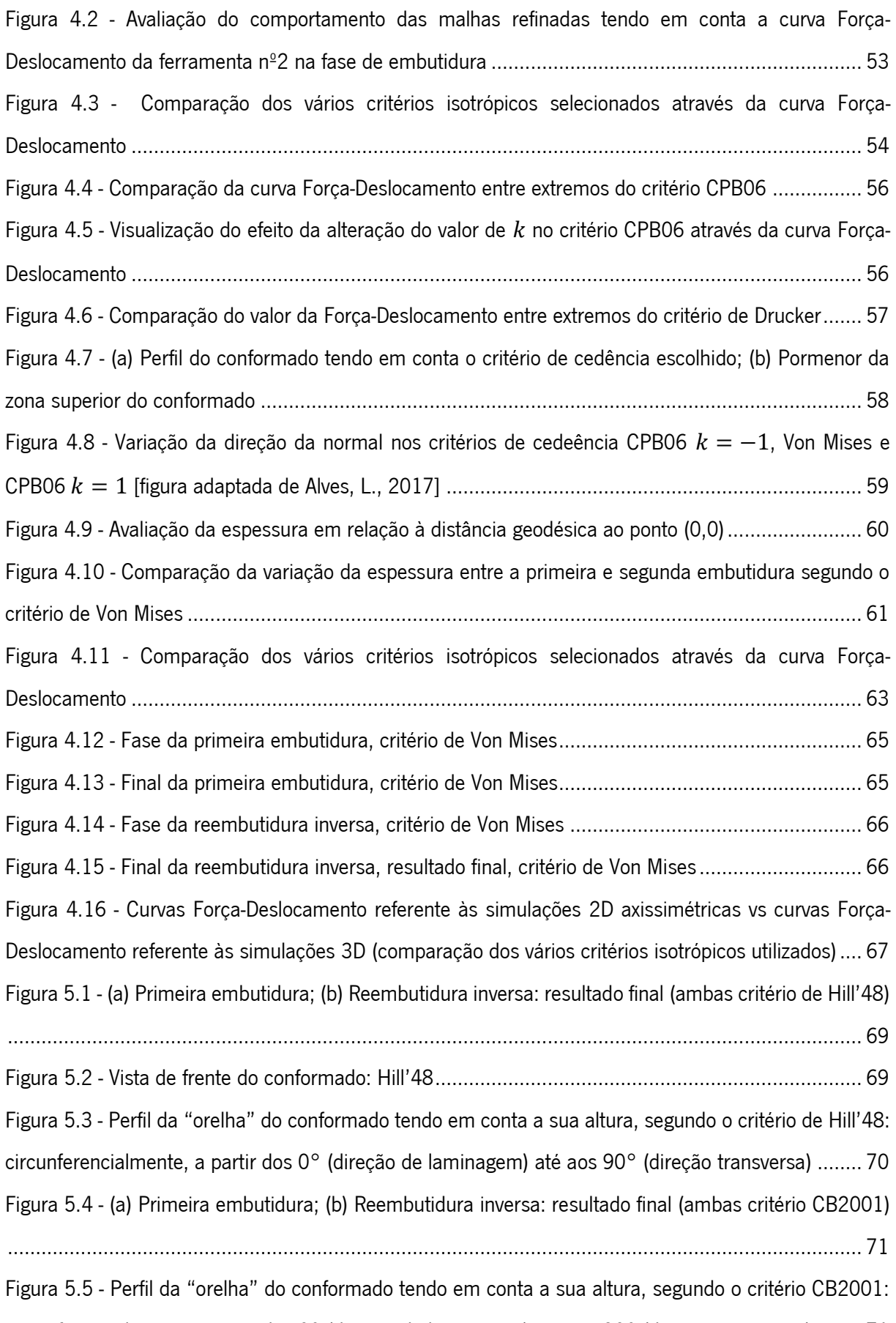

[circunferencialmente, a partir dos 0° \(direção de laminagem\) até aos 90° \(direção transversa\)](#page-86-1) ........ 71

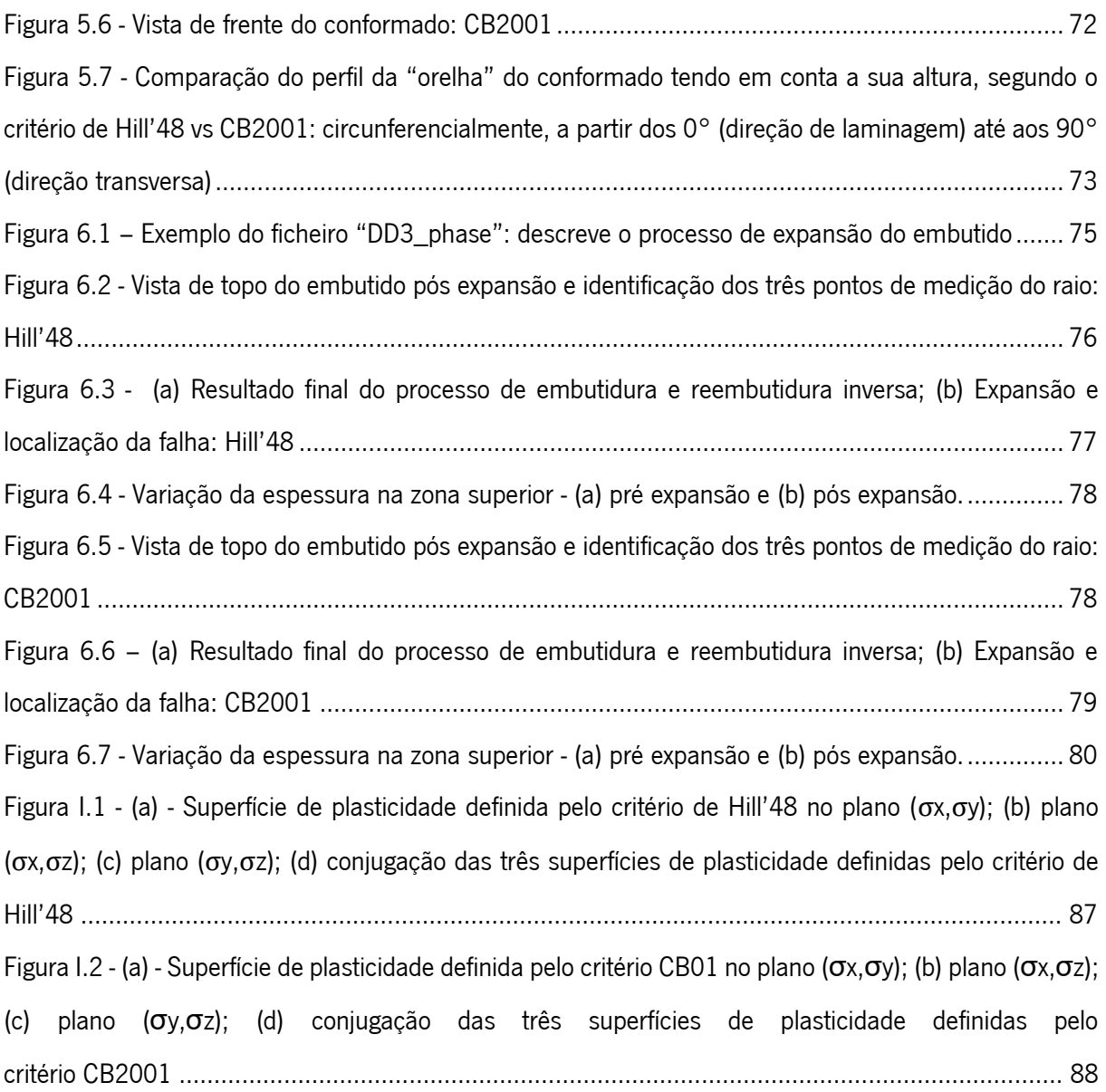

## <span id="page-13-0"></span>**LISTA DE TABELAS**

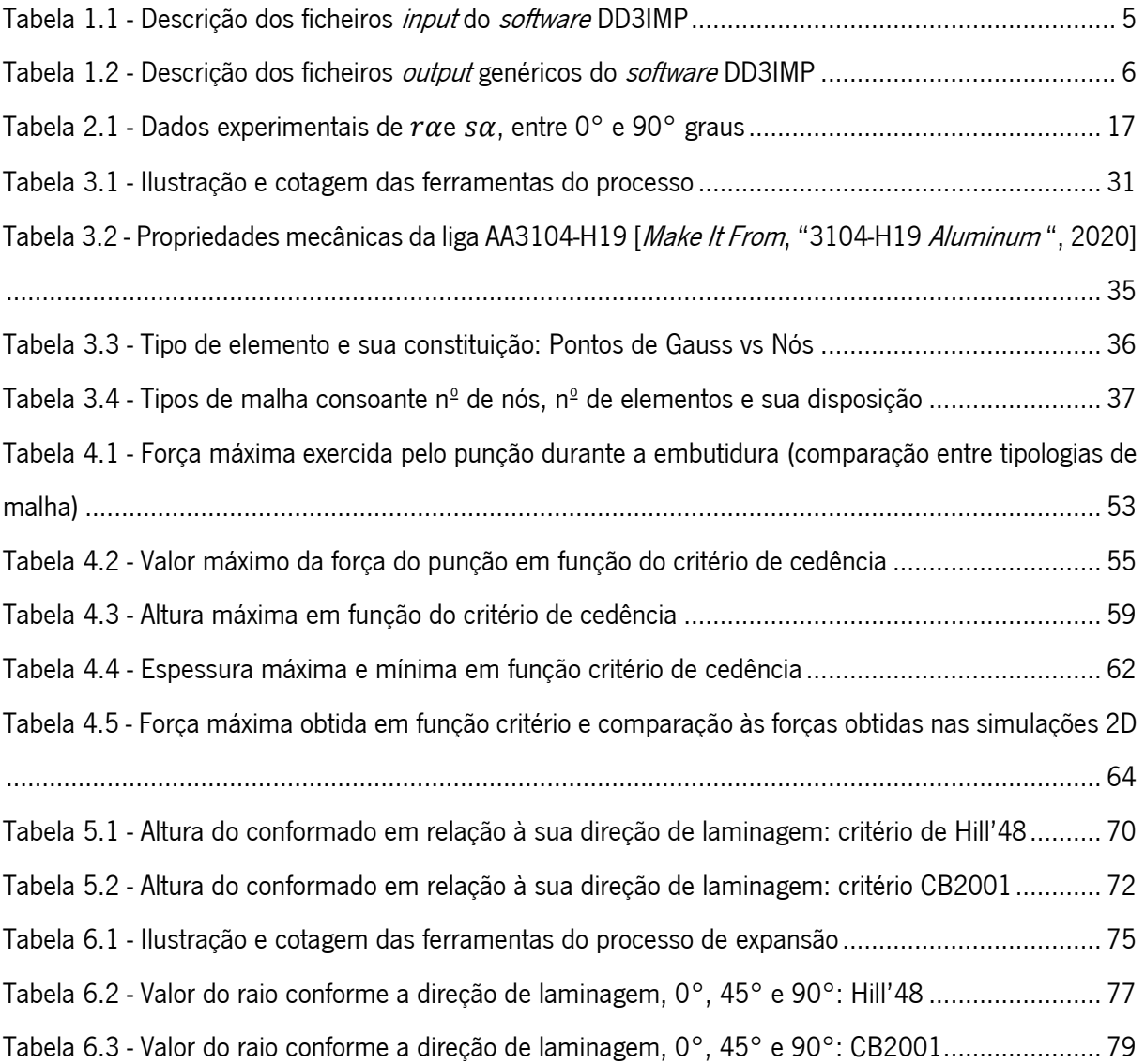

## <span id="page-14-0"></span>**LISTA DE ABREVIATURAS, SIGLAS E ACRÓNIMOS**

#### AA – Aluminum Alloy;

BCID – Identificação das condições de fronteira (Boundary conditions ID);

#### BM#3 – Benchmark nº3

- $K$  parâmetro constitutivo da lei de Swift;
- $C_y$  parâmetro constituivo da lei de Voce (taxa de saturação);
- CAE Engenharia assistida por computador (computer aided engineering);
- CAD Modelação assistida por computador (computer aided design*)*;
- $DELT -$  Define o intervalo entre incrementos,
- $D_0$  Diâmetro inicial do esboço;
- $D_p$  Diâmetro do punção;
- EM Define o módulo de elasticidade (elastic modulus);
- EPD estado plano de deformação;
- EPT estado plano de tensão;
- $\varepsilon$  Deformação real;
- $\bar{\varepsilon}^p$  Deformação plástica equivalente;
- $\varepsilon_0$  Parâmetro numérico de correção da lei de Hollomon à lei de Swift;
- FEM Método de elementos finitos (finite element method);
- $Hex8$  Elemento finito 3D hexaedro com 8 nós (linear);
- IEQMAX Define o número máximo de iterações;
- iphOSS Indica o número da fase em que existe retorno elástico;
- JD Indica a direção de ação da ferramenta principal da fase;
- $I_2$  Segundo invariante do tensor das tensões desviador de Cauchy;
- $J_3$  Terceiro invariante do tensor das tensões desviador de Cauchy;
- LDR Razão limite de embutidura (limit drawing ratio);
- $n-$  parâmetro constitutivo da lei de Swift: coeficiente de encruamento;
- NbTOOL Indicação do número total de ferramentas do processo;
- NEND Indicação do número máximo de incrementos;
- NOPR Define o teste de validação de mudança de fase;
- NOUT Define a ferramenta que comanda a fase (ferramenta principal);
- NPH Indica o número total de fases do processo;
- NST- Indica o número do incremento;
- NTYP Indica o tipo de ação da ferramenta principal da fase;
- PlasLAW Define a lei de encruamento;
- PR Define o coeficiente de Poisson (Poisson ratio);
- Quad4 Elemento finito 2D quadrilátero com 4 nós (linear);
- Quad9 Elemento finito 2D quadrilátero com 9 nós (quadrático);
- $r_{\alpha}$  Valores experimentais do coeficiente de anisotropia (coeficiente de Lankford), na direção  $\alpha;$
- $s_{\alpha}$  Valores experimentais da tensão de cedência em tração uniaxial, na direção  $\alpha$ ;
- $\sigma$  Tensor das tensões;
- $\sigma_1$ ,  $\sigma_2$  e  $\sigma_3$  Tensões principais do tensor das tensões;
- $\sigma_C$  Tensão de escoamento em compressão uniaxial;
- $\sigma_T$  Tensão de escoamento em tração uniaxial;
- TOLEQ Parâmetro que define a tolerância das forças não equilibradas;
- $Ti3$  Elemento finito 2D triangular com 3 nós (linear);
- Tri6 Elemento finito 2D triangular com 6 nós (quadrático);
- $\tau_Y$  Tensão de escoamento em corte puro;
- $\tau_{\text{max}}$  Tensão de corte máxima;
- YldCRIT Parâmetro que define o critério de cedência;
- $Y$  Tensão limite de elasticidade em tração uniaxial;
- $Y_{sat}$  Tensão de saturação;
- $w_0$  Largura inicial do provete;
- $W_f$  Largura final do provete;
- 2D Duas dimensões;
- 3D Três dimensões.

## <span id="page-16-0"></span>**1. INTRODUÇÃO AO TEMA**

De maneira a dar estrutura a esta dissertação, surge em primeiro lugar este capítulo introdutório que permite sustentar o estudo feito, dando bases ao que surge a jusante. Neste capítulo faz-se uma breve contextualização dos vários processos de conformação existentes assim como uma curta explicação do benchmark, nº3 do Numisheet'2022, com o titulo "Failure Prediction after Cup Drawing, Reverse Redrawing and Expansion", de forma a enquadrar o estudo na área em que se insere e a forma como é trabalhado. São propostos objetivos, que são estudados adiante neste trabalho e é feita uma curta explicação do método aplicado e *software* utilizado neste projeto.

#### <span id="page-16-1"></span>**1.1 Contexto**

A conformação de metais é uma área de trabalho muito vasta, dado que engloba um grande conjunto de processos e de técnicas que permitem passar de uma matéria-prima para um produto acabado, sem ter de recorrer a outras áreas da manufatura. De forma a exemplificar pode-se recorrer à fundição, em que, por norma, as peças são submetidas a um processo de maquinagem posterior à fundição para garantir um bom acabamento. No caso da conformação, durante o processo, o input é a matéria-prima e o *output* é um produto final: são as designadas *near net shape tecnhnologies*.

A conformação de metais está dividida, em termos práticos, em dois grandes grupos. O primeiro, a conformação de massa, onde a matéria-prima que se trabalha é um tarugo de metal, uma peça metálica maciça. A esta parte estão associados os processos de forjamento, onde se dá a deformação plástica através da ação de um punção sobre uma matriz, laminagem, processo no qual se lamina um bloco de metal até que este assuma uma forma de folha longa (chapa), a trefilagem, que permite a obtenção, por exemplo, de cabos metálicos e também a extrusão, que possibilitam a criação de perfis metálicos extremamente complexos [*Learn Mechanical*, 2021].

O segundo grande grupo de trabalho da conformação é a conformação de chapa. Dentro deste tema existe uma variedade de processos, entre os quais a embutidura, objeto de estudo nesta dissertação, o corte em prensa, a quinagem, a estampagem, que permite obter o mais variado portefólio de produtos. O processo de embutidura (e reembutidura) é utilizado de forma frequente na indústria, sendo que é o processo mais comum na manufatura de latas de liga de alumínio para refrigerantes [Dhar, N., 2013].

Como tal, dada a recorrência de aplicação deste processo, o seu estudo e otimização mostra-se importante, de maneira a tornar o processo industrial mais robusto e previsível.

O tema desta dissertação surge de um dos *benchmarks* das conferências Numisheet (entidade que organiza convenções de simulação numérica), que são desafios mundiais, bem documentados e com resultados experimentais conhecidos, tendo sido propostos, em 2020 (entretanto adiado para 2022), três estudos, sendo que o *BM#3* se foca na previsão dos mecanismos de falha após o processo multi-etápico de embutidura das latas de liga de alumínio.

Durante a análise e estudo desse benchmark, nesta dissertação, recorreu-se ao método de elementos finitos, que é um meio que possibilita a simulação do processo real de embutidura, permitindo ao utilizador prever o comportamento do esboço durante a sua conformação e também analisar os esforços a que está sujeito assim como as forças envolvidas no processo, facilitando assim o dimensionamento de ferramentas e de máquinas industriais associadas ao processo.

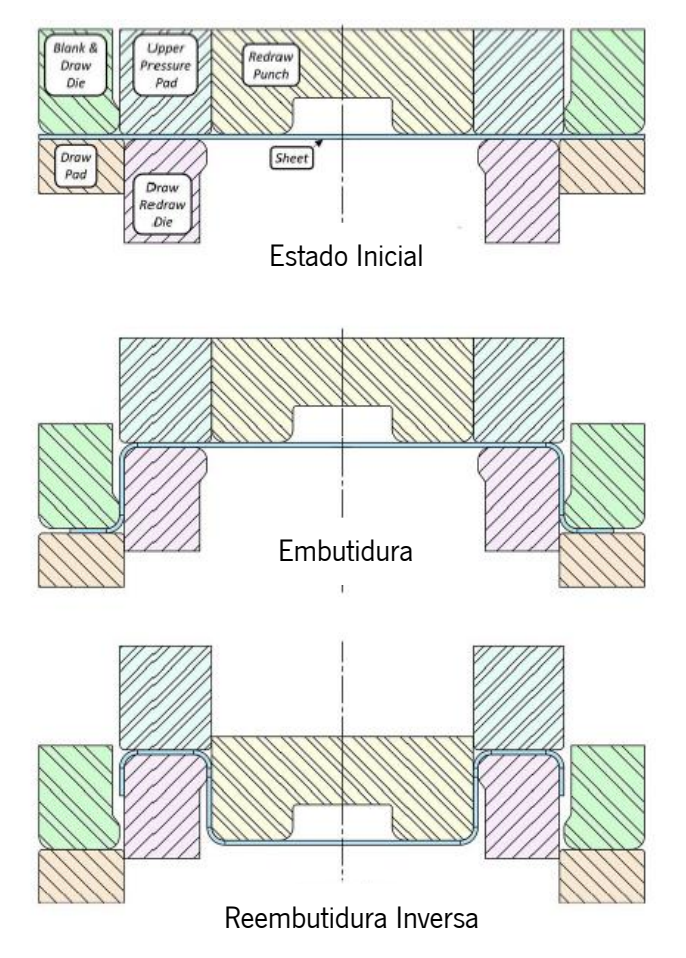

<span id="page-17-0"></span>Figura 1.1 - Condições iniciais do processo propostas no BM#3 do Numisheet'2022 [figura adaptada de Dick, R., Yoon, J., Lou, Y.,2020]

Com este método, é possível simular problemas extremamente complexos que de outra forma seriam impensáveis de formular, permitindo assim obter resultados rápidos e fiáveis, não sendo necessário construir aparatos físicos e dispendiosos para que se obtenham esses mesmos dados, dando, desta forma, respostas a múltiplos problemas que se ponham durante a fase de projeto ou mesmo na fase posterior, de avaliação do produto final, onde o CAE consegue dar explicações a questões que de outra forma ficariam sem resposta ou levariam um tempo consideravelmente superior a responder.

#### <span id="page-18-0"></span>**1.2 Objetivos**

O estudo foca-se na simulação numérica do processo de embutidura, reembutidura inversa, e por fim expansão, de forma a perceber/estimar o comportamento da chapa, quer a nível de configuração e deformada finais, quer relativamente aos campos de tensão a que está sujeita durante todo o processo, e consequentemente os possíveis mecanismos de falha.

Considera-se como ponto de partida um esboço circular de uma chapa de liga de alumínio, AA3104-H19, com 160mm de diâmetro e com espessura nominal de 0.274 mm.

O objetivo principal é a determinação da existência de rotura da chapa durante o processo, e em que momento se dá essa rotura, analisando os motivos/causas dessa falha. Também são objeto de estudo as condições de simulação, como o tipo de malha e tipo de elemento. De forma a prever o desempenho do processo de fabrico, mais concretamente do produto em si, a lata, recorre-se à simulação numérica (CAE), uma ferramenta que permite obter dados sobre a conformabilidade do esboço metálico, assim como prever potenciais mecanismos de falha.

Para além dos objetivos anteriormente mencionados, também se pretende avaliar o desempenho da modelação constitutiva, ou seja, como são afetados os resultados aquando da alteração do critério de cedência aplicado, quer seja a nivel de critérios isotropicos (e, dentro destes, alterações aos parâmetros de cada critério) ou dos critérios anisotrópicos existentes.

#### <span id="page-18-1"></span>**1.3 Software GiD**

O CAE exige, por norma, um pré-processador, um *solver* e por fim um pós-processador, de maneira que seja possível determinar as condições de partida de um problema real, passando-o para uma linguagem numérica, sendo depois executado um *solver*, que, com os dados de entrada, formula resultados e fornece dados de saída precisos [Siemens, 2021]. Esses *outputs* necessitam de um interface para serem interpretados, o pós-processador. Desta forma, optou-se pelo GiD, que combina um pré-processador com um pós-processador [GiD: the personal pre and post processor, 2021].

No caso de estudo em concreto a ferramenta GiD é bastante útil, uma vez que trabalha como uma ferramenta CAD, permitindo projetar geometrias, na fase de pré-processamento do problema, definindo e gerando malhas, que subsequentemente são utilizadas como ferramentas e também de malhas do corpo deformavel, isto é, esboços de chapa. Para além de ser possível projetar as geometrias no próprio software é permitido também importar ficheiros *IGES, STEP*, entre outros, para casos onde seja feita a modelação em *software* externo. Das várias funcionalidades destacam-se a possibilidade de escolher o tipo de elemento a utilizar e também o tipo de refinamento pretendido, assim como a hipótese de gerar malhas estruturadas ou não estruturadas e também a 2D ou 3D.

Na fase de pós-processamento, o *software* permite a visualização dos resultados obtidos, quer a nível de deformada, campos de tensões ou deslocamentos. Permite ainda a observação da animação do processo, que se mostra útil no estudo do comportamento físico da conformação de chapa [GiD: the personal pre and post processor, 2021].

#### <span id="page-19-0"></span>**1.4 Software DD3IMP**

De forma a simular o processo de embutidura e embutidura inversa recorreu-se ao *software* DD3IMP. Este *software* é um *solver* de elementos finitos, especialmente concebido para simular este tipo de processos, sendo que surge dai o seu nome, DeepDrawing3dIMPlicit [Alves, L., 2003]. Este código de elementos finitos utiliza o método de integração implícito, o que permite obter resultados muito rigorosos, uma vez que o código, sendo ele implícito, garante a convergência dos resultados e o equilibrio do corpo deformável no final de cada incremento de cálculo. Caso essa convergência não seja possível o próprio software força a paragem da simulação numérica, indicando que há a necessidade de reformular as condições iniciais [Alves, L., 2003].

Este código exige como entrada múltiplos ficheiros, ficheiros estes que permitem ao *software* ler todas as condições impostas ao processo, sendo descritos adiante. De forma genérica, existem pelo menos cinco ficheiros de entrada obrigatórios para executar o *solver* sendo estes o "DD3\_bcon", o "DD3\_mater", o "DD3\_phase", o "DD3\_contact", o "DD3\_input" e eventualmente um sexto, ou mais (dependendo do caso de estudo e necessidade de haver múltiplas ferramentas), "DD3\_tool(X)". Segue-se uma tabela resumo, com a explicação sumária de cada ficheiro *input.* 

#### Tabela 1.1 - Descrição dos ficheiros input do software DD3IMP

<span id="page-20-0"></span>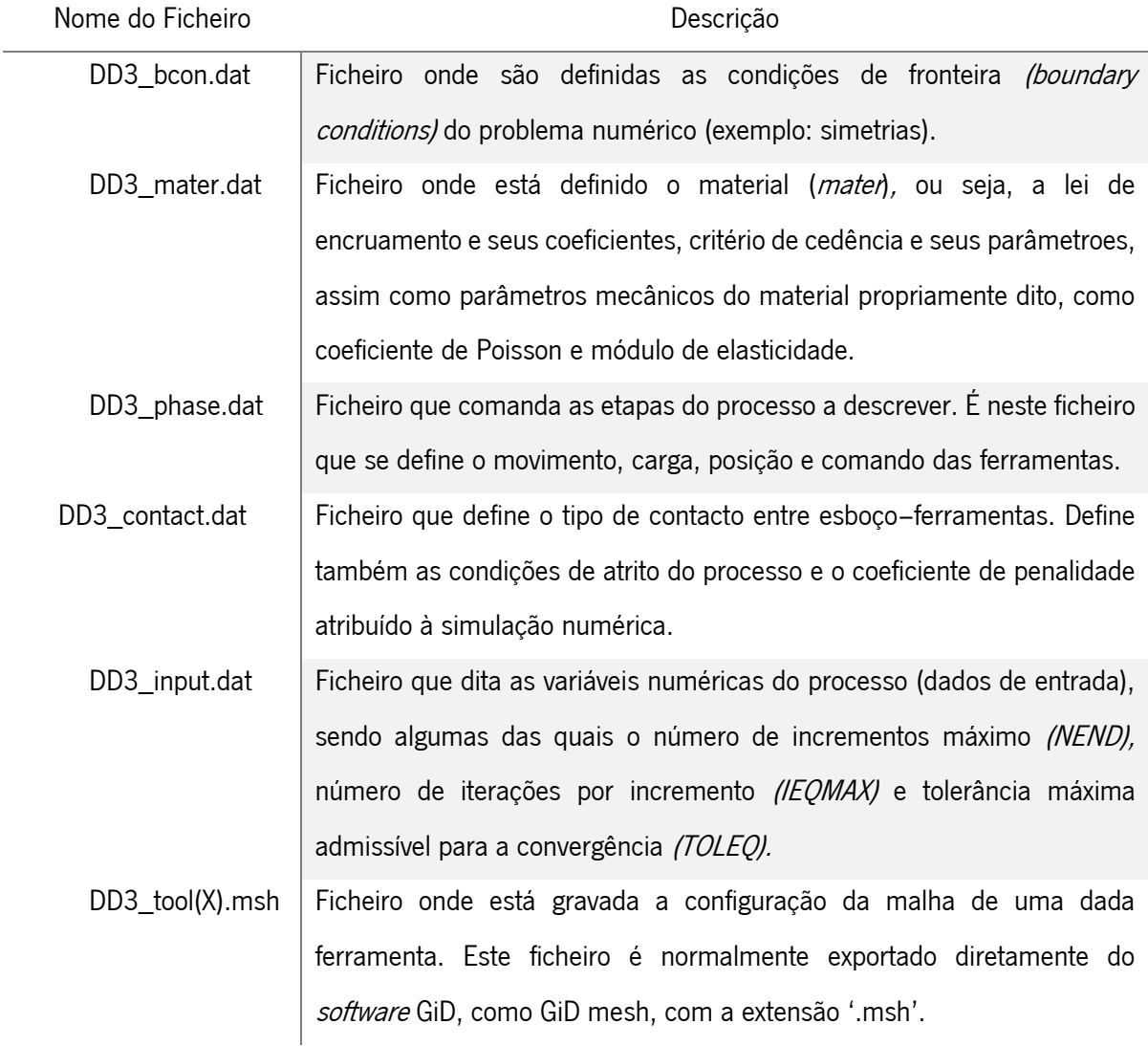

Durante a execução do solver, vão sendo gerados vários ficheiros de output, que registam os resultados em tempo real. Desta forma, no final, é obtido um conjunto de ficheiros que permitem extrair resultados, sendo esses ficheiros (atribuindo nomes genéricos): GiD\_ini.(X), GiD\_p(X)end, GiD\_simu, stat e T(X)\_(nome.da.ferramenta). A tabela seguinte resume o conteúdo de cada ficheiro, como foi previamente feito.

5

<span id="page-21-1"></span>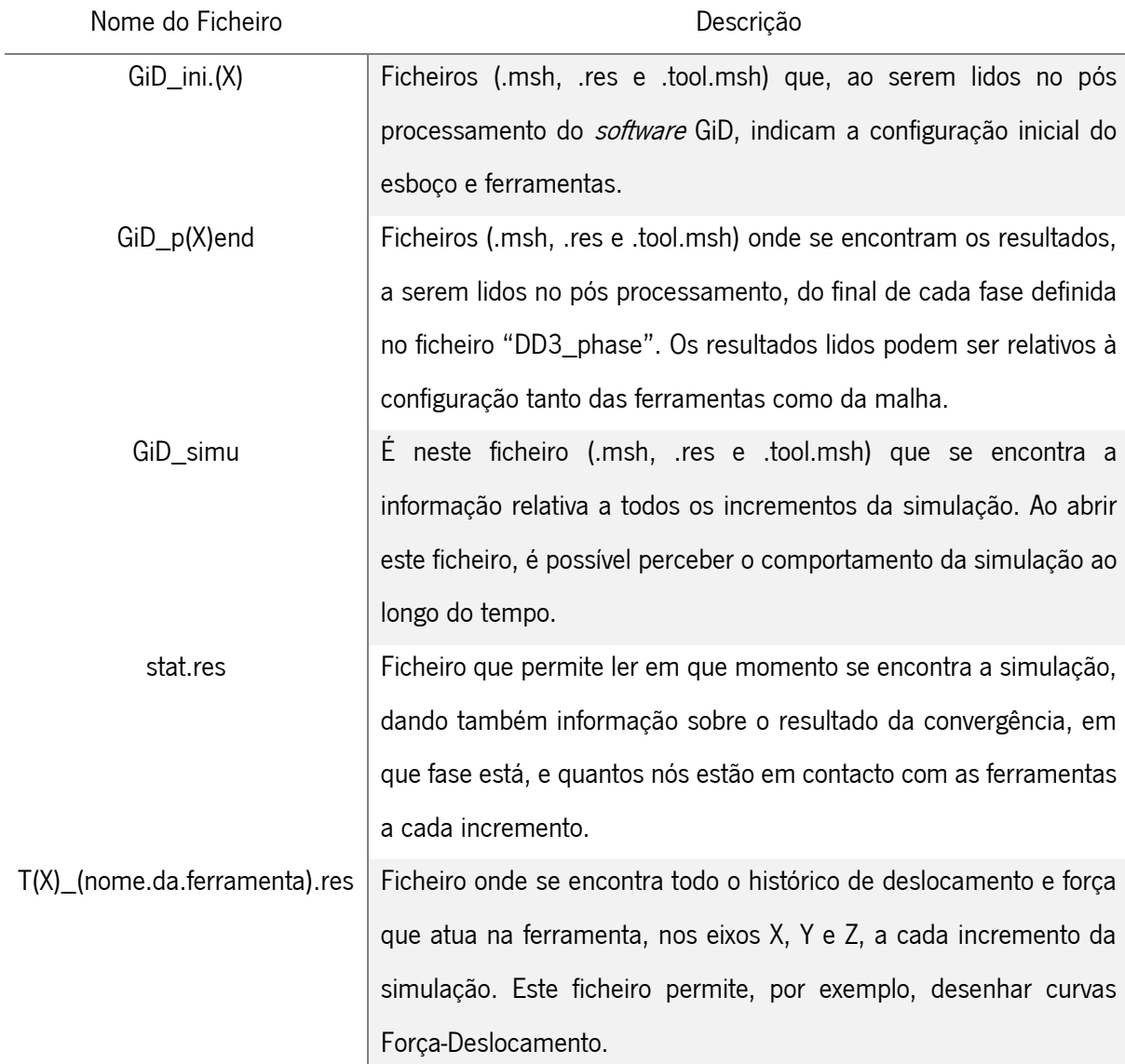

Tabela 1.2 - Descrição dos ficheiros output genéricos do software DD3IMP

#### <span id="page-21-0"></span>**1.5 Guia de Leitura**

Esta dissertação tem por objetivo analisar a conformabilidade do produto (lata genérica) e também prever a rotura desse mesmo produto numa etapa posterior à produção. Neste capítulo (Capítulo [1. Introdução](#page-16-0) [ao Tema\)](#page-16-0), faz-se um enquadramento geral ao trabalho assim como as metas a alcançar e também se faz a menção dos *softwares* utilizados. Este trabalho divide-se em quatro partes principais.

A primeira parte, surgindo como o Capítulo [2. Modelação Constitutiva de Materiais Elastoplásticos,](#page-23-0) trata do estado da arte referente à simulação numérica de materiais elastoplásticos, mais propriamente a modelação constitutiva, onde se abordam diversos critérios de cedência (tanto de materiais isotrópicos como de materiais anisotrópicos) assim como leis de encruamento.

Na segunda parte deste documento (Capítulo [3. Embutidura e Reembutidura Inversa\)](#page-43-0), é feita uma exposição do *Benchmark#3*, das conferências Numisheet'2022, sendo descrito todo o processo, quer ao nível de ferramentas (modelação e geração de malhas), quer ao nivel do material do esboço e ainda a sua discretização (tipologia e topologia, ou seja, tipo de elemento utilizado e tipo de refinamento). Ainda se faz uma definição dos ficheiros de entrada requeridos ao *solver* utilizado assim como os possiveis ficheiros de saída que serão devolvidos.

Depois, surge a terceira parte do documento (Capítulo [4. Influência do Comportamento Isotrópico](#page-65-0) [dos Materiais](#page-65-0) e Capítulo [5.](#page-83-0) [Influência do Comportamento Anisotrópico dos Materiais\)](#page-83-0), de desenvolvimento, onde se estuda a influência do comportamento isotrópico e anisotrópicos dos materiais. Para este estudo foram executadas simulações 2D axissimétricas e simulações 3D, e posteriormente analisados os resultados. A partir destes resultados traçaram-se curvas Força-Deslocamento de forma a comparar o impacto que os critérios de cedência têm na força máxima atingida pelo punção na fase de embutidura. Para além disso, no caso das simulações 2D axissimétricas, fez-se um estudo relativo à altura e espessura do embutido final. No caso das simulações 3D anisotrópicas fez-se uma comparação às deformadas obtidas.

Na última parte desta dissertação (Capítulo [6. Previsão de Falha\)](#page-89-0), abordou-se a o processo de expansão de maneira a determinar a rotura do conformado. Descreveu-se os novos ficheiros de entrada utilizados, assim como as ferramentas e o procedimento a executar. Posto isto, comparou-se os resultados obtidos entre os critérios de cedência Hill'48 e CB2001.

## <span id="page-23-0"></span>**2. MODELAÇÃO CONSTITUTIVA DE MATERIAIS ELASTOPLÁSTICOS**

A análise feita neste capítulo é fundamentada em dois documentos sendo o primeiro o "Seminário de Agregação – Isotropy Matters" [2017] e o segundo "Elastoplasticidade – Modelação Constitutiva" [2010], ambos por Alves, L. , onde são descritos, com mais detalhe, alguns tópicos trabalhados adiante. Como descreve Alves, L., na modelação constitutiva existem três requisitos fundamentais que necessitam de estar presentes. Apenas dessa forma é possível conceber a simulação numérica de processos de conformação onde há deformação elastoplástica, uma vez que definidos esses três pilares é possível prever o comportamento do material quando sujeito a esforços.

Os três elementos fundamentais para a modelação do comportamento elastoplástico dos materiais metálicos são:

- o A existência de um critério de plasticidade (ou critério de cedência), descrevendo a fronteira que separa o domínio elástico do domínio plástico (superfície de plasticidade ou cedência);
- o Uma lei de escoamento associada,  ${\bf p}^P = f(\partial F / \partial {\bf \sigma})$ , que faz a ponte entre a cedência do material com a sua deformação; e, ainda,
- o Uma lei de encruamento que defina a evolução da superfície de cedência ao longo do trabalho plástico desenvolvido no material.

#### <span id="page-23-1"></span>**2.1 Critérios de Plasticidade**

Para descrever o comportamento de um esboço metálico sujeito a esforços ou por consequência a deformações, como neste caso em concreto, sujeito a duas embutiduras, é necessário adotar modelos que permitam avaliar se o material se encontra no regime elástico ou plástico. Para tal recorre-se aos critérios de plasticidade, critérios os quais definem uma superfície que dita em que regime se encontra o material a dado momento, tendo em conta as solicitações a que são sujeitos.

Ao longo do tempo têm sido sugeridos vários critérios que têm tentado reproduzir, de forma mais aproximada possível à realidade experimental, o comportamento dos materiais.

#### <span id="page-23-2"></span>2.1.1 Critérios Isotrópicos:

Os critérios isotrópicos, tal como o nome sugere, surgem de forma a descrever as superfícies de cedência de materiais que apresentem isotropia nas suas propriedades mecânicas. De forma a fundamentar a

construção matemática destes critérios descrevem-se abaixo alguns conceitos base essenciais à sua formulação.

O tensor das tensões, representa o estado de tensão de um ponto material a qualquer instante durante um carregamento, num referencial cartesiano conhecido, sendo descrito por:

$$
\sigma_{ij} = \begin{bmatrix} \sigma_x & \tau_{xy} & \tau_{xz} \\ \tau_{yx} & \sigma_y & \tau_{yz} \\ \tau_{zx} & \tau_{zy} & \sigma_z \end{bmatrix} = \begin{bmatrix} \sigma_{11} & \sigma_{12} & \sigma_{13} \\ \sigma_{21} & \sigma_{22} & \sigma_{23} \\ \sigma_{31} & \sigma_{23} & \sigma_{33} \end{bmatrix},\tag{2.1}
$$

sendo que o tensor das tensões desviador (componente do tensor das tensões que efetivamente gera a deformação plástica) é:

$$
\boldsymbol{\sigma}' = \begin{bmatrix} \sigma_{11} & \sigma_{12} & \sigma_{13} \\ \sigma_{21} & \sigma_{22} & \sigma_{23} \\ \sigma_{31} & \sigma_{23} & \sigma_{33} \end{bmatrix} - \begin{bmatrix} \sigma_m & 0 & 0 \\ 0 & \sigma_m & 0 \\ 0 & 0 & \sigma_m \end{bmatrix} = \begin{bmatrix} \sigma_{11} - \sigma_m & \sigma_{12} & \sigma_{13} \\ \sigma_{21} & \sigma_{22} - \sigma_m & \sigma_{23} \\ \sigma_{31} & \sigma_{23} & \sigma_{33} - \sigma_m \end{bmatrix} \tag{2.2}
$$

O segunda tensor representado acima é denominado por matriz hidrostática, igual em todas as direções, e é a componente que não causa deformação plástica ao corpo, sendo por isso subtraída ao tensor das tensões.

Esse tensor é uma matriz diagonal e os seus valores são iguais entre si, sendo eles a média aritmética da soma das três tensões normais do tensor das tensões.

$$
\sigma_m = \frac{\sigma_{11} + \sigma_{22} + \sigma_{33}}{3} \tag{2.3}
$$

Representando o tensor das tensões no referencial principal fica que:

$$
\sigma_{IJ} = \begin{bmatrix} \sigma_1 & 0 & 0 \\ 0 & \sigma_2 & 0 \\ 0 & 0 & \sigma_3 \end{bmatrix}
$$
 (2.4)

Considerando o estado de tensão de um provete em tração uniaxial:

$$
\sigma_{IJ} = \begin{bmatrix} \sigma_T & 0 & 0 \\ 0 & 0 & 0 \\ 0 & 0 & 0 \end{bmatrix} \tag{2.5}
$$

E o estado de corte puro num referencial arbitrário:

$$
\sigma_{ij} = \begin{bmatrix} 0 & \tau_Y & 0 \\ \tau_Y & 0 & 0 \\ 0 & 0 & 0 \end{bmatrix}
$$
 (2.6)

Sendo que o estado de corte puro no referencial principal assume a seguinte configuração:

$$
\sigma_{IJ} = \begin{bmatrix} \tau_Y & 0 & 0 \\ 0 & -\tau_Y & 0 \\ 0 & 0 & 0 \end{bmatrix}
$$

Na aplicação prática, o primeiro critério de cedência proposto foi o modelo de Tresca, em 1864, que enuncia o seguinte [Alves, L., 2017]:

<span id="page-25-0"></span>
$$
\tau_{\text{max}} = \frac{1}{2} (\sigma_1 - \sigma_3), \tag{2.7}
$$

considerando então  $Y$  a tensão de cedência do material e a solicitação de tração uniaxial:

$$
\tau_{\text{max}} = \frac{1}{2}(Y - 0) = \frac{Y}{2},\tag{2.8}
$$

fica-se então, por substituição do resultado anterior na equação [\(2.7\),](#page-25-0) que:

$$
Y = \sigma_1 - \sigma_3 \tag{2.9}
$$

Sendo que  $\sigma_1$  e  $\sigma_3$  correspondem à maior e menor tensões principais, respetivamente, e  $Y$  a tensão limite de elasticidade, ou seja, tensão de cedência do material em estudo num ensaio de tração uniaxial.

No estado de corte puro tem-se:

$$
\tau_{\text{max}} = \frac{1}{2} \left( \tau_Y - (-\tau_Y) \right) = \tau_Y \tag{2.10}
$$

Dadas estas condições é possível traçar o poliedro de seis lados que se segue (representado no plano  $(σ<sub>1</sub>, σ<sub>2</sub>)$ ):

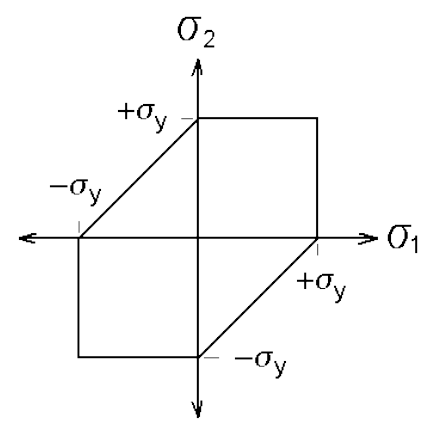

Figura 2.1 - Superfície de plasticidade de Tresca [figura retirada de McGuire, J., 1995]

<span id="page-26-0"></span>Convém notar que este critério apresenta algumas dificuldades na sua implementação nos códigos de elementos finitos, uma vez que apresenta vértices, os quais, por serem pontos singulares, tornam-se instáveis na convergência de resultados [Alves, L., 2017].

O segundo critério surge em 1913, atribuído a Von Mises, que indica:

$$
2\sigma^2 = (\sigma_1 - \sigma_2)^2 + (\sigma_2 - \sigma_3)^2 + (\sigma_3 - \sigma_1)^2
$$
\n(2.11)

Considerando novamente  $Y$  a tensão de cedência do material e o estado de tração uniaxial:

$$
2\sigma^2 = (Y - 0)^2 + (0 - 0)^2 + (0 -)^2 = 2Y^2, \tag{2.12}
$$

ou seja:

$$
\sigma=Y,
$$

portanto, fica-se que:

$$
2Y^2 = (\sigma_1 - \sigma_2)^2 + (\sigma_2 - \sigma_3)^2 + (\sigma_3 - \sigma_1)^2
$$
\n(2.14)

onde,  $\sigma_1$ ,  $\sigma_2$  e  $\sigma_3$  são as tensões principais do tensor das tensões.

Já no estado de corte puro fica tal que:

$$
2\sigma^2 = (\tau_Y - 0)^2 + (0 - (-\tau_Y))^2 + (-\tau_Y - \tau_Y)^2 \leftrightarrow \sigma^2 = \tau_Y^2 + \tau_Y^2 + 4\tau_Y^2
$$
  
\n
$$
\leftrightarrow \tau_Y = \frac{\sigma}{\sqrt{3}}
$$
\n(2.15)

Ou seja, no ponto da superfície onde se dá o corte puro, a cedência dá-se a cerca de  $0.577\sigma$ .

Desta forma traça-se a elipse que se segue, determinando assim a superfície de cedência de Von Mises (demonstrada pela [Figura 2.2,](#page-27-0) sendo apenas representada a superfície no plano ( $\sigma_1$ ,  $\sigma_2$ )):

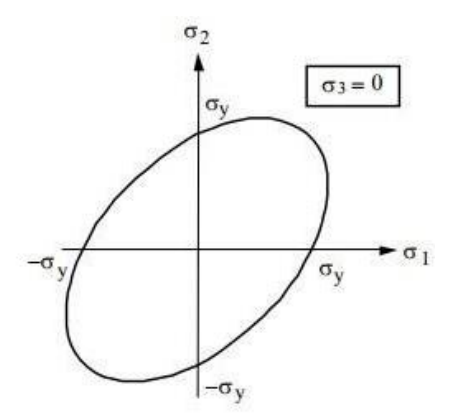

<span id="page-27-0"></span>Figura 2.2 - Superfície de plasticidade de Von Mises [figura retirada de Emara, M., Sayed-Ahmed, E., Soliman, E., 2019]

Surge também, ainda que mais tarde, o critério de Drucker, em 1949, que propõe uma superfície que se situa entre os dois critérios mencionados anteriormente, enunciado da seguinte forma [Alves, L., 2017]:

$$
J_2^3 - cJ_3^2 = k^2 \tag{2.16}
$$

onde  $J_2$  e  $J_3$  são o segundo e terceiro invariantes do tensor das tensões desviador  $\bm{\sigma}'$ , respetivamente, sendo  $k$ :

$$
k^2 = 27\left(\frac{Y}{3}\right)^6 \tag{2.17}
$$

A superfície de plasticidade de Drucker pode localizar-se entre tanto entre as superfícies de plasticidade propostas por Tresca e Von Mises, como se vê na [Figura 2.3,](#page-28-0) ou acima da superfície de Von Mises, mas nunca abaixo da de Tresca. O valor do coeficiente  $c$  situa-se obrigatoriamente entre os valores abaixo descritos, de forma a garantir a convexidade do critério, uma vez que é uma das condições obrigatórias na descrição de qualquer critério de cedência:

$$
-\frac{27}{8} \le c \le +2.25\tag{2.18}
$$

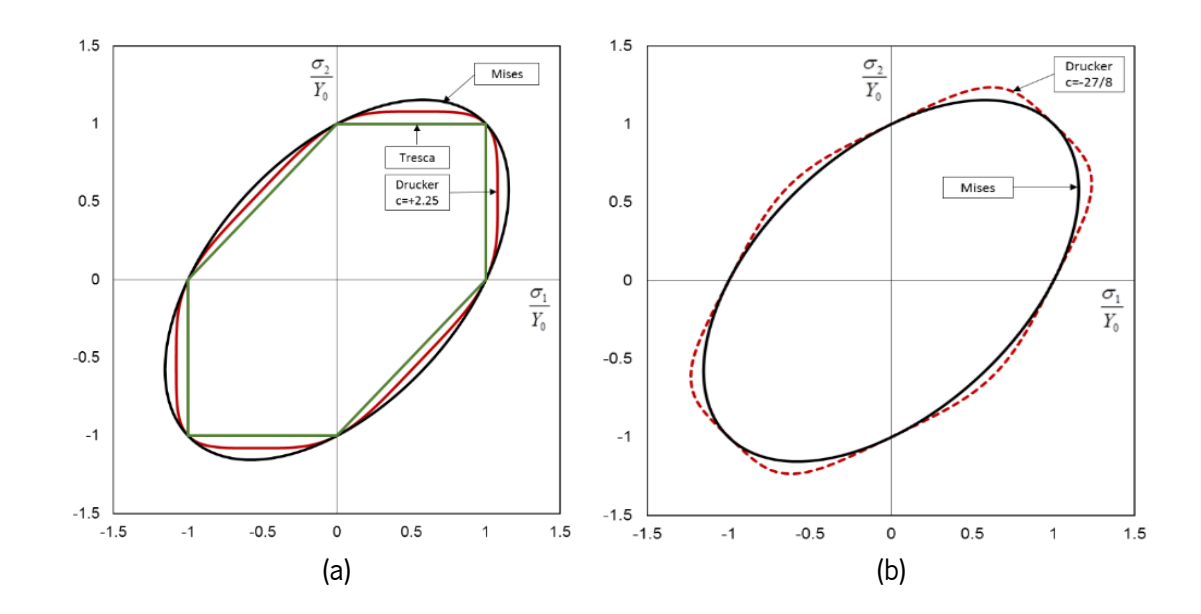

<span id="page-28-0"></span>Figura 2.3 - (a) Critério de Drucker  $c = +2.25$ ; (b) Critério de Drucker  $c = -27/8$  [figura retirada de Alves, L., 2017]

Mais tarde surge o critério CPB06, em 2006 como o nome indica, critério este que descreve uma superfície de plasticidade que apresenta uma assimetria no eixo  $Y = -X$ , ou seja, indica uma variação do valor da tensão de cedência do material conforme a solicitação a que está sujeito, quer seja tração ou compressão. Esta assimetria entre a tensão de cedência à tração e a tensão de cedência à compressão está tipicamente associada a ligas de magnésio e titânio [Alves, L., 2017].

$$
Y = B[(|\sigma'_1| - k \cdot \sigma'_1)^a + (|\sigma'_2| - k \cdot \sigma'_2)^a + (|\sigma'_3| - k \cdot \sigma'_3)^a]^{\frac{1}{a}},\tag{2.19}
$$

sendo que  $\sigma'_1, \, \sigma'_2$  e  $\sigma'_3$  são os valores principais do tensor das tensões desviador,  $B$  uma constante referente ao material em questão, calculada através da seguinte equação:

$$
B = \left[\frac{3^a}{2^a (1-k)^a + 2(1+k)^a}\right]^{\frac{1}{a}}\tag{2.20}
$$

E por fim  $k$ , parâmetro do material que descreve o valor da assimetria entre a cedência à compressão e à tração. O valor de  $k$  assume valores contidos em três intervalos tendo em conta o valor de assimetria que se pretende impor:

$$
0 < k \le 1,\tag{2.21}
$$

caso o valor da divisão da tensão de cedência à tração pela tensão de cedência à compressão seja  $1 < \sigma_T/\sigma_C \leq \sqrt{2}$ .

$$
k=0,\tag{2.22}
$$

caso a tensão de cedência à tração seja igual à tensão de cedência à compressão ( $\sigma_T = \sigma_C$ ).

$$
-1 \le k < 0,\tag{2.23}
$$

caso o valor da divisão da tensão de cedência à tração pela tensão de cedência à compressão seja  $\sqrt{2}/2 < \sigma_T/\sigma_C \leq 1$ .

Daí resultam as duas superfícies limites representadas na figura que se segue, sendo que quando o valor da assimetria é  $+1$ , a superfície fica situada na zona interior à superfície de Von Mises. Quando

a assimetria é descrita pelo valor −1, a superfície fica então situada na zona externa à superfície de Von Mises.

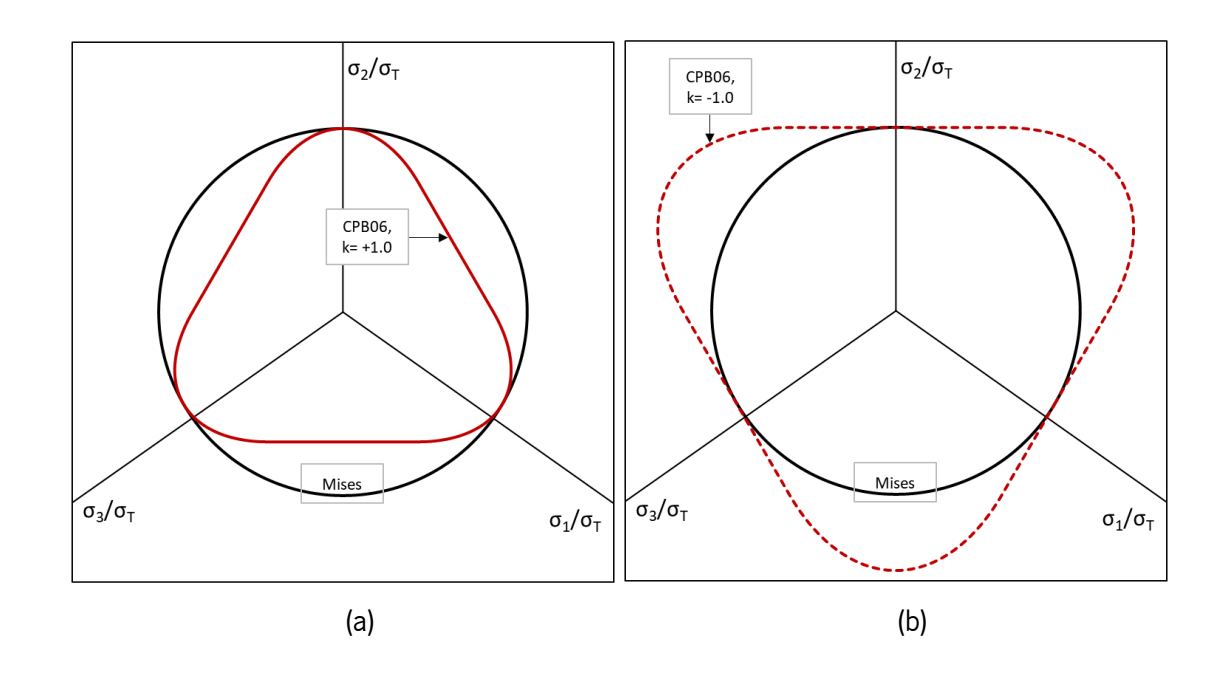

<span id="page-30-1"></span>Figura 2.4 - (a) Superfície de CPB06,  $k = +1.0$ , no plano desviador π; (b) Superfície de CPB06,  $k = -1.0$ , no plano desviador π [figura retirada de Cazacu, O., Plunkett, B., Barlat, F., 2006]

#### <span id="page-30-0"></span> $2.1.2$ Critérios Anisotrópicos:

A descrição dos critérios de cedência isotrópicos permite modelar a superfície de plasticidade de materiais base que apresentem características mecânicas idênticas independentemente da direção de solicitação [Britannica, "Isotropy", 2021]. No entanto, nem todos os materiais base o apresentam, visto que, por exemplo, no caso em específico da matéria-prima ser fornecida em chapa, o material original pode ser isotrópico, no entanto, através do processo de laminagem, com o trabalho plástico a que é sujeito, torna-se num material anisotrópico, passando a demonstrar propriedades mecânicas diferentes consoante a direção de solicitação, sendo por isso necessário modelar numericamente esse mesmo material de uma forma diferente [Britannica, "Anisotropy", 2021].

Com isto, surgem os critérios de cedência anisotrópicos, que, através da introdução de coeficientes variáveis nas suas formulações, permitem a descrição da anisotropia que dado material apresenta. Para a descrição de um critério anisotrópico é necessário, para além do valor da tensão de cedência do material (tal como acontece nos critérios isotrópicos), obter vários valores experimentais que possibilitem a enunciação das equações e posterior elaboração das superfícies de plasticidade que regem a cedência

desse material. Dentro de vários critérios anisotrópicos existentes surgem dois que se consideraram mais relevantes, o critério de Hill'48 e o critério CB2001.

O critério de Hill surge em 1948 e é o critério mais utilizado para descrever comportamentos anisotrópicos de metais, dada a sua simplicidade de aplicação a nível numérico. Este critério é definido por seis parâmetros básicos:  $F$ ,  $G$ ,  $H$ ,  $L$ ,  $M$  e  $N$  [Alves, L. 2010].

$$
Y^{2}
$$
\n
$$
= F(\sigma_{yy} - \sigma_{zz})^{2} + G(\sigma_{zz} - \sigma_{xx})^{2} + H(\sigma_{xx} - \sigma_{yy})^{2} + 2L\sigma_{yz}^{2} + 2M\sigma_{yx}^{2} + 2N\sigma_{xy}^{2}
$$
\n(2.24)

Os parâmetros apresentados, que definem a anisotropia de um dado material, são estabelecidos através de, no mínimo, três ensaios de tração uniaxial, tendo em conta três provetes diferentes, extraídos a 0°, 45° e 90° como a [Figura 2.5](#page-31-0) ilustra.

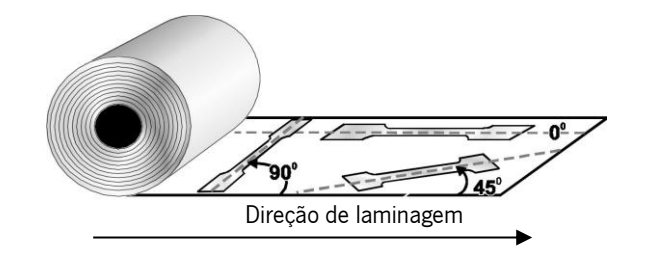

<span id="page-31-0"></span>Figura 2.5 - Extração de provetes em 3 direções: na direção de laminagem (0°), a 45°e na direção transversa (90°) [figura adaptada de Forming World, 2016]

Os ensaios experimentais permitem identificar os valores de  $r_{\alpha}$  e de  $s_{\alpha}$ , presentes na [Tabela 2.1.](#page-32-0) Para transformar os valores de  $r_{\alpha}$  em parâmetros de anisotropia do critério de Hill'48 utilizam-se as seguintes fórmulas:

$$
F = \frac{H}{r_{90}}, \qquad G = \frac{1}{r_0 + 1}, \qquad H = r_0 \times G,
$$
  
\n
$$
L = M = 1.5, \qquad N = \frac{1}{2} \times \frac{(r_0 + r_{90}) \times (2r_{45} + 1)}{r_{90} \times (r_0 + 1)},
$$
\n(2.25)

Na sua forma mais simples corresponde ao critério de Von Mises, sendo que os parâmetros assumem os seguintes valores:

$$
F = 0.5; G = 0.5; H = 0.5 e L = 1.5; M = 1.5; N = 1.5
$$
\n
$$
(2.26)
$$

Aquando da alteração dos valores de  $F$ ,  $G$ ,  $H$  ou  $N$  o critério de Hill'48 está-se perante um material anisotrópico.

Através dos dados experimentais e com auxílio do software DD3MAT é possível deduzir os parâmetros dos critérios de cedência anisotrópicos mais comuns, como Hill'48, YLD91, KB93 e CB2001. No entanto, consideraram-se mais relevantes o de Hill'48 e o CB2001, uma vez que o mais frequentemente utilizado é o primeiro e o segundo o mais recente de todos os mencionados.

A [Tabela 2.1](#page-32-0) resume os dados experimentais fornecidos no enunciado, para múltiplas direções ( $\alpha$ ) que variam entre 0° e 90°, em intervalos de 15°. São citados os valores de  $r_\alpha$  e também de  $s_\alpha$  [Dick, R., Yoon, J., Lou, Y., 2020].

<span id="page-32-0"></span>

| Dados experimentais Valor do coeficiente Dados experimentais Tensão de cedência (MPa) |  |
|---------------------------------------------------------------------------------------|--|
| 0.403<br>281.15<br>$r_{0}$<br>$s_0$                                                   |  |
| 0.413<br>285.79<br>$S_{15}$<br>$r_{15}$                                               |  |
| 286.97<br>0.557<br>$S_{30}$<br>$r_{30}$                                               |  |
| $S_{45}$<br>0.888<br>286.41<br>$r_{45}$                                               |  |
| 293.5<br>0.927<br>$S_{60}$<br>$r_{60}$                                                |  |
| $S_{75}$<br>1.06<br>297.71<br>$r_{75}$                                                |  |
| 1.125<br>294.69<br>$r_{90}$<br>$S_{90}$                                               |  |

Tabela 2.1 - Dados experimentais de  $r_{\!\alpha}$ e  $s_{\alpha}$ , entre 0° e 90° graus

Considerados os valores experimentais acima, traçou-se a curva que compara os valores obtidos experimentalmente com os valores devolvidos pelo software DD3MAT. Pelo perfil da curva é possível perceber que o critério de Hill'48 traduz bem os valores experimentais  $r_{\alpha}$ , coeficiente de anisotropia (em deformações, também denominado por coeficiente de Lankford), uma vez que a curva se encontra próxima de todos os pontos, ainda que apenas seja coincidente em três deles, a 0°, 45° e 90°, uma vez que são os valores que o critério exige para traçar a sua curva.

Para se obter o coeficiente de anisotropia ( $r_{\alpha}$ ), recorre-se a um ensaio de tração, onde se define previamente uma dada deformação a impor ao provete, sendo obtidos os valores da sua deformação em largura e comprimento, que, pela equação [\(2.27\),](#page-33-1) permite obter o valor de  $r_{\alpha}$  [CIMM, 2021].

$$
r_{\alpha} = \frac{\varepsilon_{w}}{\varepsilon_{t}} = \frac{\varepsilon_{w}}{-(\varepsilon_{w} + \varepsilon_{l})}
$$
(2.27)

onde  $\varepsilon_{\sf w}$ , é a deformação real em largura,  $\varepsilon_{t},$  é a deformação real em espessura, sendo que, pelo princípio da conservação de volume,  $\varepsilon_l + \varepsilon_w + \varepsilon_t = 0$ , tem-se que  $\varepsilon_t = -(\varepsilon_w + \varepsilon_l)$ , sendo  $\varepsilon_l$  a deformação real em comprimento.

<span id="page-33-1"></span>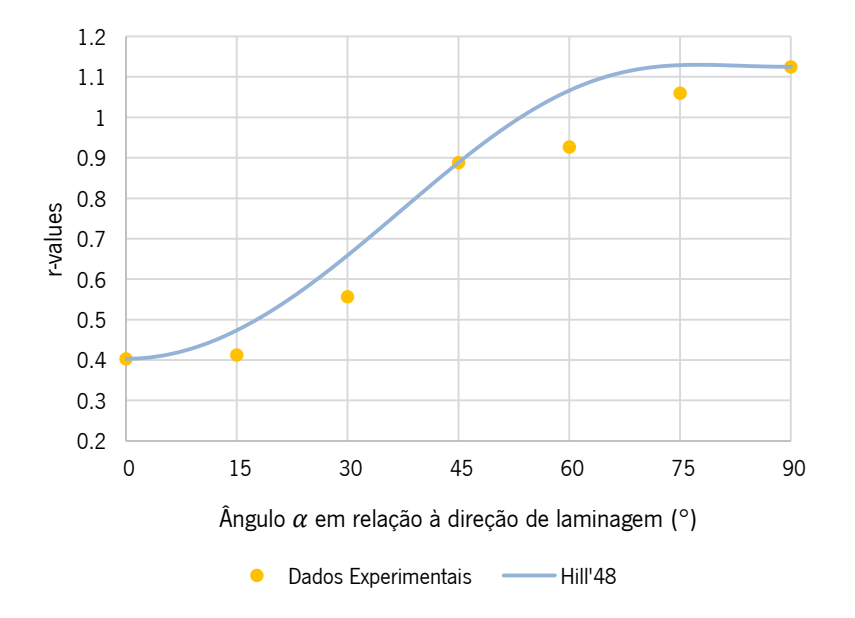

<span id="page-33-0"></span>Figura 2.6 - Comparação entre os valores experimentais  $r_\alpha$  e a curva correspondente determinada a partir do critério anisotrópico de Hill'48 (obtida com auxílio do software DD3MAT)

Apesar da boa definição dos valores de  $r_{\alpha}$ , este critério comporta-se de forma muito inferior quando se compara a sua relação aos valores experimentais  $s_\alpha$  (perfil de anisotropia em tensões), mesmo que nos primeiros 45° a curva se aproxime aos valores experimentais, na segunda parte, começa a haver um desfasamento claro entre a curva e os resultados.

O valor  $s_{\alpha}$  é obtido por ensaios de tração nas várias direções apresentadas, de forma a obter os vários valores de tensão de cedência conforme a direção de tração unixial em relação à direção de laminagem.

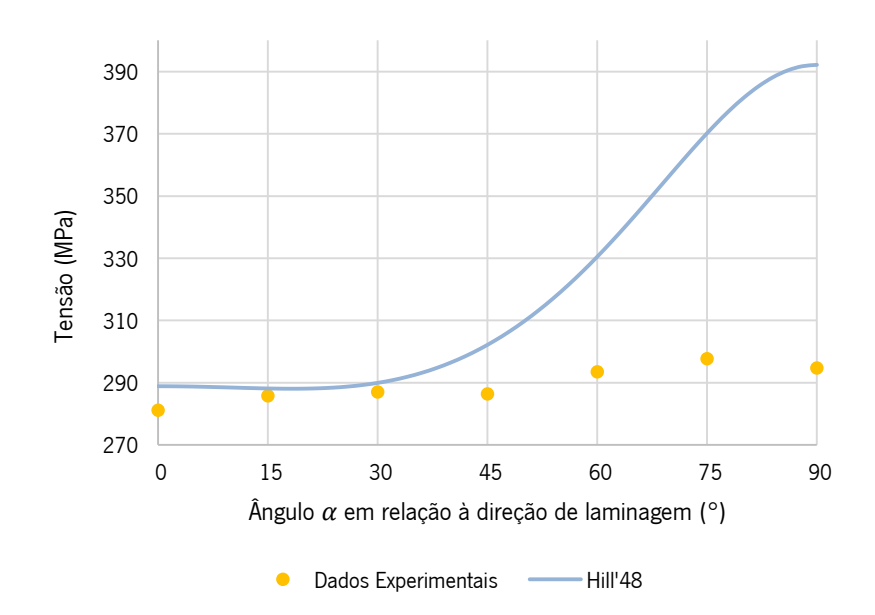

<span id="page-34-0"></span>Figura 2.7 - Comparação entre os valores experimentais  $s_\alpha$  e a curva correspondente determinada a partir do critério anisotrópico de Hill'48 (obtida com auxílio do software DD3MAT)

O critério CB2001 surge mais tarde, em 2001, como o nome indica, formulando uma nova equação que descreve também o comportamento anisotrópico dos metais. Este critério é fundamentado no critério de Drucker, mencionado anteriormente, sendo que se baseia nos invariantes  $J_2$  e  $J_3$  , segundo e terceiro, do tensor das tensões desviador (segunda ordem). Os dois invariantes foram generalizados, passando-se então a designar  $J_2^0$  e  $J_3^0$ . Desta forma, obtém-se uma adaptação do critério de Drucker isotrópico à ortotropia [Alves, L. 2010].

$$
(J_2^0)^3 - (J_3^0)^2 = 27 \left(\frac{Y}{3}\right)^6 \tag{2.28}
$$

Na sua formulação são requeridos 18 parâmetros, sendo que, na sua forma mais simples (isotrópica) os coeficientes assumem os seguintes valores:

$$
c = 0; a1 = 1; a2 = 1; a3 = 1; a4 = 1; a5 = 1; a6 = 1; b1 = 1; b2 = 1; b3
$$
  
= 1; b4 = 1; b5 = 1; b6 = 1; b7 = 1; b8 = 1; b9 = 1; b10 = 1; b11 = 1; (2.29)

No que se refere à aproximação deste critério aos ensaios experimentais, é de notar que existe uma relação muito mais próxima que o que se apresenta no critério de Hill'48, uma vez que praticamente todos os pontos experimentais se aproximam com a curva, sendo que apenas 2 surgem mais distanciados, ainda assim, bastante próximos. Pode-se então assumir que o critério CB2001 é um bom

replicador da realidade ao nível do perfil do comportamento anisotrópico da chapa metálica em função da direção de laminagem, e no referente aos coeficientes de anisotropia.

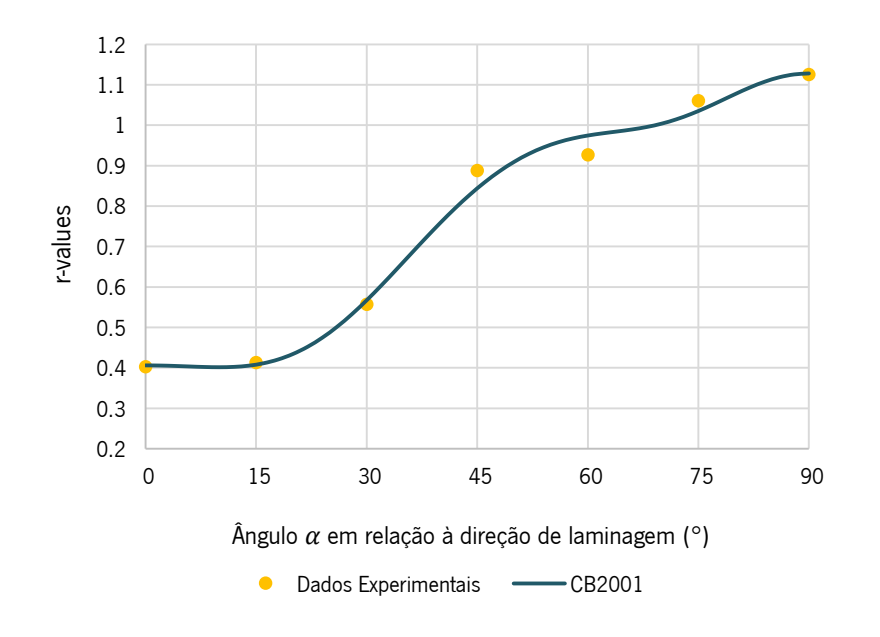

<span id="page-35-0"></span>Figura 2.8 - Comparação entre os valores experimentais  $r_\alpha$  e a curva correspondente determinada a partir do critério anisotrópico CB2001 (obtida com auxílio do software DD3MAT)

Ao nível das tensões,  $s_{\alpha}$ , o critério responde novamente de forma muito exata, descrevendo a curva passando em todos os pontos de forma bastante próxima. Neste campo, torna-se clara a superioridade do critério CB2001 em relação ao de Hill'48, uma vez que o primeiro consegue responder bem nos dois conjuntos de valores experimentais ( $r_{\alpha}$  e  $s_{\alpha}$ ) enquanto que Hill'48 apenas o consegue num.

Isso deve-se também ao grau de complexidade matemática de cada critério, uma vez que para descrever o critério de Hill'48 apenas são necessários três valores experimentais de  $r_{\alpha}$  a 0°, 45° e 90° e o valor da tensão de cedência, ao contrário do critério CB2001 que necessita de, no mínimo, 11 parâmetros, 5 valores de  $r_{\alpha}$ , 5 valores de  $s_{\alpha}$  e a tensão de cedência do material. (no entanto, se for possível e se houver dados suficientes para tal, o critério aceita 18 parâmetros, o que torna o critério mais próximo dos valores experimentais) [Alves, L. 2010].

O gráfico seguinte ilustra essa comparação:
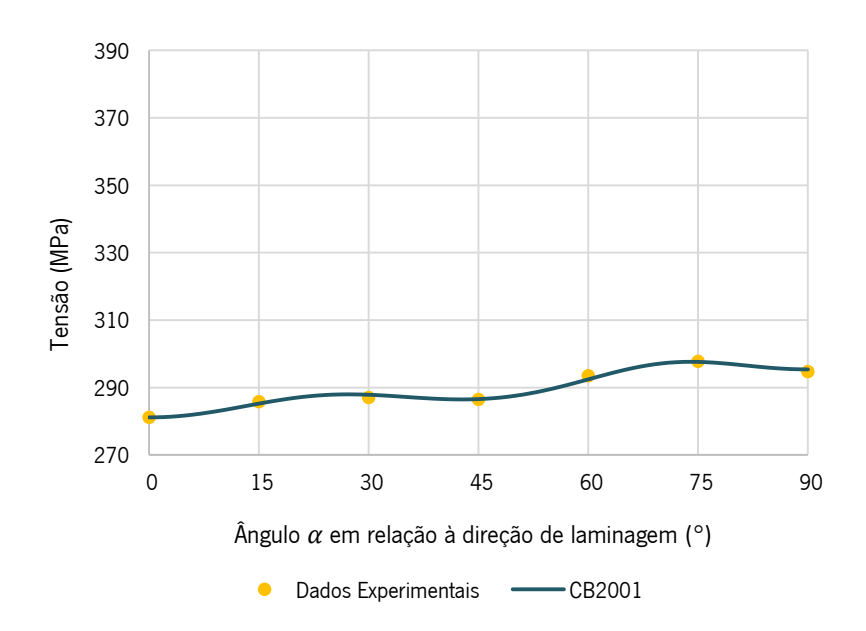

Figura 2.9 - Comparação entre os valores experimentais  $s_\alpha$  e a curva correspondente determinada a partir do critério anisotrópico CB2001 (obtida com auxílio do software DD3MAT)

De forma a perceber as suas diferenças, elaborou-se um gráfico conjunto que compara os critérios selecionados, tendo em conta a sua aproximação aos valores experimentais fornecidos no enunciado do benchmark. A [Figura 2.10,](#page-36-0) que compara os valores experimentais de  $r_{\alpha}$  às curvas teóricas correspondentes, torna visível o que foi dito anteriormente de forma clara, confirmando que o critério que melhor se aproxima da realidade é o critério CB2001.

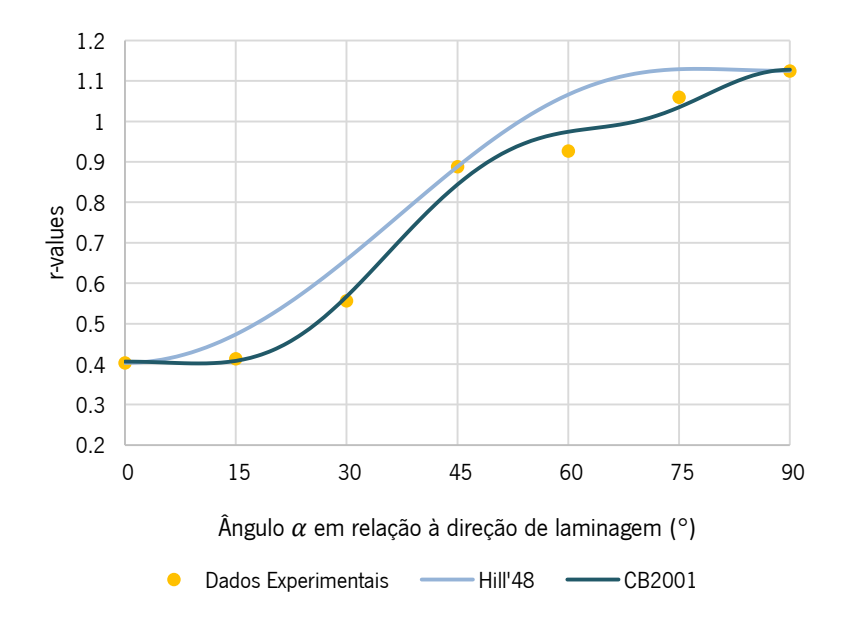

<span id="page-36-0"></span>Figura 2.10 - Comparação entre os valores experimentais  $r_\alpha$  e a curva correspondente determinada a partir dos critérios anisotrópicos CB2001 e Hill'48 (obtida com auxílio do software DD3MAT)

Na [Figura 2.11](#page-37-0) faz-se a comparação dos critérios tendo como objeto os valores de  $s_{\alpha}$ , onde se torna ainda mais evidente a qualidade do critério em relação ao mais comummente usado Hill'48.

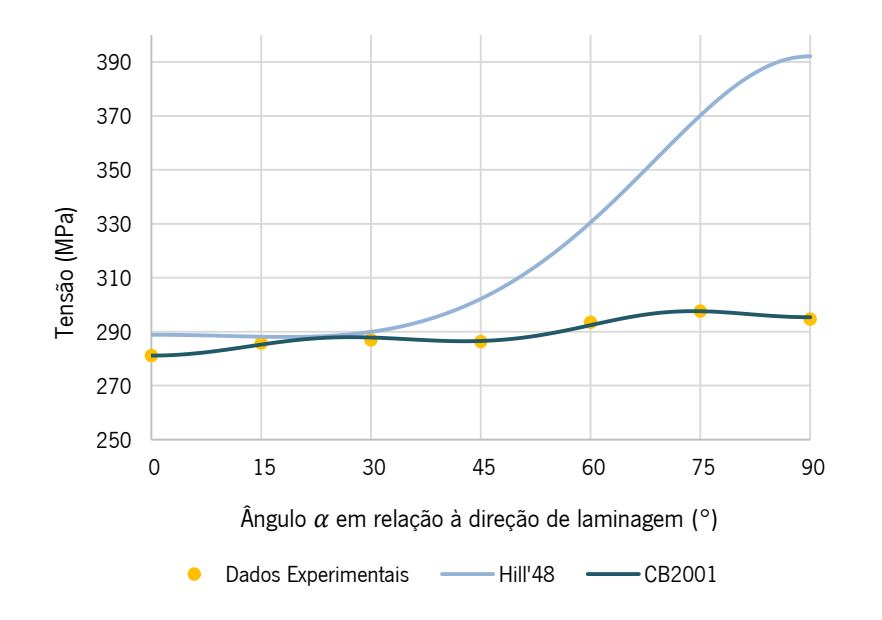

<span id="page-37-0"></span>Figura 2.11 - Comparação entre os valores experimentais  $s_\alpha$  e a curva correspondente determinada a partir dos critérios anisotrópicos CB2001 e Hill'48 (obtida com auxílio do software DD3MAT)

De forma a ilustrar de forma mais clara o impacto dos critérios e das aproximações que ambos fazem à realidade, traçaram-se as três superfícies de plasticidade nos planos principais XY, XZ e YZ. O [Figura 2.12](#page-38-0) sobrepõe as superfícies de plasticidade Hill'48 e CB2001 nesses mesmos planos. As superfícies individuais encontram-se expostas em anexo (Anexo I – Superfícies [de Plasticidade,](#page-103-0) ver na página 87).

Torna-se então evidente o efeito do critério na formação da superfície de cedência, sendo que o critério de Hill'48 é uma modificação da elipse de Von Mises, sendo bastante regular em termos geométricos. Já o critério CB2001, descreve uma superfície mais vincada em certas zonas, sendo também interior à de Hill'48.

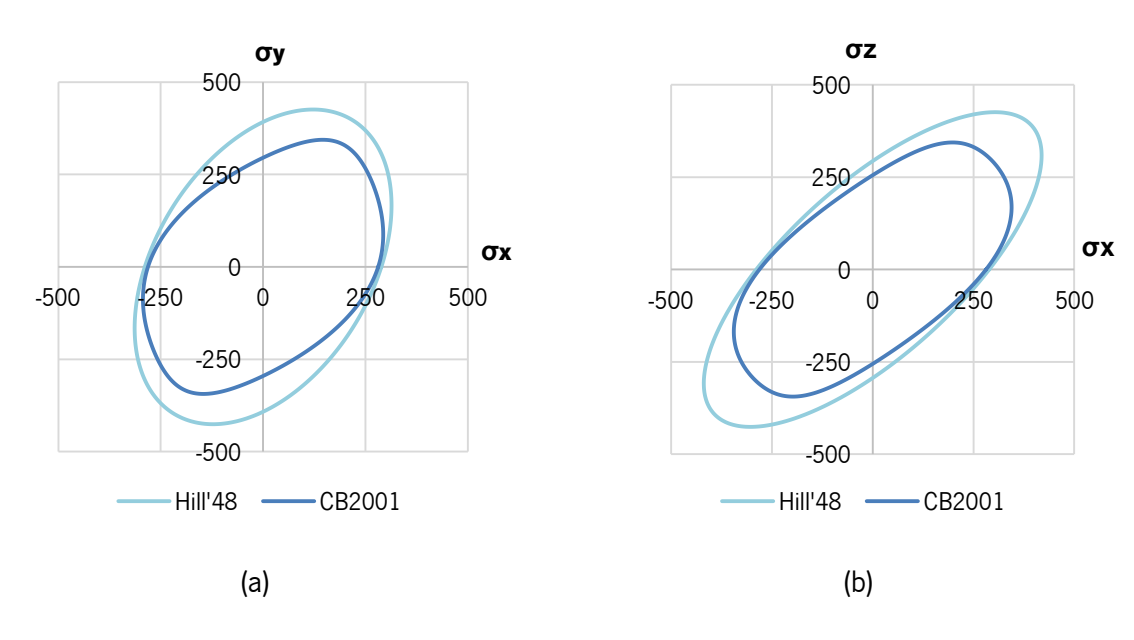

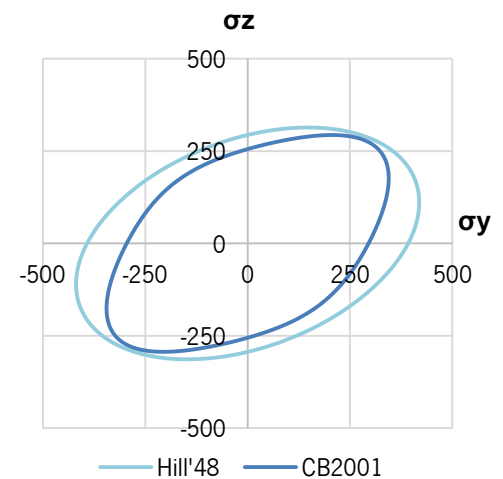

(c)

<span id="page-38-0"></span>Figura 2.12 - Comparação entre superfícies de plasticidade de Hill'48 e CB2001; (a) plano (σx,σy); (b) plano (σx,σz); (c) plano (σy,σz)

### **2.2 Leis de Encruamento**

Qualquer critério de cedência necessita de estar associado a uma lei de encruamento, uma vez que, ao longo do trabalho plástico a que o corpo metálico está sujeito, ocorre encruamento. Desta forma, a superfície de cedência inicial associada ao material já não representa o material no estado em que se encontra, sendo por isso necessário ajustar a superficie de cedência às novas características do material. As leis de encruamento são isotrópicas, cinemáticas ou um conjunto de ambas, tendo em conta a sua evolução.

No caso do encruamento isotrópico, a superfície de cedência permanece centrada, aumentado apenas a sua área em todas as direções de igual forma, i.e., de forma isotrópica. Já no encruamento cinemático, dá-se o deslocamento da superfície de cedência no espaço das tensões, tal como é exemplificado na [Figura 2.13.](#page-39-0)

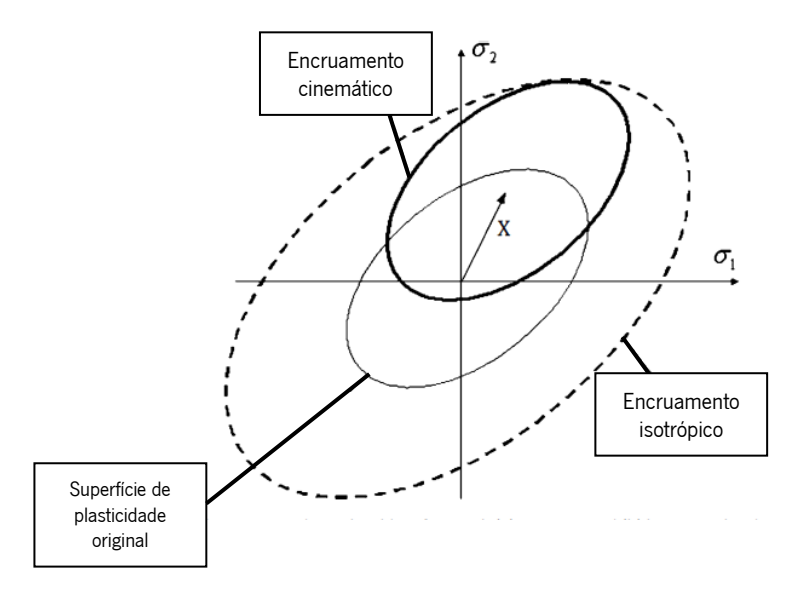

<span id="page-39-0"></span>Figura 2.13 - Tipos de encruamento e consequente evolução da superficie de cedência [figura adaptada de Banabic, D., 2010]

Para a descrição do fenómeno do encruamento foram criadas leis que regem o comportamento atrás mencionado, sendo possível, dentro dessas leis, descrever o tipo de encruamento que se quer simular. No caso específico do *software* utilizado, DD3IMP, apenas é possível optar por duas dessas leis, a de Swift e a de Voce [Alves, L. 2010].

A lei de Swift tem como input três parâmetros distintos: tensão de cedência,  $Y_0$  e dois parâmetros constitutivos da lei de Swift,  $K \in \mathbb{R}$ .

$$
Y = K(\varepsilon_0 + \bar{\varepsilon}^p)^n \tag{2.30}
$$

O valor de  $\varepsilon_0$  é calculado através dos parâmetros anteriormente mencionados, através da seguinte equação:

$$
\varepsilon_0 = \sqrt[n]{\left(\frac{Y_0}{K}\right)}\tag{2.31}
$$

Já a lei de Voce exige como parâmetros de cálculo a tensão de cedência,  $Y_0$ , a taxa de saturação,  $\mathcal{C}_y$ , ou seja, taxa de convergência para a tensão de saturação,  $Y_{sat}$ . O parâmetro  $\mathcal{C}_y$  é obtido através do ajuste da curva de tensão-deformação teórica à curva obtida no ensaio experimental de tração uniaxial. Quanto maior for  $\mathcal{C}_{\mathcal{Y}}$  mais rápido a curva satura, quanto mais baixo o valor, mais lentamente se chega a  $Y_{\text{sat}}$ .

No entanto, a lei de Voce pode ser apresentada de duas formas distintas, uma caracterizada pela entrada direta da tensão de cedência,  $Y_0$ , e de saturação,  $Y_{sat}$ , e outra pela entrada do coeficiente  $A$  e  $B$ . De seguida fica uma dedução complementar da lei de Voce, que permite perceber as equivalências entre as duas equações.

A lei de Voce é função de:

$$
Y = f(\bar{\varepsilon}^p; Y_0; Y_{sat}; C_y),\tag{2.32}
$$

onde  $\bar{\varepsilon}^p$  é deformação plástica equivalente,  $Y_0$  a tensão de cedência,  $Y_{sat}$  a tensão de saturação e  $\mathit C_{y}$ a taxa de saturação. Tem-se que a equação que define a lei de Voce é:

$$
Y = Y_0 + (Y_{sat} - Y_0)[(1 - e^{(-C_y \bar{\varepsilon}^p)})]
$$
\n(2.33)

Pela substituição da abcissa por 0 obtém-se  $Y_0$  :

$$
Y(0) = Y_0 + (Y_{sat} - Y_0)[(1 - 1)] = Y_0
$$
\n(2.34)

Quando a substituição se faz por  $\infty$  o resultado fica  $Y_{sat}$ :

$$
Y(\infty) = Y_0 + (Y_{sat} - Y_0)[(1 - 0)] = Y_{sat} \tag{2.35}
$$

Considerando então  $Y_{sat} = A e B = Y_{sat} - Y_0$  fica-se que:

$$
Y = A - Be^{(-C_y \bar{\varepsilon}^p)}
$$
\n<sup>(2.36)</sup>

Fazendo novamente a substituição por 0 fica-se que  $Y_0 = A - B$ 

$$
Y(0) = A - Be^{(0)} = A - B \tag{2.37}
$$

Caso a substituição seja feita por  $\infty$  fica-se com  $Y_{sat} = A$ 

$$
Y(\infty) = Y_{sat} = A \tag{2.38}
$$

Resumindo, fica-se então que a lei de Voce pode ser traduzida pelas duas equações que se seguem:

$$
Y = Y_0 + (Y_{sat} - Y_0) \left[ \left( 1 - e^{(-C_y \bar{\varepsilon}^p)} \right) \right]
$$
 (2.39)

ou,

$$
Y = A - Be^{(-C_y \bar{\varepsilon}^p)}
$$
\n<sup>(2.40)</sup>

Para se poder observar as duas curvas recorre-se à sua projeção gráfica. Para tal é necessário ter os valores de entrada acima mencionados (fornecidos pelo enunciado do problema proposto), sendo que na lei de Swift  $Y_0 = 288.86 \text{ MPa}$ ,  $K = 382.4 \text{ MPa}$  e  $n = 0.0462$ . Na lei de Voce  $Y_0 = 288.86 \text{ MPa}$ ,  $C_y = 27.20$  e  $Y_{sat} = 351.26 \text{ MPa}$ . A [Figura 2.14](#page-42-0) compara a evolução das duas leis de encruamento descritas.

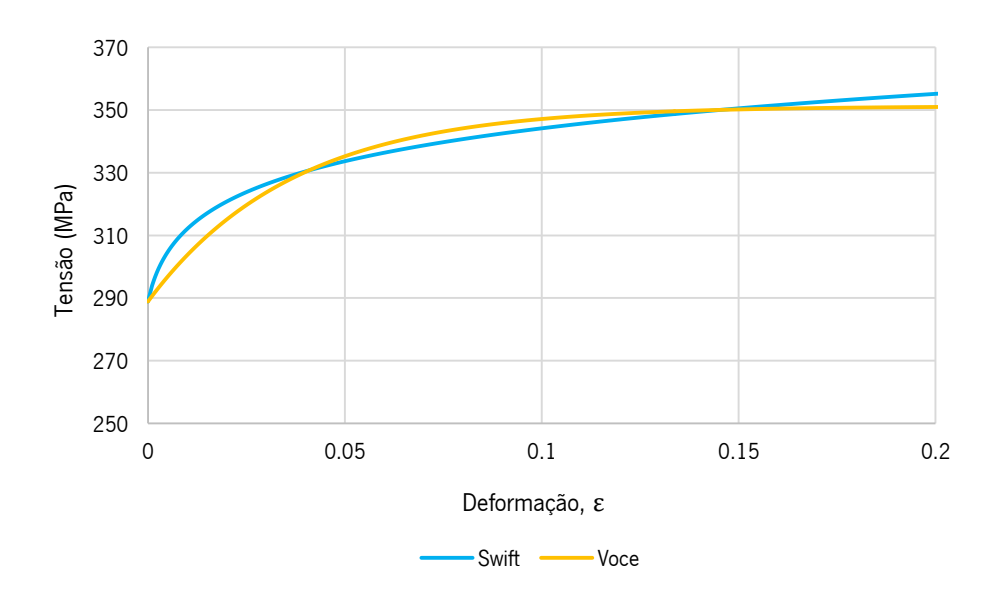

<span id="page-42-0"></span>Figura 2.14 - Evolução da tensão de escoamento do material consoante descrito pelas lei de Swift ou lei de Voce

Apesar do enunciado oferecer os coeficientes para ambas as leis de encruamento, uma vez que o material em estudo se trata de uma liga de alumínio, a lei de Voce apresenta-se como a mais adequada, dado que as ligas de alumínio demonstram saturação da tensão de escoamento [Alves, L. 2010].

Todos os ensaios numéricos foram realizados com recurso à lei de Voce, dada a sua melhor aproximação ao comportamento das ligas de alumínio.

## <span id="page-43-0"></span>**3. EMBUTIDURA E REEMBUTIDURA INVERSA**

A norma DIN854-3 (2003) determina que a embutidura é caracterizada pela deformação de um esboço de chapa, onde o produto final é um corpo definido pela abertura numa das faces e o seu interior oco. Especifica também que durante o processo ocorre a variação da espessura do esboço, no entanto, essa variação não é intencional. A embutidura pode ser realizada através de vários meios, como por exemplo o contacto direto de ferramentas com a chapa ou mesmo através da utilização de fluidos pressurizados, num processo denominado por hidroconformação [Liewald, M., 2017].

No caso em análise, a embutidura é feita com recurso a ferramentas e é caracterizada pelo avanço de um punção contra a chapa metálica, que por sua vez se encontra, em regra geral, encostada a uma matriz, sendo a matriz, em conjunto com o punção, as ferramentas que darão a forma ao componente final. O processo de embutidura, para além das duas ferramentas mencionadas anteriormente, é, por norma, munido de uma outra ferramenta, o cerra-chapas, que permite que haja um controlo sobre o ritmo de escoamento da chapa aquando do deslocamento do punção sobre a mesma, evitando dessa o aparecimento e formação de ondulação e rugas durante o processo de embutidura. Isto permite que a deformação seja controlada e que exista um maior rigor sobre o processo.

O processo de embutidura é semelhante ao processo de estampagem, no entanto, no processo de embutidura, os conformados têm uma profundidade superior aos estampados, ou seja, o diâmetro do conformado tende a ser inferior à sua altura [*Quintus Technologies*, 2021].

Este método de deformação plástica é utilizado num vasto leque de indústrias, sendo que uma das vantagens que apresenta é a sua rapidez, isto é, volume de produção (cadência), relativamente a outros métodos, uma vez que em apenas alguns segundos se consegue obter um produto acabado, dado que a produção pode atingir os milhões de unidades, dada a facilidade em automatizar o processo. Outra vantagem associada prende-se à facilidade de produção de geometrias axissimétricas complexas. Durante o processo, através do trabalho plástico imposto, dá-se o encruamento do material, o que torna o resultado final num produto mais resistente quando comparado com produtos equivalentes provenientes de processos de fundição ou mesmo maquinagem [Charles Richter, 2014].

Apesar das vantagens, este método também traz consigo alguns pontos fracos. Normalmente, é apenas rentável para lotes de tamanho considerável (na ordem das milhares de peças), visto que a própria montagem (ferramentas) tem um custo elevado, sendo apenas possível amortizá-lo em grandes lotes. Uma outra desvantagem está ligada ao grande esforço a que os esboços são sujeitos, sendo que ficam bastante suscetíveis a defeitos e falhas caso o processo não esteja otimizado. Para além disso, ficam limitados fisicamente em altura, devido ao rácio máximo entre diâmetro inicial e final [*Charles* Richter, 2014]. Este assunto é explorado em detalhe nos parágrafos seguintes.

Essa limitação física, *LDR (limit drawing ratio)*, define o diâmetro mínimo do embutido tendo em conta o diâmetro inicial do esboço metálico, de forma a garantir que não há defeitos no conformado final. A fórmula de cálculo do LDR divide o diâmetro inicial do esboço,  $D_0$ , pelo diâmetro do punção,  $D_p$ , (ferramenta que determina o diâmetro final do conformado) [*Manufacturing Technology IV*, 1999].

$$
LDR = \frac{D_0}{D_p} \tag{3.1}
$$

Apesar do valor não ser fixo e poder variar conforme as condições do processo e a liga metálica com a qual se está a trabalhar, admite-se que o valor máximo do  $LDR$  se situa entre 1.6 e 2.2, ou seja, a redução máxima de diâmetro é de sensivelmente metade [Swift, K.G. ,Booker, J.D., 2013].

Para colmatar este problema surge então a reembutidura, que divide o processo de embutidura em duas ou mais etapas, onde na primeira etapa o conformado sofre uma redução de diâmetro de 40% a 45%, e na segunda embutidura, uma redução na ordem dos 30% [Subburaj, B., 2019]. Neste processo, como ilustra a [Figura 3.1,](#page-44-0) os punções estão em contacto com a mesma zona do esboço.

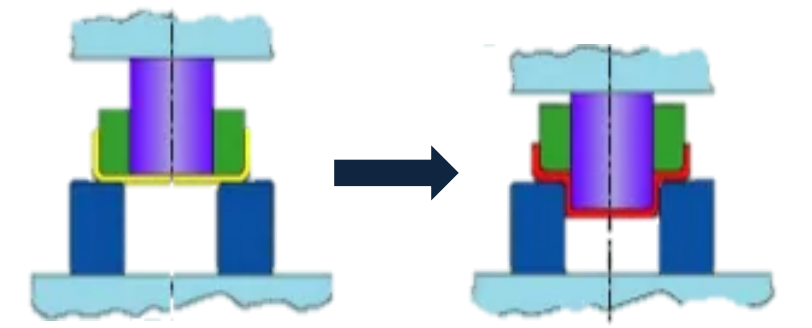

<span id="page-44-0"></span>Figura 3.1 - Desenho esquemático das etapas do processo de reembutidura [figura adaptada de Khan, K., 2018]

Para além da reembutidura, surge também a reembutidura inversa (objeto de estudo desta dissertação), processo este que é também dividido em duas etapas, sendo que a redução de diâmetro é idêntica à da reembutidura, dentro dos 40% na primeira embutidura e na fase da embutidura inversa esse valor desce para 20% a 30% [The Library of Manufacturing, 2021]. Durante este processo, na segunda etapa, a parte interior do conformado passa a ser o lado exterior, uma vez que o punção avança

sobre a base do embutido, como se mostra na [Figura 3.2.](#page-45-0) No subcapítulo seguinte é calculado o valor do LDR para o caso em estudo, de forma a exemplificar o que mencionado anteriormente.

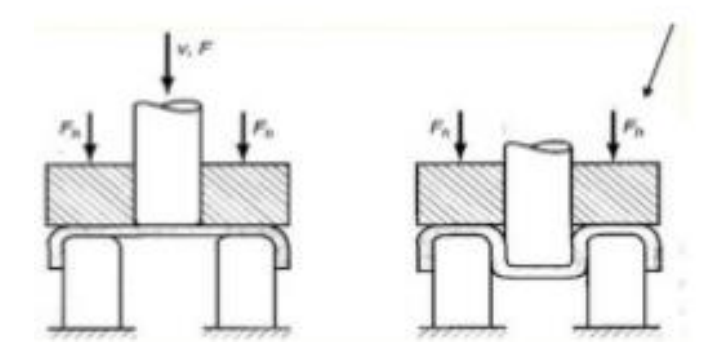

<span id="page-45-0"></span>Figura 3.2 - Desenho esquemático das etapas do processo de reembutidura inversa [figura retirada de Subburaj, S., 2019]

# **3.1 Numisheet'2022 Benchmark#3: "Failure Prediction after Cup Drawing, Reverse Redrawing and Expansion"**

No Benchmark#3: "Failure Prediction after Cup Drawing, Reverse Redrawing and Expansion", o processo é dividido em duas grandes etapas que efetivamente deformam plasticamente o esboço base, sendo elas a embutidura inicial e a segunda embutidura, ou neste caso, a reembutidura inversa.

Este processo exige a utilização de 5 ferramentas distintas, sendo elas dois punções, a ferramenta  $n^{\circ}$ 1 e a ferramenta nº2 (sendo que a ferramenta nº2, na fase de reembutidura, funciona como matriz), dois cerra-chapa, a ferramenta nº4 e a ferramenta nº5, e uma matriz, a ferramenta nº3 e um esboço circular de 160mm.

A primeira embutidura é realizada pelo avanço do punção (ferramenta nº2, ver [Figura 3.3\)](#page-46-0), no sentido ascendente, sendo que há também a atuação de um cerra chapas (ferramenta nº5), que exerce uma força de 21.1 kN, no mesmo sentido, funcionando como matriz a ferramenta nº3. O punção deslocase até que é garantida uma embutidura completa, sendo que o fim de curso desse punção se dá quando o deslocamento atinge 45 milímetros e a ferramenta fica posicionada no local de paragem para passar à função de matriz da etapa seguinte. Durante esse deslocamento existe uma fase (sensivelmente por volta dos 30 milímetros) onde se dá um deslocamento do conjunto punção-embutido, até que encontre o cerra chapas que se posicionado no topo (cota inicial de 45 milímetros na direção Z).

Após isso, dá-se a reembutidura inversa. Nesta etapa, em primeiro lugar, é acionado o segundo cerra-chapas (ferramenta nº4), que atua de cima para baixo, exercendo uma força de 16.6 kN. Faz-se então avançar o segundo punção (ferramenta nº1) 75 milímetros, de forma a que todo o embutido passe pelo extrator (zona "alargada" da matriz) que, aquando do movimento de retorno do punção, impede o retorno do embutido, libertando-o do punção). Após isto, no processo real, dado que no processo numérico apenas é feita uma desativação de todas as ferramentas (simula a extração do embutido no processo real), o punção recua e extrai-se a peça acabada, terminando dessa forma o processo de conformação. [A Figura 3.3](#page-46-0) ilustra a movimentação sequencial das ferramentas, como foi descrito acima.

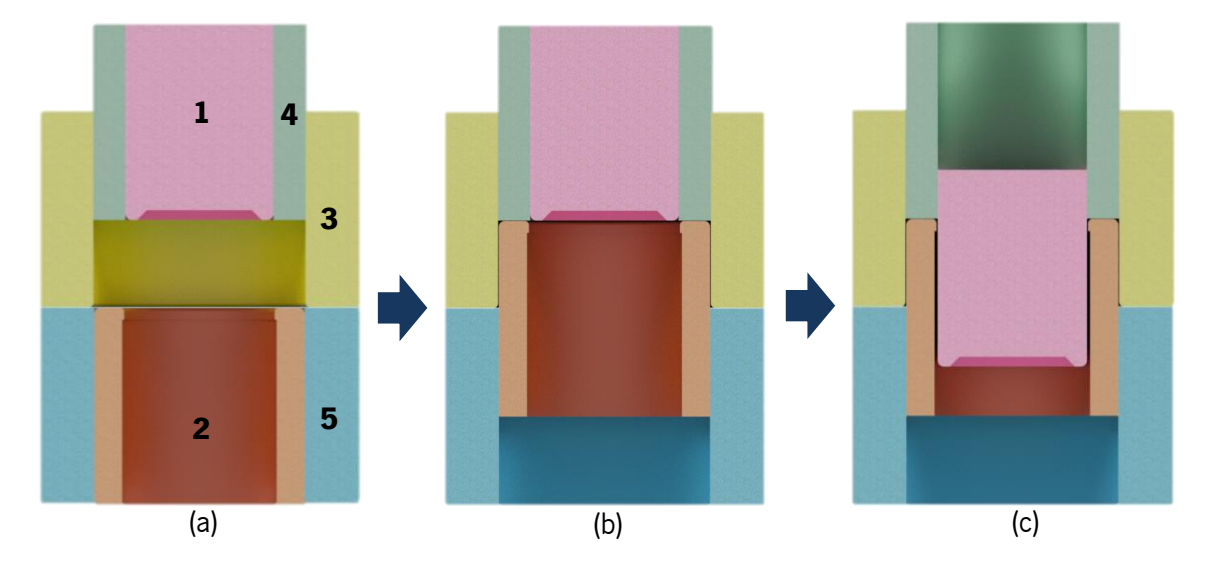

<span id="page-46-0"></span>Figura 3.3 - (a) Configuração inicial das ferramentas; (b) Etapa de embutidura; (c) Etapa de reembutidura inversa

São apresentadas, por ordem numérica, as ferramentas, ilustradas. Também é exposto um excerto dos desenhos técnicos, que ficam em anexo (ver Anexo II – [Desenhos Técnicos: Ferramentas,](#page-105-0) ver página 89), que permite compreender as dimensões associadas a cada ferramenta do processo [Dick, R., Yoon, J., Lou, Y., 2020].

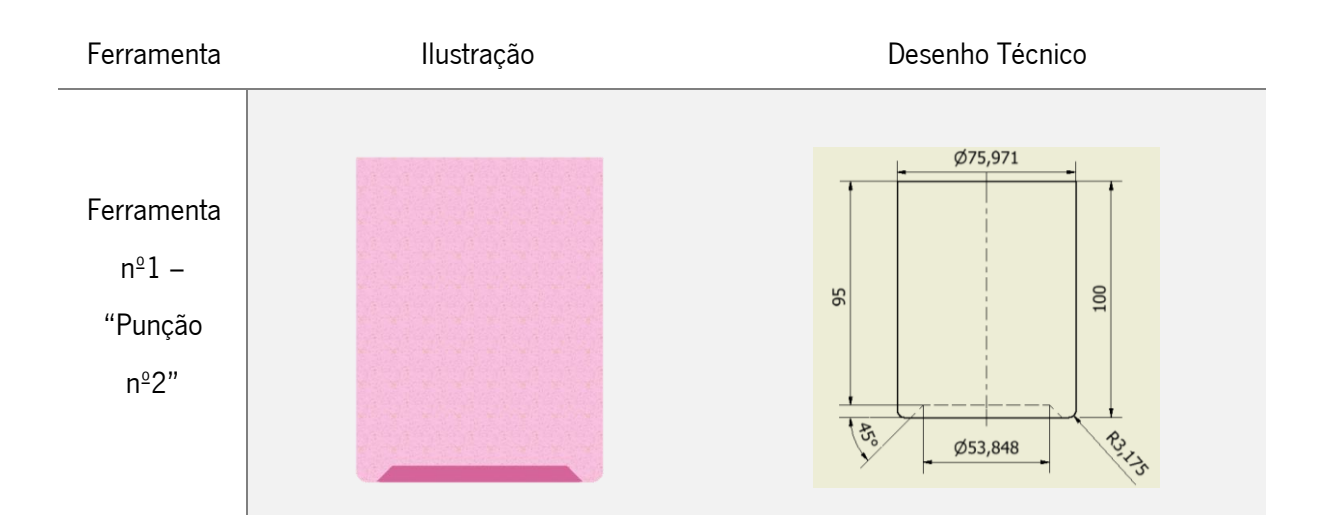

Tabela 3.1 - Ilustração e cotagem das ferramentas do processo

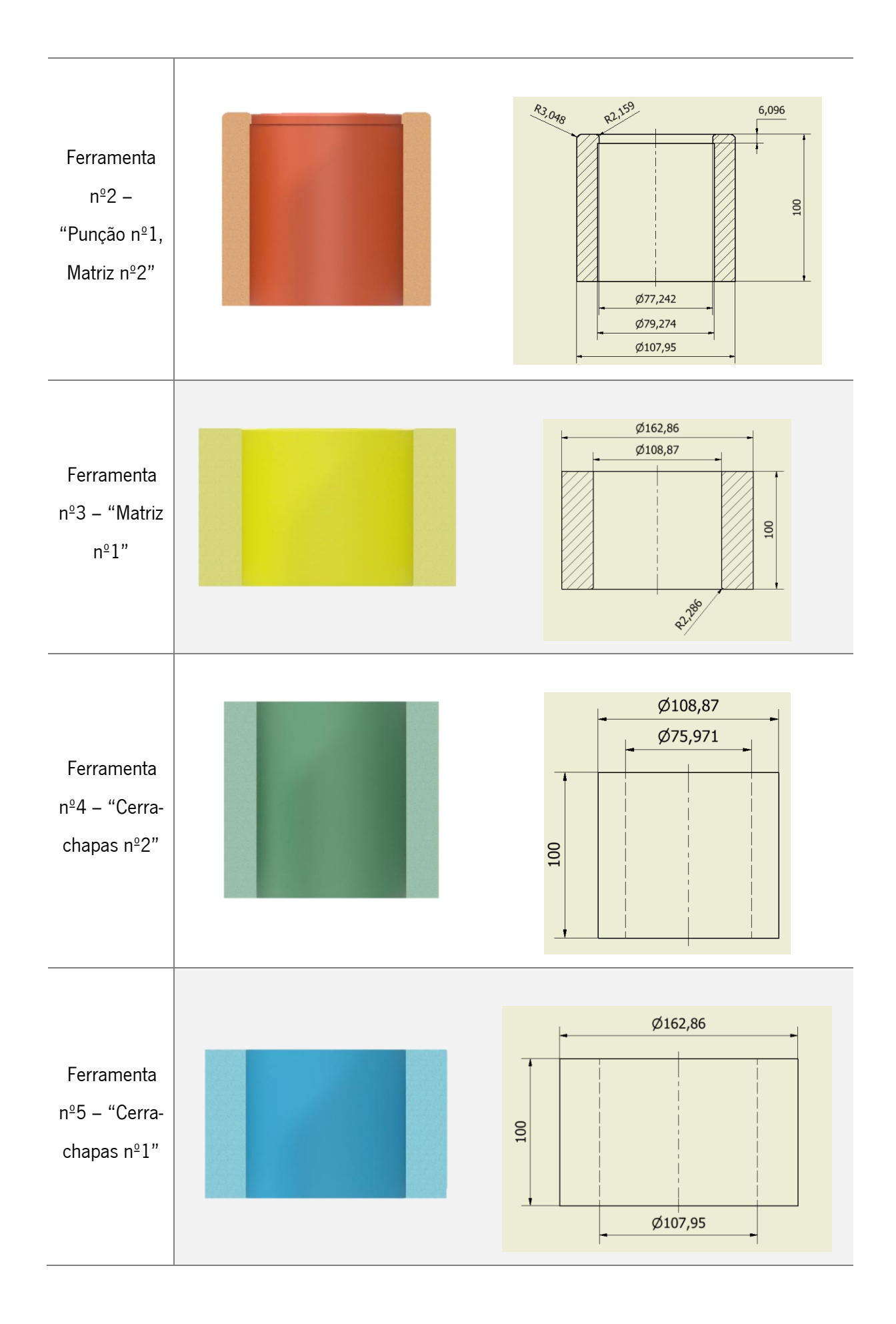

O esboço inicial é uma chapa fina de uma liga de alumínio, com 0.274 milímetros de espessura. É possível utilizar uma espessura tão reduzida uma vez que o produto final não será alvo de muitos esforços. De forma a obter este esboço, é necessário laminar um tarugo da liga pretendida, neste caso AA3104, até que se obtenha um rolo de chapa fina, com a dimensão pretendida, ou seja, os 0.274 milímetros.

Para além de ter essa dimensão em espessura, a chapa é sujeita a um processo de corte em prensa, que permite recortar a chapa laminada em formatos diversos, sendo que neste caso o pretendido é o formato circular, mais específicamente com um raio 80 milímetros.

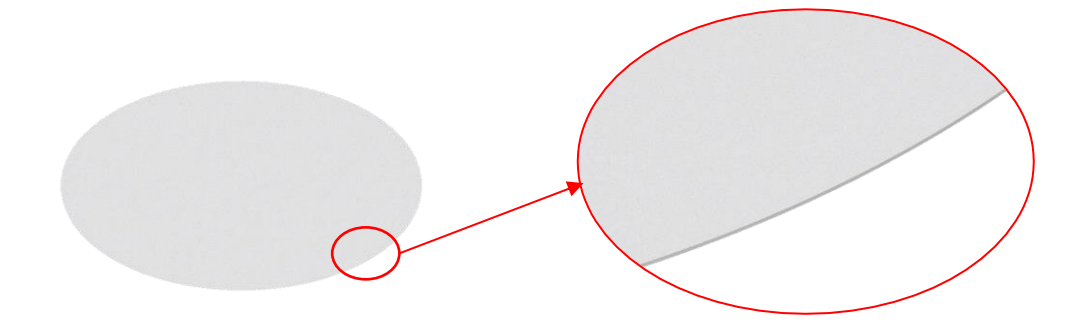

Figura 3.4 - Esboço metálico, ponto de partida do processo de conformação

Uma vez que o diâmetro incial esboço é de 160mm e se pretende obter um produto com diâmetro final de aproximadamente 76mm, a embutidura numa só etapa seria inviável. Assim sendo, como foi referido acima, o processo é divido em duas etapas de modo a solucionar esse problema. Com o intuito de demonstrar o motivo dessa divisão, calculou-se o valor do LDR para o caso hipotético em que o processo é monoetápico.

$$
LDR = \frac{160}{75.971} = 2.11,\tag{3.2}
$$

ou seja, uma redução de aproximadamente 52.5%. O valor 75.971 é referente ao diâmetro, em milimetros, do segundo punção, que atua durante a reembutidura. Tendo em conta que o valor do LDR se encontra próximo do limite máximo, recorre-se à reembutidura inversa.

Neste caso, após a primeira embutidura, o conformado sofre uma nova embutidura, no entanto, desta vez, ocorre no sentido inverso, como foi explicado no capítulo [3.](#page-43-0) Desta forma, é possível obter conformados com um coeficiente de embutidura superior a 2, sem pôr em causa a conformabilidade das peças.

Tendo em conta o processo real descrito pelo *benchmark* tem-se que na primeira embutidura o LDR é:

$$
LDR = \frac{160}{107.95} = 1.48,\tag{3.3}
$$

ou seja, aproximadamente 32.5% de redução. Após, na segunda embutidura (Embutidura Inversa ou Reverse Drawing tem-se que:

$$
LDR = \frac{107.95}{75.971} = 1.42,\tag{3.4}
$$

ou seja, aproximadamente 29.6% de redução.

Pode constatar-se que as percentagens de redução no processo de embutidura (≤40%) e reembutidura inversa (entre 20% e 30%) estão dentro do expectado. Deste modo é possivel obter o conformado com as dimensões especificadas sem seja prejudicada a qualidade do produto final.

#### **3.2 AA3104-H19: Comportamento Mecânico do Material**

As ligas de alumínio são utilizadas nas mais variadas aplicações, desde utilizações na indústria automóvel à indústria alimentar. Isto deve-se às boas propriedades mecânicas do alumínio combinadas a um leque de vantagens como a sua baixa massa volúmica, *2.7 g / cm*  $^3$  (sensivelmente um terço da massa volúmica do aço), elevada resistência à corrosão, uma elevada reciclabilidade e, no caso em estudo, encontra-se aliada outra vantagem, que se prende com o facto deste material não alterar as características (como por exemplo o sabor) do conteúdo que se encontra dentro da lata [Azo Materials, 2019].

A liga em estudo é proveniente da série 3000, sendo esta, em específico, a liga AA3104 (AA - Aluminum Alloy), sendo composta na sua essência por Alumínio (de 95.1% a 98.4%) e Manganês (0.8% a 1.4%), sendo que existem outros elementos de liga em menor quantidade, como o Magnésio (0.8% a 1.3%) e Ferro (até 0.8%) [Make It From, "3104 (AlMn1Mg1Cu) Aluminum" 2020].

É acrescentado, ao seu nome comercial, a indicação H19, designação essa que define que esta liga em específico já sofreu um dado encruamento, derivado do trabalho plástico resultante do processo de fabrico por laminagem a frio, que a torna mais resistente mecanicamente, quer a nível de tensão de cedência como a nível de tensão de rotura, reduzindo, no entanto, a sua ductilidade [Aalco].

A [Tabela 3.2](#page-50-0) enumera algumas das características mecânicas da liga de alumínio AA3104-H19.

<span id="page-50-0"></span>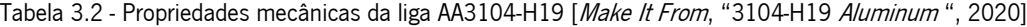

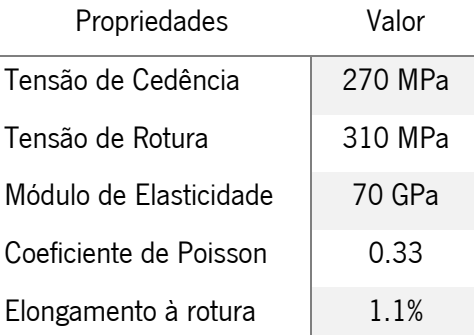

#### **3.3 Discretização do Esboço**

O método dos elementos finitos recorre à transformação de um meio continuo (que pode ser uma linha, superfície ou um volume) em múltiplas superfícies discretas, ou seja, transforma, por exemplo, uma superfície em elementos, de tal forma que esses elementos em conjunto descrevam o mesmo meio contínuo.

Considera-se como ponto de partida um esboço circular com 160mm de diâmetro, e por isso axissimétrico, de uma chapa de liga de alumínio, AA3104-H19, com espessura nominal de 0.274mm.

Para definir a geometria do esboço, utilizando o *software* GiD, desenharam-se 4 linhas. Em primeiro lugar é necessário escolher o comando "LINHA", na zona esquerda do menu. Com este comando é possível descrever segmentos de reta. Partiu-se do ponto (0,0,0) para o ponto (80,0,0). Depois desse ponto para o ponto (80,0,0.274), de seguida para o ponto (0,0,0.274) e por fim de volta para o ponto (0,0,0). Desta forma obtém-se o retângulo pretendido. Convém notar que a geometria é retangular e com origem em (0,0,0) uma vez que se assume que a simulação a duas dimensões é axissimétrica em torno do eixo Z. Por isso, se se fizer uma revolução em torno de Z, obtém-se o esboço real, ou seja, uma chapa circular de diâmetro 160 milímetros.

Para a discretização do esboço é necessário optar por um tipo de elemento, sendo que, numa primeira abordagem, durante as simulações a duas dimensões, se limitou o estudo a apenas quatro tipos de elemento. Os quatro tipos de elementos selecionados foram os elementos quadriláteros lineares (4 nós e 4 pontos de Gauss por elemento), denominados por *Quad4*, elementos quadriláteros quadráticos 9 (9 nós e 9 pontos de Gauss), denominados por *Quad9*, elementos triangulares lineares (3 nós e 1 ponto de Gauss), denominados por Tri3 e elementos triangulares quadráticos (6 nós e 3 pontos de Gauss), denominados por Tri6.

Durante a discretização das várias malhas, optou-se por fixar o número de nós, uma vez que é esta variável que comanda a discretização de um dado meio contínuo, sendo estes pontos os únicos que se conhecem em toda a superfície discretizada. Desta forma é possível obter malhas equivalentes, podendo, assim, fazer uma comparação entre elas, independentemente do tipo de elemento que as constitua.

Elemento  $N^{\circ}$  de nós  $N^{\circ}$  de pontos de gauss  $Tri3$  3 1  $Tri6$  6 3  $Quad4$  4 4 4  $Quad9$  9 9 9

Tabela 3.3 - Tipo de elemento e sua constituição: Pontos de Gauss vs Nós

A [Figura 3.5](#page-51-0) demonstra a alocação dos nós conforme o tipo de elemento acima mencionado.

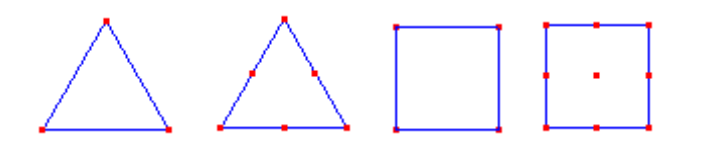

Figura 3.5 - Da esquerda para a direita: elemento finito Tri3, Tri6, Quad4, Quad9

<span id="page-51-0"></span>Na [Figura 3.6](#page-51-1) compara-se as duas malhas de elementos finitos das duas geometrias de elemento trabalhadas (vista de frente), os elementos quadriláteros e os elementos triangulares:

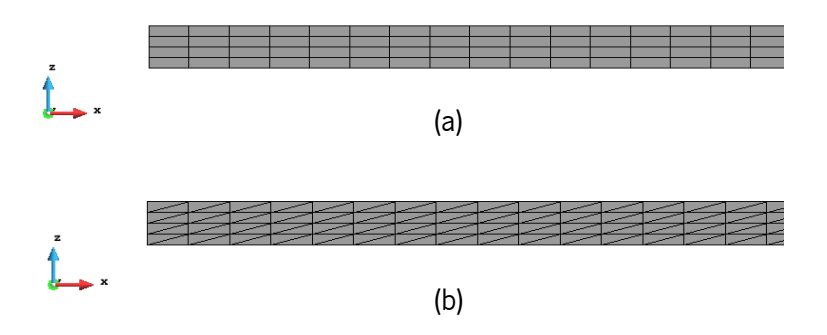

<span id="page-51-1"></span>Figura 3.6 - (a) Malha de elementos quadriláteros; (b) Malha de elementos triangulares

Nas figuras que se seguem ilustra-se a diferença que o refinamento causa à malha, sendo essa comparação feita entre a malha de elementos Quad4 (quadriláteros lineares) grosseira e refinada. A primeira é composta por 4 elementos em espessura e 320 elementos em comprimento (num total de 1280 elementos finitos, sendo o número total de nós de 1605).

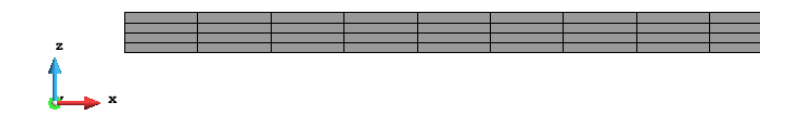

Figura 3.7 - Malha de elementos quadriláteros grosseira

A segunda é definida por 4 elementos em espessura e 160 elementos em comprimento (total de 640 elementos finitos, e 805 nós).

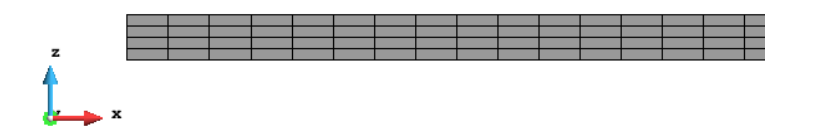

Figura 3.8 - Malha de elementos quadriláteros refinada

De forma a resumir todos os tipos de malhas utilizados e suas definições em termos de número de elementos apresenta-se a tabela seguinte:

Tabela 3.4 - Tipos de malha consoante nº de nós, nº de elementos e sua disposição

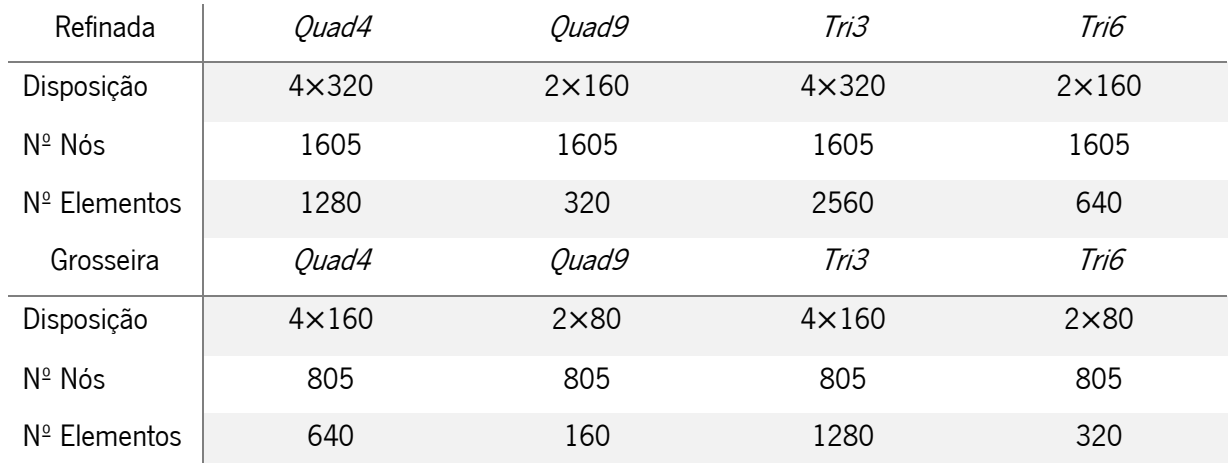

Já no caso das simulações a três dimensões optou-se por discretizar apenas uma malha refinada. No entanto, uma vez que o refinamento tem um forte impacto no tempo de cálculo (quanto mais refinada é a malha, mais tempo de cálculo é necessário) e na obtenção de resultados, existe a necessidade de um meio-termo entre refinamento e tempo de simulação. A malha é definida por elementos hexaédricos 3D, neste caso lineares, a que se atribui o nome  $Hex8$ , dada a sua forma hexaédrica e a presença de 8 pontos de Gauss por elemento. Esta foi a única malha utilizada na análise a três dimensões deste estudo. Para além disso, a malha consiste apenas em uma fração do total, no caso  $\frac{1}{4}$ , uma vez que para analisar o comportamento anisotrópico da liga metálica, anisotropia ortotrópica, é necessário que haja pelo menos ¼ do esboço total, dado que desta maneira existe informação em todas as direções (0°, 45° e 90°), podendo o resto ser extrapolado por meras simetrias nos planos OZX e OZY.

A malha conta com uma secção, de raio 30 milímetros, que não é estruturada, uma vez que, ao ter apenas três lados, não é conseguida a estruturação automática e, para além disso, foi feito um baixo refinamento, dado que essa zona não sofre deformação relevante durante o processo de embutidura, não havendo, dessa forma, necessidade de haver uma grande quantidade de nós presentes nessa zona do esboço. No raio compreendido entre 30 a 80 milímetros optou-se por 55 elementos na direção radial, sendo a nível circunferencial o mesmo número, 55. Para além disso, opta-se pelo elemento Quad4, de forma a que seja linear.

Desta forma fica-se apenas com uma malha a duas dimensões. No entanto, para se transformar esta malha para o formato 3D recorre-se ao *software "*bi2tri", que permite ao utilizador exportar uma malha em formato ".msh" diretamente do GiD, transformando-a numa malha a 3 dimensões, definindo apenas o valor da espessura na direção OZ (0.274 milímetros) e o número de camadas pretendidas, 1 neste caso, passando então de uma malha 2D, *Quad4*, para uma malha 3D, Hex8.

A figura que se segue ilustra essa mesma malha.

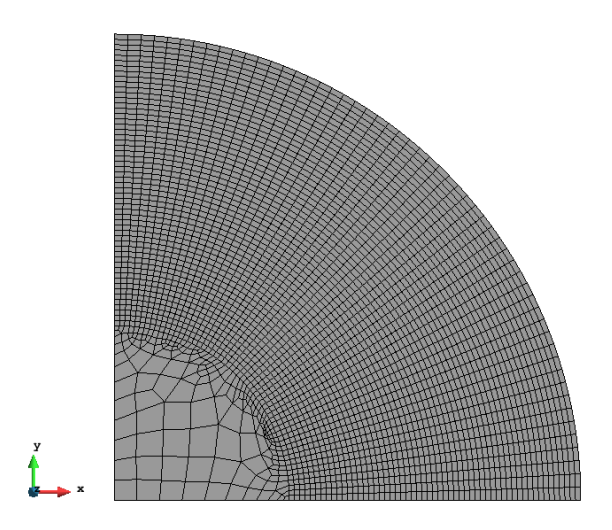

Figura 3.9 - Malha tridimensional de elementos Hex8

#### **3.4 Processo e Modelação das Ferramentas**

Para modelar as ferramentas, tal como a chapa metálica, optou-se pelo GiD. Servindo de exemplo a construção da geometria da ferramenta  $n^2$ 1, fica descrito à frente o sumário da modelação de ferramentas neste software.

No modo de pré-processamento, escolheu-se o plano ZX, de forma a que a orientação da ferramenta seja a correta em relação à chapa, ou seja, para que a ferramenta fique normal à chapa.

Começou-se pela definição das linhas colocando sequencialmente as coordenadas dos pontos dos segmentos de reta a desenhar. Parte-se, neste caso, do ponto, (0,0,5), que será a origem. Após estar inserido o primeiro ponto, é preciso continuar o procedimento, de forma a inserir todas as coordenadas dos pontos (ponto a ponto). Após isto acrescenta-se apenas um pormenor, o raio de concordância de 3.175 mm, na esquina inferior direita da ferramenta através da opção "ARC".

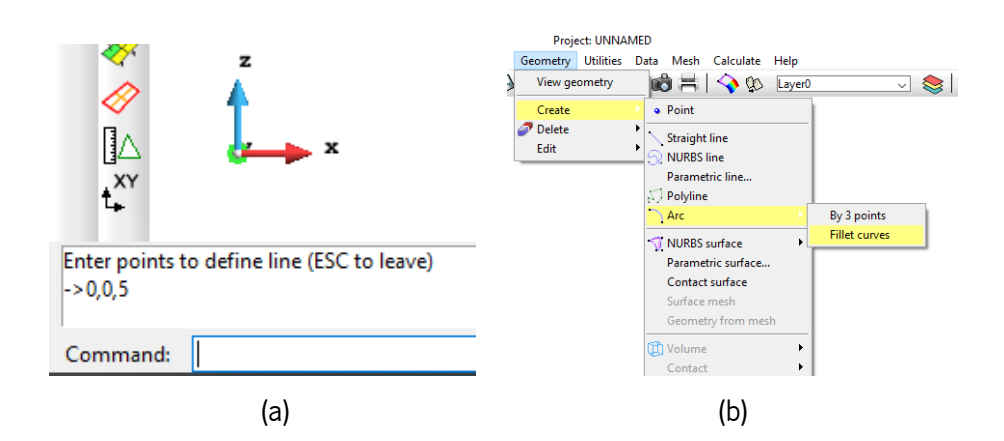

Figura 3.10 - (a) Definição de pontos; (b) Definição de raios de curvatura

Na etapa seguinte pretende-se transformar a geometria obtida, que é apenas um conjunto de linhas, numa superfície. Para tal recorre-se à opção "ROTATION" definindo-se o ângulo pretendido para a rotação. No caso em estudo, como é um quarto do processo que se vai simular, define-se 90°. Define-se ainda o eixo da rotação como o segmento de reta (0,0,0); (0,0,1) de modo a que a geometria seja gerada em torno do eixo OZ.

É apenas necessário gerar a superfície, ou seja, uma geometria formada por elementos sem espessura, uma vez que essa superfície é considerada como infinitamente rígida e não deformável. Desta forma apenas se projeta uma "casca" em vez de todo o sólido como um punção real.

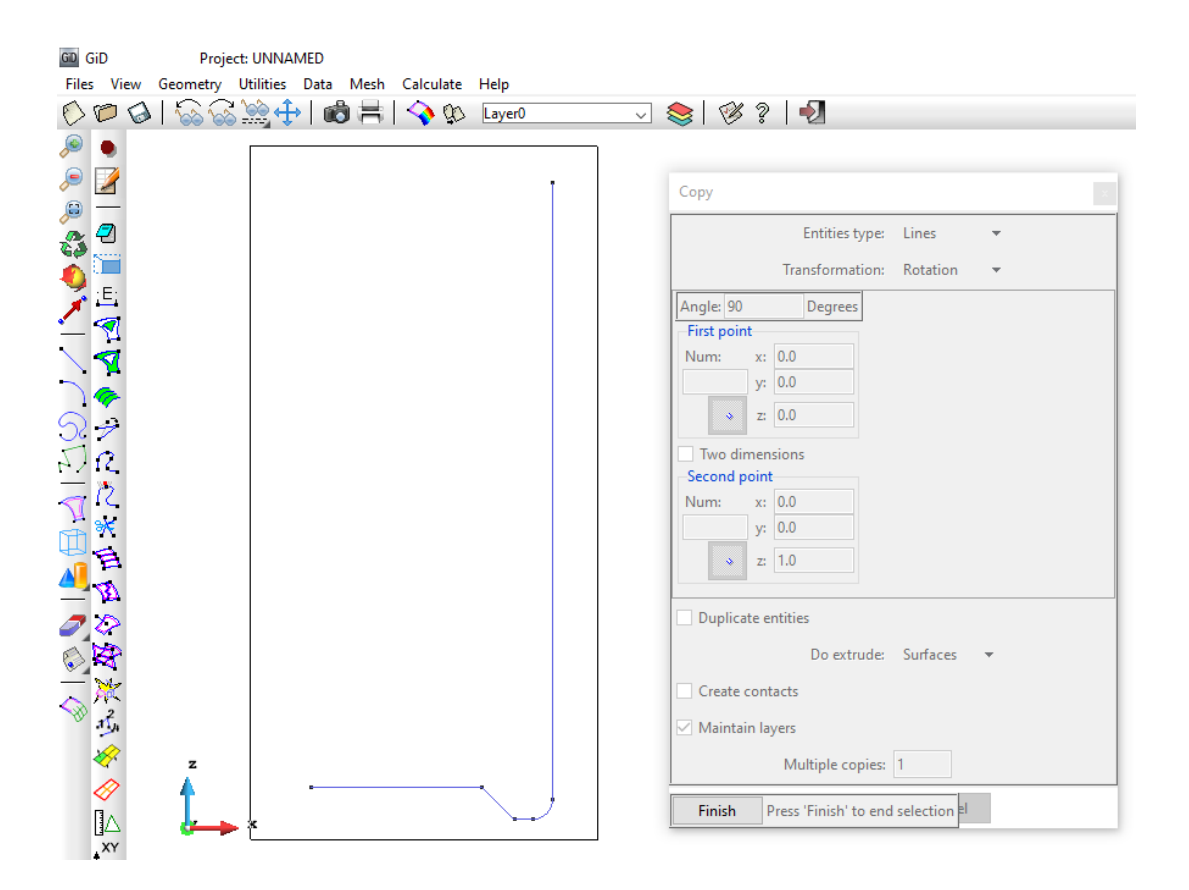

Figura 3.11 - Rotação de 90° do perfil em torno do eixo Z

Após geração da superfície são formadas 5 Nurb Surfaces. De seguida é preciso verificar se as normais das *Nurb Surfaces* apontam na direção ao contacto da chapa. A primeira figura ilustra as normais a apontar para o interior da ferramenta e por tal se verificar, é fundamental inverter esse sentido.

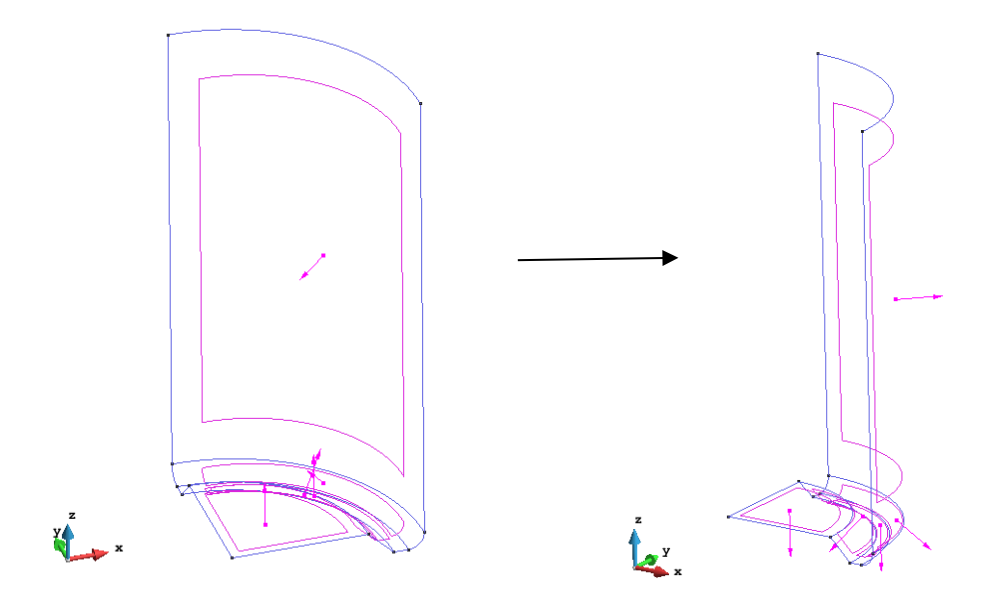

Figura 3.12 - Inversão das normais das superfícies para a direção correta (a apontar para fora)

Na penúltima etapa é necessário discretizar a superfície da ferramenta, ou seja, dimensionar os elementos finitos que a compõe. A superfície das ferramentas pode ser discretizada de forma bastante grosseira, sendo apenas conveniente que na zona de concordância seja mais refinada uma vez que o contacto nessas zonas tende a ser mais instável. Decidiu-se colocar, da esquerda para a direita, 10 elementos na zona interior, 3 elementos na zona descendente diagonal, 3 elementos na zona plana da base, 5 elementos na zona de concordância e 10 elementos em altura, como ilustra a [Figura 3.13.](#page-56-0)

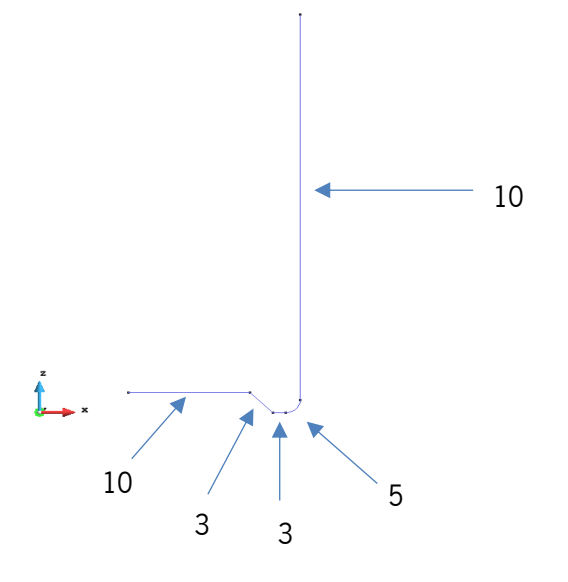

<span id="page-56-0"></span>Figura 3.13 - Discretização da malha quanto ao número de elementos em cada segmento

Desta discretização resulta uma malha bastante grosseira, com 310 elementos, dos quais 100 triangulares e 210 quadriláteros. Soma-se um total de 297 nós nesta discretização. Uma vez que a base da ferramenta apresenta apenas 3 lados, não é possível obter uma malha estruturada com elementos quadriláteros nessa superfície. Por isso, e por predefinição do software, é gerada uma malha com elementos triangulares. Apesar de haver esta diferença de elementos dentro da própria malha, não se mostra relevante em termos de simulação.

Por fim, é apenas necessário exportar a malha que se gerou, no formato GiD.msh. Na exportação deu-se o nome "DD3\_tool1", uma vez que, na definição do problema, arbitrou-se esta ferramenta como a nº 1. O formato "DD3\_tool(X)" é obrigatório de forma a que o *software* reconheça estes ficheiros como sendo as malhas das ferramentas e identifique também qual a ferramenta em questão.

No pós-processamento, o ficheiro GID\_ini.tool.msh aparenta que a malha da ferramenta está mais refinada do que a malha inicialmente definida. Isto é apenas um efeito visual, de modo a que a superfície da ferramenta seja mais real.

Repete-se o processo para gerar as cinco ferramentas que constituem o problema. Convém notar que todas as ferramentas são desenhadas com origem no ponto (0,0,0) para que haja uma referência para ajustar a sua posição. Por exemplo, a ferramenta  $n^21$  e a ferramenta  $n^24$  estão deslocadas (deslocamento imposto no ficheiro "DD3\_phase") 45.274 milímetros na direção Z.

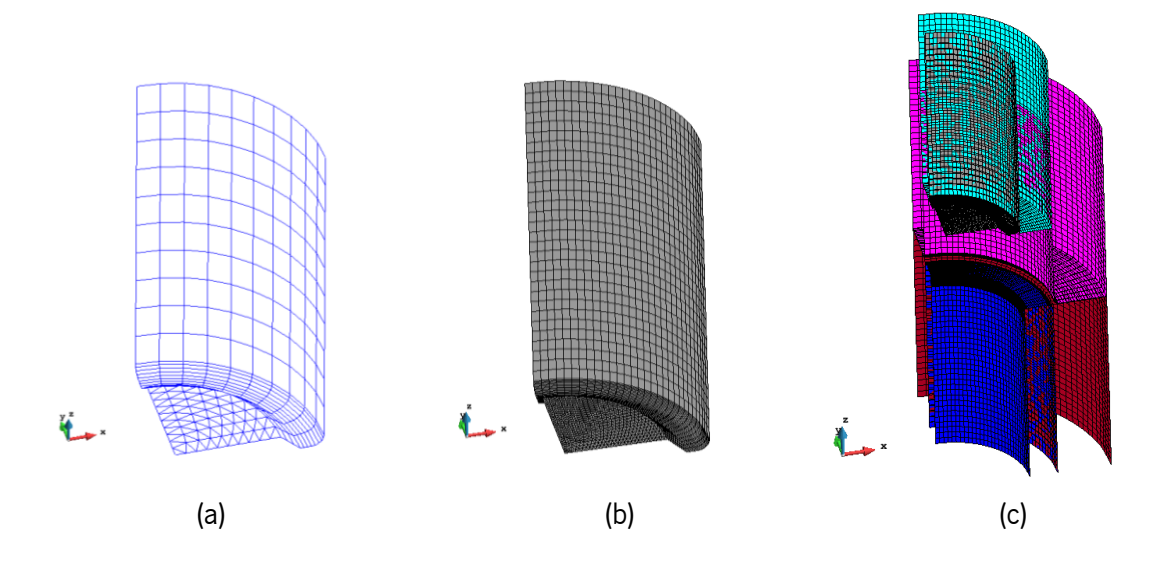

Figura 3.14 - (a) Malha discretizada; (b) Malha em pós-processamento; (c) Conjunto das ferramentas discretizadas em pósprocessamento

#### **3.5 Descrição dos ficheiros Input – Output**

Os ficheiros de entrada e de saída são formulados em ficheiros de texto, sendo que cada ficheiro desempenha uma função específica no processo numérico, como será exposto durante este capítulo. Dessa maneira, através destes ficheiros é possível impor as condições que se pretende ao processo (ficheiros de *input*) e obter resultados de forma a analisar o comportamento do processo (ficheiros de output).

#### 3.5.1 Ficheiros Input

De maneira a formular os parâmetros de uma simulação, utilizam-se pelo menos cinco ficheiros *input* base, como foi descrito no subcapítulo [1.4.](#page-19-0) Estes ficheiros servem como base para que se possa arrancar a simulação, de modo a que esteja definido o problema mecânico a simular. Apresentam-se neste subcapítulo os ficheiros, utilizando como exemplo os ficheiros utilizados nas simulações a três dimensões.

O ficheiro "DD3\_bcon", como foi previamente mencionado, define as condições de fronteira do problema, ou seja, que restrições existem e de que tipo.

As condições de fronteira são definidas através de equações  $(Ax + By + Cz = D)$  de forma a descrever linhas ou planos. Na linha P1, a equação fica tal que  $0 \times x + 1 \times y + 0 \times z = 0$ , o que significa que se fica com  $y = 0$ , ou seja, com o plano XZ. Já na linha P2 tem-se que  $1 \times x + 0 \times y + 1$  $0 \times z = 0$ , ou seja,  $x = 0$ , definindo o plano YZ. Desta forma fica-se com um problema simétrico em dois planos, definindo-se assim um quarto do problema. O valor abaixo de *COORD* (ver [Figura 3.15\)](#page-59-0) é o que se escolheu anteriormente, y, logo 2 (uma vez que  $x = 1$ ,  $y = 2$  e  $z = 3$ ). Utiliza-se o mesmo raciocínio para P2.

Na coluna *BCID*, opta-se pelo *ID* =2, visto que, pela leitura da legenda, é definida uma condição de simetria. No caso das simulações 2D, uma vez que são axissimétricas, não há necessidade de definir condições de fronteira, atendendo a que estas são automáticas a partir do momento em que se define tratar-se de um problema 2D axissimétrico.

| DD3 bcon.dat - Bloco de notas      |             |  |                          |             |         |              |   |                                                        |              |              |             |
|------------------------------------|-------------|--|--------------------------|-------------|---------|--------------|---|--------------------------------------------------------|--------------|--------------|-------------|
| Ficheiro Editar Formatar Ver Ajuda |             |  |                          |             |         |              |   |                                                        |              |              |             |
| 11010******                        |             |  |                          |             |         |              |   | $\langle$ DD3TMP 010. $x >$ File "bcon.dat" 01.07.2009 |              | ************ |             |
| ***********                        |             |  |                          |             |         |              |   | MANDATORY file to input Boundary Conditions            |              | ***********  |             |
|                                    |             |  |                          |             |         |              |   |                                                        |              |              |             |
| Boundary conditions   NSC=         |             |  | $\overline{\phantom{0}}$ |             | $FRR =$ | $1. D - 2$   |   |                                                        |              | <b>BCTD</b>  |             |
| $Ax + By + Cz = D$                 |             |  | А                        |             | В       |              |   | D                                                      | <b>COORD</b> | TD           | <b>NRFS</b> |
|                                    | P1          |  | A                        |             |         |              | ø | ø                                                      |              |              | ø           |
|                                    | P2.         |  |                          |             | ø       |              | ø | ø                                                      |              |              | ø           |
| Restrictions                       |             |  | <b>COORD</b>             | <b>COND</b> |         | <b>VALUE</b> |   | FRR <sub>2</sub>                                       |              |              |             |
|                                    | <b>P2R1</b> |  |                          |             |         | 80.1         |   | $1. D - 2$                                             |              |              |             |

<span id="page-59-0"></span>Figura 3.15 – Exemplo do ficheiro "DD3\_bcon" preenchido com parâmetros de simetria em dois planos, XZ e YZ

O ficheiro "DD3\_contact" estabelece a relação material-ferramenta, neste caso, chapaferramentas. Volta-se a operar com o sistema de definição por equação, sendo que na linha 1 e 2, está estabelecida a equação  $z = L$  e  $z = H$ , respetivamente. Como se pode ver na legenda, à letra D é possível atribuir o valor H, significando Plano Superior ou L, o Plano Inferior.

Para além da definição espacial do contacto entre os componentes do processo, também é definido, neste mesmo ficheiro, o valor do coeficiente de atrito. No enunciado é citado que, quer na operação de embutidura quer na embutidura inversa, existe boa lubrificação e por isso considera-se o valor do coeficiente de atrito de 0.03, valor este bastante reduzido.

| DD3_contact.dat - Bloco de notas   |    |                               |         |                                      |                                                |               |  |  |
|------------------------------------|----|-------------------------------|---------|--------------------------------------|------------------------------------------------|---------------|--|--|
| Ficheiro Editar Formatar Ver Ajuda |    |                               |         |                                      |                                                |               |  |  |
| 1010******                         |    |                               |         |                                      | < DD3IMP 010.x > File "contact.dat" 01.07.2009 |               |  |  |
| **********                         |    |                               |         | MANDATORY file to input contact sets |                                                | ************* |  |  |
|                                    |    |                               |         |                                      |                                                |               |  |  |
| <b>CONTACT SETS</b>                |    |                               |         |                                      |                                                |               |  |  |
|                                    |    | <b>NSET</b><br>$\overline{2}$ |         |                                      |                                                |               |  |  |
| ISET $Ax + By + Cz = D$            | χI | А                             | В       |                                      | D                                              |               |  |  |
|                                    | P  | A                             | ø       |                                      |                                                |               |  |  |
|                                    | P  | ø                             | ø       |                                      | н                                              |               |  |  |
|                                    |    |                               |         |                                      |                                                |               |  |  |
| <b>FRICTION</b>                    |    |                               |         |                                      |                                                |               |  |  |
| XXX : XXX                          |    | <b>MU</b>                     | CPen    | <b>TPenvar</b>                       | CP <sub>en</sub> D                             |               |  |  |
| G                                  |    | 0.03                          | 20600.0 |                                      |                                                |               |  |  |

Figura 3.16 – Exemplo do ficheiro "DD3\_contact" definindo o contacto ferramenta-chapa

O ficheiro "DD3\_input" dá algumas entradas ligadas com o processo numérico propriamente dito e também alguns outputs opcionais, como por exemplo o número de iterações máximo (*NEND* = 10000) e a tolerância máxima admissível para a convergência da solução entre incrementos (*TOLEQ* = 0.02).

| DD3_input.dat - Bloco de notas     |                                                              |                            |                       |                                       |                       |                            |  |  |
|------------------------------------|--------------------------------------------------------------|----------------------------|-----------------------|---------------------------------------|-----------------------|----------------------------|--|--|
| Ficheiro Editar Formatar Ver Ajuda |                                                              |                            |                       |                                       |                       |                            |  |  |
| **********<br>------------------   | MANDATORY file to start/restart a simulation                 |                            |                       |                                       |                       | ***********<br>*********** |  |  |
| Simulation and<br>Output Data      | <b>NSTART</b><br>1                                           | NEND<br>10000              | <b>NOUT</b><br>90     | iGID<br>10                            | <b>INC</b><br>-51     | <b>DEV</b><br>a            |  |  |
| Tolerances and<br>residues         |                                                              |                            |                       | TOLEO TEOOUT RAPEO TOLST CUNL dampOSS | 0.999                 | 0.50                       |  |  |
| Maximum number<br>of iterations    | 1                                                            | IRMXX IEOMAX NMAXST<br>150 | 25                    |                                       |                       |                            |  |  |
| Max. Increments<br>for each NST    | 0.0100                                                       | DEMAX DWMAX DSNMAX DSTMAX  | $0.5000$ $10.0$ $3.0$ |                                       |                       |                            |  |  |
| Rmin<br>Strategy                   |                                                              | $0.0010$ 5.000 0.0         |                       | RINF RSUP DENMAX DET1MAX<br>0.0       | <b>DET2MAX</b><br>0.0 |                            |  |  |
| Thermal Analysis<br>Parameters     | T TOLEQ   T alfa   T Diag  T Transi    T0[ºC]<br>$1.0E - 03$ | 0.5                        |                       | 1.                                    | 25.0                  |                            |  |  |
| Input data,<br>Cep                 |                                                              | MEPopt iphOSS              |                       |                                       |                       |                            |  |  |

Figura 3.17 – Exemplo do ficheiro "DD3\_input", preenchido com os parâmetros numéricos base

Para a definição de um dos parâmetroes mais importantes, as características do material, é utilizado o ficheiro "DD3\_mater1". Neste ficheiro estão definidos vários parâmetros do material, assim como as leis que, aquando da simulação, regem o seu comportamento, quer a nível de deformação plástica (Critérios de Cedência – YldCRIT), quer como a nível de encruamento (Leis de Plasticidade -PlasLAW). Como se pode ver na [Figura 3.18,](#page-61-0) a primeira linha diz respeito a 4 componentes: PlasLAW, 5, que determina que se está a usar a Lei de Voce, YldCRIT, 1, que indica o critério de cedência de Von Mises.

O valor EM diz respeito ao módulo de elasticidade da liga de alumínio em estudo, 68950MPa e o PR representa o coeficiente de Poisson, que é de 0.33.

Na terceira linha tem-se então a descrição da lei de Voce, que exige o preenchimento de três parâmetros. O primeiro valor,  $Y_0$ , é o valor da tensão de cedência inicial, que é de 288.86 MPa. O valor  $C_y$  é de 27.20, taxa de saturação, e o valor  $Y_{sat}$ , tensão de saturação, é de 351.26MPa.

Como ilustra a [Figura 3.18,](#page-61-0) a secção inferior do ficheiro permite a variação dos coeficientes dos critérios de cedência (Hill'48 com os valores da figura é equivalente ao critério de Von Mises). Desta forma é possível simular materiais anisotrópicos e com diferentes comportamentos como irá ser abordado mais à frente neste trabalho.

| DD3_mater1.dat - Bloco de notas                                                                         |                                              |                    |                                                                   |                                                 |                   |                            |
|----------------------------------------------------------------------------------------------------|----------------------------------------------|--------------------|-------------------------------------------------------------------|-------------------------------------------------|-------------------|----------------------------|
| Ficheiro Editar Formatar Ver Ajuda<br>1010******<br>**********<br>------------------------------------- | < DD3IMP 010.x > File "mater.dat" 27.05.2018 |                    |                                                                   | MANDATORY file to input constitutive parameters |                   | ***********<br>*********** |
| MATERIAL PARAMETERS                                                                                     | PlasLAW<br>5                                 | Y1dCRIT<br>1       |                                                                   | EM<br>68950.0                                   | <b>PR</b><br>0.33 |                            |
| Swift Law<br>Isot.Kinem.Hard.                                                                           |                                              | <b>Solution</b> CC | <b>AN</b>                                                         |                                                 | AX<br>0.0         |                            |
| Voce Law<br>No-Isot.Kin.Hard. 288.86                                                                    | <b>Example 19</b>                            | <b>CY</b><br>27.20 | <b>Ysat</b><br>351.26                                             |                                                 | <b>CX</b>         | <b>Xsat</b>                |
| Microstructural<br>Model                                                                                |                                              | <b>The CR</b>      | <b>Ysat</b>                                                       |                                                 | <b>CP</b>         |                            |
|                                                                                                    |                                              |                    |                                                                   | CX Ssat   CS -Xor- CSD CSL                      |                   |                            |
|                                                                                                    |                                              | $X\Theta$ f        |                                                                   | n nP                                            |                   | r                          |
| Advanced<br>Microstructural<br>Model                                                                    |                                              |                    |                                                                   | M alfa G b kHP                                  |                   |                            |
|                                                                                                    |                                              |                    | $k1$ $k2$ $k3$                                                    |                                                 |                   | n0 lambda                  |
|                                                                                                    |                                              |                    | DF sigmaSS $ro(\theta)$<br>-------------------------------------- |                                                 |                   | ISE teta<br>ค.ค            |
|                                                                                                    |                                              |                    |                                                                   |                                                 |                   |                            |
| <b>YIELD CRITERION</b><br>$-Hi1148$                                                                     | F<br>0.5                                     | G<br>0.5           | H.<br>$0.5 -$                                                     | $\mathbf{L}$<br>$1.5 -$                         | м<br>1.5          | N<br>1.5                   |

<span id="page-61-0"></span>Figura 3.18 – Exemplo do ficheiro "DD3\_mater" com os campos preenchidos tendo em conta a liga de alumínio AA3104-H19

De forma a controlar o comportamento das ferramentas do processo utiliza-se o ficheiro "DD3\_phase". Na primeira linha existem 3 valores: NPH, que determina o número de fases do processo, preenchido com o valor 5, significando isto que existem 5 etapas distintas no processo. O NbTOOL, número de ferramentas a intervir, 5 também. O *NbBCID*, número de *BCID's* que existem a atuar, nenhum, ou seja, 0.

O primeiro bloco de informação regula a posição inicial das ferramentas, o seu nome (aquando da geração de ficheiros *output*, é este o nome com que são gravados), o contacto que as mesmas têm com o esboço (chapa) - SET, sendo que o valor 1 é contacto com a da ferramenta com a zona inferior da chapa e o 2 contacto com a zona superior. Como é de notar, todas as ferramentas estão deslocadas –0.1 milímetros na direção X e Y. Este deslocamento é propositado e tem como objetivo garantir que a chapa se encontre sempre dentro do espaço das ferramentas (uma vez que todas as ferramentas e a própria chapa foram desenhadas por referência ao ponto (0,0,0)).

No segundo campo, está descrita a primeira fase de todo o processo. Nesta fase, o cerra chapas (ferramenta nº 5, T5\_BHolder1) desloca-se até que cerre a chapa com uma força de 21100N. No canto esquerdo, o valor atribuído a IPH é 1, ou seja, é a primeira de 5 fases do processo. O valor DELT define o tamanho do incremento, ou seja, quanto menor for o valor de  $DELT$ , mais incrementos fará a simulação para chegar à solução. O valor base é de 0.001, no entanto como esta fase é sensível e implica pouco deslocamento da ferramenta, diminuiu-se esse valor uma ordem de grandeza.

No campo NOUT, número da ferramenta que se quer utilizar como determinadora de mudança de fase, optou-se pela ferramenta nº5; *JD* define a direção em que se quer verificar a mudança; NTYP é o tipo de teste que permite a validação de mudança de fase, ou seja, que tipo de acontecimento é que dita a mudança para a fase seguinte (exemplo: deslocamento, carga, contacto). No caso em concreto escolheu-se 2, uma vez que está imposto que o cerra chapas atinja uma dada força.

O valor de NOPR determina a validação da mudança de fase com uma condição de menor ou igual (≤) ou com a condição maior ou igual (≥). Nesta fase o *NOPR* selecionado foi o 1 uma vez que se quer que atinja a carga de –5275N e para tal acontecer e validar a mudança de fase é preciso atingir, por exemplo, –5276N para que –5276N ≤ –5275N. Convém notar que no caso das simulações 2D o valor da força é o valor real (21100N), sendo nas 3D apenas ¼, uma vez que apenas se está a simular  $\frac{1}{4}$  do problema.

No bloco INDOUT, todas as ferramentas estão impostas com o valor 1, ou seja, estão paradas nos três eixos, à exceção da ferramenta nº5 em que está imposto deslocamento (2) no eixo Z. No bloco DISINT, que descreve o deslocamento da ferramenta, definiu-se 0.1 milímetros à ferramenta nº5, e no bloco EFIMP (que controla a imposição de carga), definiu-se –5275N (valor da reação da chapa sobre o cerra-chapas e que determina a mudança de fase, i.e. o fim da fase de aperto do cerra-chapas, ou seja, nesta fase o cerra chapas avança contra a chapa até que atinja uma força de 5275N.

|                                                  |   |                     |                | *DD3_phase.dat - Bloco de notas                          |  |     |                     |     |   |                          |                    | П           |
|--------------------------------------------------|---|---------------------|----------------|----------------------------------------------------------|--|-----|---------------------|-----|---|--------------------------|--------------------|-------------|
| $1400******$                                     |   |                     |                | Ficheiro Editar Formatar Ver Ajuda                       |  |     |                     |     |   |                          |                    | *********** |
| **********                                       |   |                     |                | < DD3IMP 011.x > File "phase.dat" 04.02.2014             |  |     |                     |     |   |                          |                    | *********** |
|                                                  |   |                     |                | MANDATORY file to input phase data<br>$NPH=$             |  |     | 5 NbTOOL= 5 NbBCID= |     | ി |                          |                    |             |
|                                                  |   |                     |                |                                                          |  |     |                     |     |   |                          |                    |             |
|                                                  |   |                     |                |                                                          |  |     |                     |     |   |                          |                    |             |
| Initial Displacements (DIS0) and naming of tools |   |                     |                |                                                          |  |     |                     |     |   |                          |                    |             |
| 0l                                               |   | $\mathbf{x}$        |                | Y Z <naming--------> BCID SET lim- lim+</naming--------> |  |     |                     |     |   |                          |                    |             |
|                                                  |   |                     |                |                                                          |  |     |                     |     |   |                          |                    |             |
| 1                                                |   |                     |                | $-0.1$ $-0.1$ $45.274$ T1 Punch2                         |  |     |                     |     |   | $\overline{\phantom{a}}$ |                    |             |
| $\overline{2}$                                   |   |                     |                | -0.1 -0.1 0.0 T2 Punch1&Die2                             |  |     |                     |     |   | 1                        |                    |             |
| 3                                                |   |                     |                |                                                          |  |     |                     |     |   | $\overline{2}$           |                    |             |
| 4                                                |   |                     |                | -0.1    -0.1    45.274    T4 BHolder2                    |  |     |                     |     |   |                          | $2 - 0.003$ 1.0    |             |
| 5                                                |   |                     |                | -0.1 -0.1 0.0 T5 BHolder1                                |  |     |                     |     |   |                          | $1 - 1.0$ .003     |             |
|                                                  |   |                     |                |                                                          |  |     |                     |     |   |                          |                    |             |
| <b>IPHI</b>                                      |   |                     |                | <b>DELT NOUT</b>                                         |  |     | JD NTYP NOPR        |     |   |                          | Text[ºC] TIME[sec] |             |
|                                                  |   |                     |                |                                                          |  |     |                     |     |   |                          |                    |             |
| 11                                               |   |                     |                | .0001 5 3 2 1                                            |  |     |                     |     |   |                          |                    | 0.0001      |
| ioutl                                            |   |                     |                | $INDOUT(I)$ $DISINT(I)(f8.0)$ $EFFIMP(I)(f8.0)$ $Hcoef$  |  |     |                     |     |   |                          |                    | Temp        |
|                                                  |   |                     |                |                                                          |  |     |                     |     |   |                          |                    |             |
| 1.                                               |   |                     |                | 1 1 1 0.0 0.0 0.0 0.0 0.0 0.0                            |  |     |                     |     |   |                          | Ø.                 | ø           |
| $\overline{2}$                                   |   | $1 \quad 1 \quad 1$ |                | 0.0 0.0 0.0                                              |  |     |                     |     |   | 0.0 0.0 0.0              | ø                  | ø           |
| З                                                |   | $1 \quad 1 \quad 1$ |                | 0.0 0.0 0.0 0.0 0.0 0.0                                  |  |     |                     |     |   |                          | Ø                  | ø           |
| 4                                                |   | $1 \quad 1 \quad 1$ |                | 0.0 0.0 0.0                                              |  |     |                     |     |   | 0.0 0.0 0.0              | ø                  | 0           |
| 5                                                | 1 | 1                   | $\overline{2}$ | 0.0                                                      |  | 0.0 | 0.1                 | 0.0 |   | $0.0 - 5275.$            | 0                  | ø           |
|                                                  |   |                     |                |                                                          |  |     |                     |     |   |                          |                    |             |

Figura 3.19 - Exemplo do ficheiro "DD3\_phase", ilustrando o bloco de *setup* inicial das ferramentas e a 1<sup>ª</sup> fase do processo

Na fase 2 dá-se o avanço do punção, 45 milímetros, tendo sido alterado o *INDOUT* para 2 (na direção Z), o NOUT para 2, o NTYP para 1 e o NOPR para 2. O cerra chapas permanece ativo, no entanto o INDOUT é alterado para 3, uma vez que passa a exercer força constante. No final da fase 2 dá-se a conclusão da embutidura, sendo que na fase 3 se dá a ativação do segundo cerra-chapas. No INDOUT é alterado o valor de Z para 2, o NOUT passa a 4, o cerra chapas passa a controlar a mudança de fase, e o NOPR passa a 2. A fase 4 descreve o avanço do segundo punção e é idêntica à fase 2 em termos de conceção.

A quinta fase surge apenas para dar lugar ao retorno elástico do embutido, sendo que nesta fase são desligadas todas as ferramentas (todos os parâmetros do *INDOUT* se encontram a 0), sendo a fase validada pela perda de contacto da ferramenta nº2 (Punch1&Die2) com a chapa (o que acontece de imediato – i.e. num único incremento de tempo - uma vez que as ferramentas são todas desativadas).

#### $3.5.2$ Ficheiros Output

Os ficheiros *output* são ficheiros de saída a partir dos quais é possível obter dados fundamentais, que permitem ao utilizador estudar o que resulta das simulações. No caso em estudo escolheu-se tirar conclusões sobre forças aplicadas no processo, configuração do conformado, espessuras e altura desse mesmo conformado, de forma a perceber o comportamento do esboço e da liga metálica que o constitui tendo em conta as condições do processo e suas etapas.

O software DD3IMP devolve vários ficheiros, já mencionados anteriormente de forma genérica, alguns dos quais em formato ".txt" e ".res", que permitem a análise direta ou a análise através de múltiplas funções do pós processador GiD. Um dos ficheiros utilizados neste estudo de forma recorrente foi o ficheiro T2\_Punch1&Die2.res, ficheiro no qual se encontra toda a informação sobre a ferramenta nº2. Através deste ficheiro é possível obter as curvas que se observam nos capítulos seguintes.

| T2 Punch1&Die2.res - Bloco de notas<br>× |                          |     |                           |                   |                   |                   |                   |                   |                   |
|------------------------------------------|--------------------------|-----|---------------------------|-------------------|-------------------|-------------------|-------------------|-------------------|-------------------|
|                                          | Ficheiro                 |     | Editar Formatar Ver Ajuda |                   |                   |                   |                   |                   |                   |
|                                          | iC iPH                   | NST | Time                      | Displ x           | Displ y           | Displ z           | Force x           | Force v           | Force z           |
|                                          | $1 \quad 1$              |     | 0.0000                    | 0.000000E+00      | 0.000000E+00      | 0.000000E+00      | $-0.292378E - 01$ | -0.241649E-01     | -0.607742E+00     |
|                                          | $1 \quad 1$              | 2   | 0.0000                    | 0.000000F+00      | 0.000000F+00      | 0.000000E+00      | $-0.260050E - 01$ | $-0.286052F - 01$ | $-0.641977F + 00$ |
|                                          | $1 \quad 1$              |     | 0.0000                    | $0.0000000F + 00$ | $0.0000000F + 00$ | 0.000000F+00      | $-0.222131E - 01$ | $-0.297390E - 01$ | $-0.625600E + 00$ |
|                                          | $1 \quad 1$              | 4   | 0.0000                    | $0.0000000F + 00$ | 0.000000E+00      | $0.0000000F + 00$ | $-0.239386E - 01$ | $-0.285161E - 01$ | $-0.625332F + 00$ |
| $\mathbf{1}$                             | $\overline{2}$           |     | 0.0045                    | 0.000000E+00      | 0.000000E+00      | 0.450000E-02      | $-0.123766E + 01$ | $-0.125431E+01$   | $-0.312457E + 01$ |
|                                          | $\overline{\phantom{0}}$ | 6   | 0.0463                    | 0.000000E+00      | 0.000000E+00      | 0.463480E-01      | $-0.118068E + 01$ | -0.118382E+01     | $-0.277515E+02$   |
|                                          |                          |     |                           |                   |                   |                   |                   |                   |                   |

Figura 3.20 - Extrato do ficheiro T2\_Punch1&Die2.res

Outro ficheiro utilizado, desta vez ligado ao esboço metálico, foi o "GID\_p5end.msh", que indica a configuração da malha aquando do final da 5ª fase. Desta forma é possível traçar o perfil do conformado (no caso das simulações 2D), ou mesmo visualizar o resultado final da deformada.

Um ficheiro também bastante utilizado foi o GID\_simu.res, que, quando aberto no pós processador, permite visualizar a evolução da deformada com o deslocamento do punção, e a sua configuração a cada incremento. A [Figura 3.21](#page-64-0) demonstra a utilização prática desse mesmo ficheiro, durante o último incremento registado no processo.

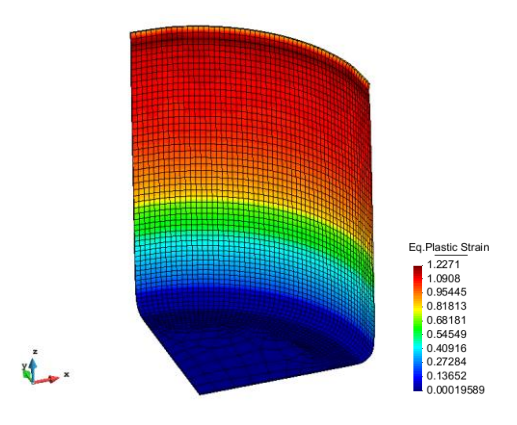

<span id="page-64-0"></span>Figura 3.21 - Ficheiro GID\_simu.res aberto no pós processador GiD: deformada apresentando o campo de deformação plástica equivalente

# **4. INFLUÊNCIA DO COMPORTAMENTO ISOTRÓPICO DOS MATERIAIS**

A caracterização experimental, tão completa quanto possível, do material a conformar, bem como uma adequada seleção do modelo constitutivo a utilizar nas simulações numérica e a necessária identificação dos parâmetros constitutivos, são ingredientes absolutamente fundamentais para a qualidade dos resultados numéricos obtidos, dado que os processos de conformação dependem, entre outros, mas fundamentalmente, do comportamento mecânico e elasto-plástico do material a conformar. É necessário descrever bem as propriedades mecânicas do material, assim como a lei de encruamento que melhor o define, quer seja a lei de Swift ou de Voce. Também, a boa definição do critério de cedência associado à simulação pode alterar os resultados finais partindo dum material (do ponto de vista mecânico) igual, sendo que uma pequena alteração no critério de cedência causa múltiplas e significativas diferenças a jusante da simulação e na análise de resultados, como será demonstrado através da utilização de múltiplos critérios isotrópicos, comparando-os ao nível dos resultados numéricos obtidos.

### **4.1 Simulações 2D Axissimétricas**

Uma redução de um problema 3D a um problema 2D axissimétrico só pode fazer-se se o problema for totalmente axissimétrico, isto é, a geometria e os carregamentos e condições fronteira forem axissimétricos e o comportamento do material for isotrópico. Ora no caso em estudo estas três condições verificam-se. Outros exemplos de simulações 2D como simplificação de problemas 3D são o EPT (estado plano de tensão), ou EPD (estado plano de deformação). No primeiro caso, i.e. EPT, as componentes do tensor das tensões relacionados com a direção perpendicular ao plano descrito pela malha 2D são nulos, enquanto que no segundo caso, i.e. no caso EPD, são nulos os componentes do tensor das deformações na direção perpendicular ao plano descrito pela malha 2D.

Como exemplo de um EPD, no caso de uma operação de quinagem linear é possível simular apenas uma secção dessa mesma quinagem, sendo o comprimento da chapa desprezado e substituído pelo pressuposto de que na direção da quina as deformações são nulas. É, assim, possível simular um leque muito variado de processos, ainda que complexos, recorrendo apenas a duas dimensões. [ $UC$ Santa Barbara Engineering, 2021].

Este tipo de simulações é bastante útil uma vez que, por comparação a um caso idêntico, mas simulado a 3D, é possível obter uma discretização de malha muito superior sem pôr em causa o tempo de computação envolvido, sendo muitas vezes, ainda que com uma malha mais refinada, bastante mais rápidas a correr em termos comparativos, tornando-as mais úteis, visto que se obtém resultados semelhantes em tempos muito menores.

No entanto, neste tipo de simulação, apenas é possível definir um material isotrópico, o que é um entrave em casos de estudo em que material que se está a trabalhar se demonstra anisotrópico.

#### $4.1.1$ Gráfico Força-Deslocamento

Para se estudar a evolução da força do punção em função ao seu deslocamento, fez-se, em primeiro lugar, um estudo prévio de discretização de malha, a nível de tipo de elemento a utilizar, de forma a otimizar o processo numérico.

Utilizaram-se quatro tipos de malha, de forma a estudar o desempenho de cada uma. Nesse estudo discretizaram-se 8 malhas, no sentido em que se fixou o número de nós presentes na malha e apenas se definiu um número de elementos diferente em cada direção. Em cada tipo de elemento discretizou-se uma malha dita "refinada" e uma dita "grosseira", de modo a ter em conta o impacto do refinamento, para além do tipo de elemento.

Mais à frente estão representados os gráficos que dizem respeito às simulações a duas dimensões, utilizando o critério de cedência de Von Mises, de forma a atribuir uma base ao estudo, dado que este critério é recorrentemente utilizado. De forma a desenhar a curva Força-Deslocamento, optou-se por escolher a primeira etapa do processo, na qual acontece a primeira embutidura, e escolheu-se o punção como ferramenta a monitorizar. Desta forma é possível perceber quais as forças envolvidas no processo, de forma, por exemplo, a dimensionar o equipamento.

Os dados necessários para traçar a curva encontram-se no ficheiro T2\_Punch1&Die2.res, onde se encontram todos os deslocamentos da ferramenta e forças que a mesma exerce ao longo do tempo e também sobre que eixo ocorre esse deslocamento e força. Nas [Figura 4.1](#page-67-0) e [Figura 4.2](#page-68-0) está ilustrada a força exercida pelo punção durante o deslocamento de 45mm.

De forma a perceber qual o elemento de malha mais correto para a aplicação neste problema desenhou-se um gráfico, representado na [Figura 4.1,](#page-67-0) com os 4 tipos escolhidos e fez-se a sua comparação. Desta forma é aparente que a malha composta por elementos Tri3 está muito afastada dos restantes resultados, o que indica um mau desempenho destes (os elementos Tri3, uma vez que apresentam apenas 3 nós, são bastante limitados em termos de adaptação à deformação plástica e por isso tendem a apresentar piores resultados). Os restantes resultados apresentam-se mais próximos, no entanto a malha de elementos quadriláteros linear ainda é visivelmente pior em comparação com ambas as malhas quadráticas, quer com elementos triangulares quer com elementos quadriláteros.

51

Deste modo, a escolha recai sobre um desses dois elementos. Os elementos quadráticos apresentam, geralmente, um melhor comportamento que os lineares, uma vez que, devido ao maior número de nós e de pontos de Gauss no elemento, existe uma maior flexibilidade desse mesmo elemento em acomodar grandes deformações. Para além disso, este tipo de elemento tem um maior número de graus de liberdade, dado que são constituidos por um maior número de nós que os elementos lineares. Desta forma, este tipo de elemento consegue adaptar melhor a sua geometria a um comportamento mais real do ponto material.

Como foi mencionado, o agrupamento de todas as curvas encontra-se abaixo, na [Figura 4.1,](#page-67-0) sendo que se faz a comparação dos vários tipos de elemento numa malha grosseira (pouco discretizada).

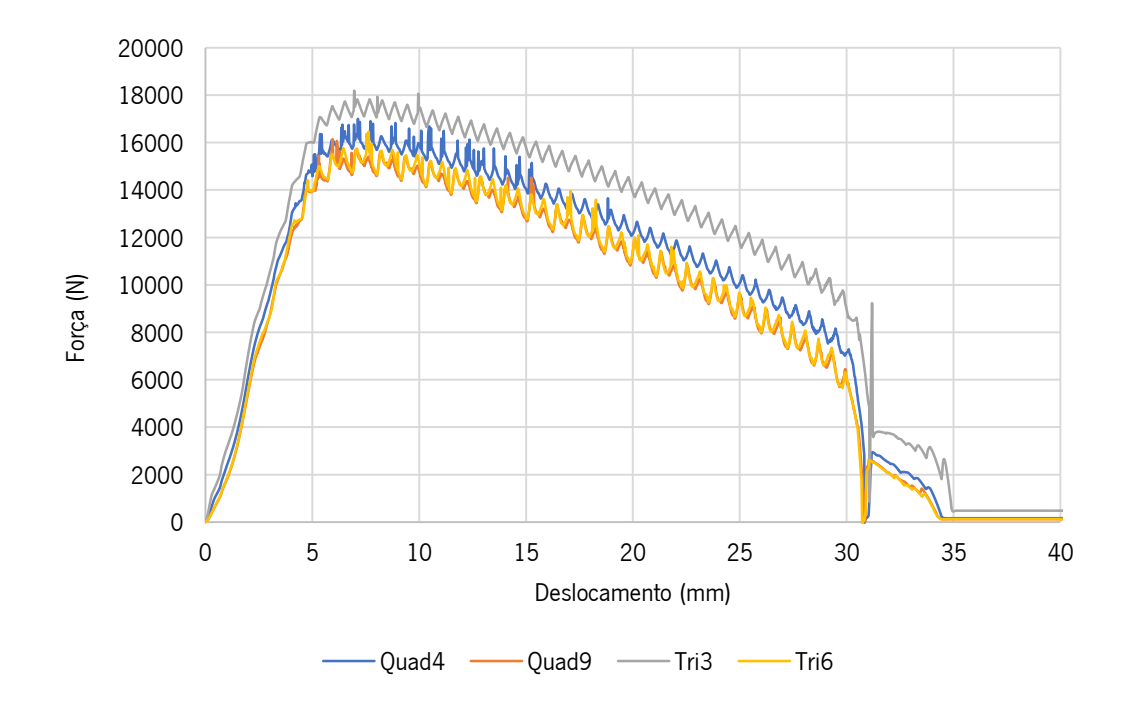

<span id="page-67-0"></span>Figura 4.1 - Comparação do comportamento do tipo de elemento tendo em conta a curva Força-Deslocamento da ferramenta nº2 na fase de embutidura

Convém notar que todas as curvas oscilam bastante, devendo-se isso ao tipo de refinamento que se aplicou, grosseiro, ou seja, a descontinuidade na malha causa intervalos de interação entre ferramenta-malha, que gera intervalos ou oscilações na força aplicada. Na [Figura 4.2](#page-68-0) é possível observar que, com um refinamento maior da malha, esse mesmo efeito é atenuado, tornando as curvas bastante mais suaves.

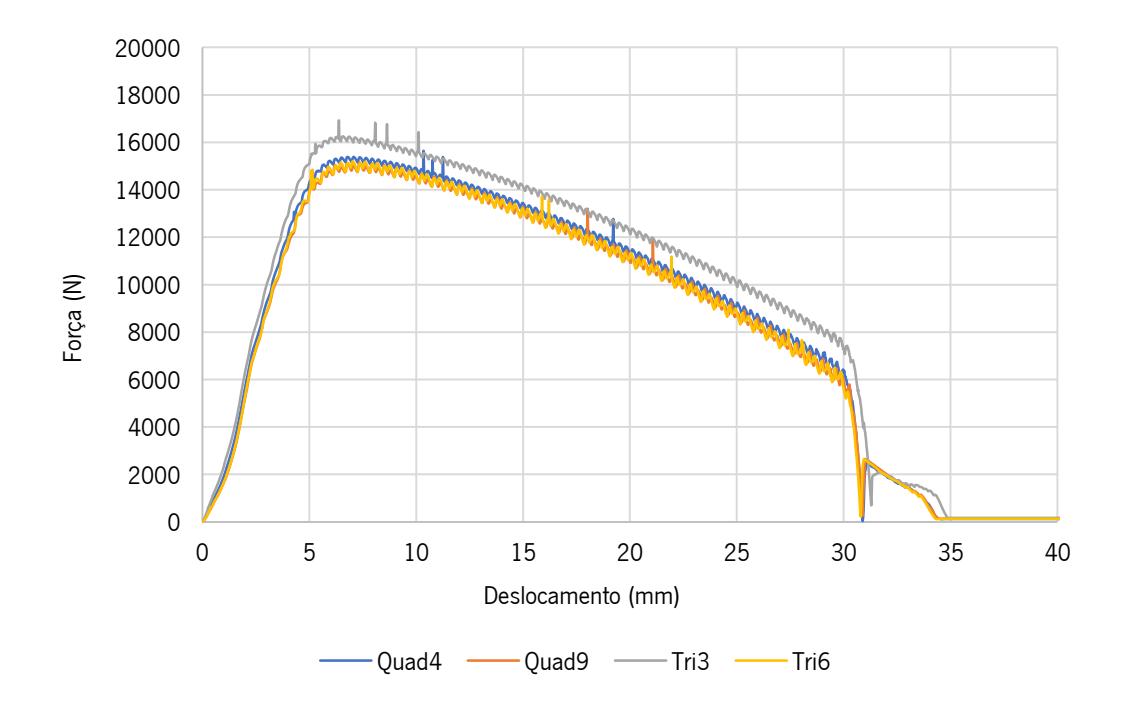

<span id="page-68-0"></span>Figura 4.2 - Avaliação do comportamento das malhas refinadas tendo em conta a curva Força-Deslocamento da ferramenta nº2 na fase de embutidura

A força máxima de cada uma das simulações, consoante o tipo de elemento constituinte da malha, encontra-se resumida na tabela a seguir.

Tabela 4.1 - Força máxima exercida pelo punção durante a embutidura (comparação entre tipologias de malha)

|                  | TUI CA MAAILIA (IV) |                |
|------------------|---------------------|----------------|
| Tipo de elemento | Malha Grosseira     | Malha Refinada |
| Quad4            | 16998               | 15643          |
| Quad9            | 16148               | 15158          |
| Tri3             | 18188               | 16927          |
| Tri6             | 16452               | 15195          |

Força Máxima (N)

Comparando os valores de força máxima obtidos na malha grosseira e na malha refinada, observase uma descida do valor, o que indica que a malha grosseira não se encontra suficientemente refinada para obter resultados precisos. No entanto, uma vez que a descida não é muito acentuada e pela análise das curvas (bastante estáveis, no caso da [Figura 4.2\)](#page-68-0) é possível admitir que a malha refinada já se encontra refinada o suficiente para que haja confiança nos resultados.

Com esta análise concluiu-se que o melhor elemento para este tipo de ensaio seria o quadrilátero quadrático, Quad9, dado que, pela sua geometria, apresenta maior flexibilidade numérica, resultante do maior número de graus de liberdade presentes no elemento, e por isso um melhor comportamento que os elementos triangulares quadráticos, *Tri6*, que se apresentam mais rígidos. Os elementos quadráticos, por norma, apresentam melhores resultados quando comparados a elementos lineares.

Após a seleção do tipo de elemento a usar na discretização da malha passou-se ao estudo numérico dos vários critérios de cedência eleitos como relevantes, já citados no subcapítulo [2.1.1.](#page-23-0)

De forma a comparar os vários critérios isotrópicos, utilizando as simulações a duas dimensões, elaborou-se a [Figura 4.3,](#page-69-0) que sobrepõe as seis curvas Força-Deslocamento obtidas pela aplicação dos diferentes critérios.

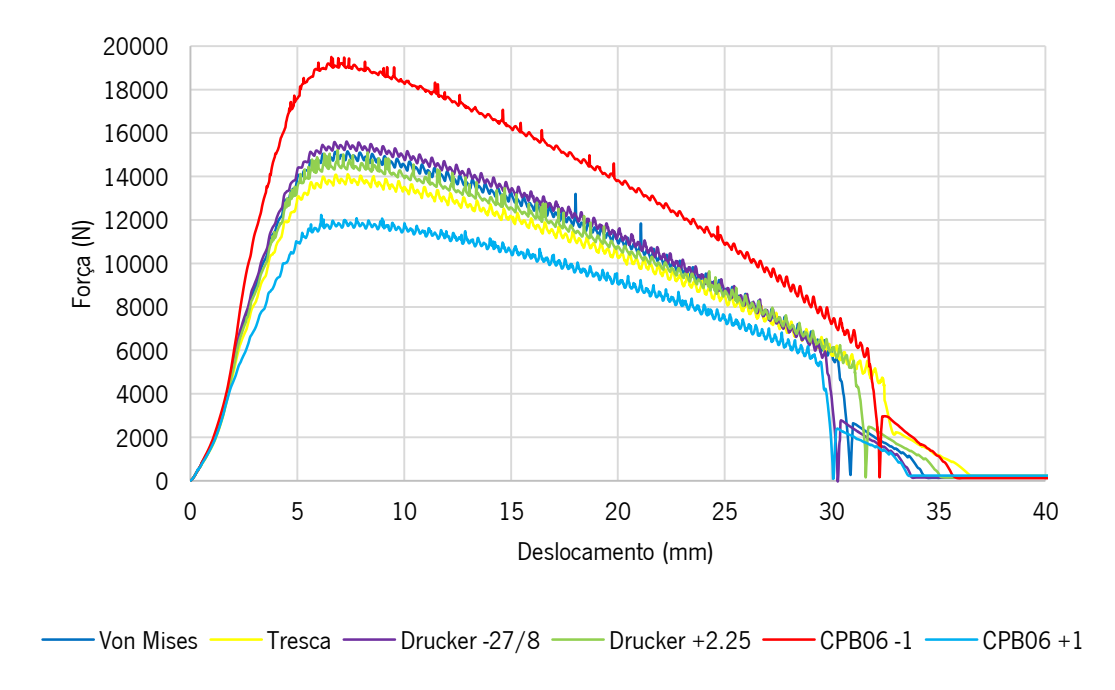

<span id="page-69-0"></span>Figura 4.3 - Comparação dos vários critérios isotrópicos selecionados através da curva Força-Deslocamento

Com a observação deste gráfico é facilmente compreendido o efeito que a escolha correta de um critério pode implicar no resultado de uma simulação. É de notar que quanto maior a superficie descrita pelo critério aplicado, maior é a força máxima, uma vez que, para uma mesma deformação plástica é necessário impor tensões mais elevadas, o que se traduz diretamente em forças maiores. Dessa forma dá-se a diferenciação entre as curvas, como é apresentado na [Figura 4.3.](#page-69-0)

Em forma de síntese, na tabela que se segue encontram-se os valores de força máxima, para cada critério de cedência escolhido, que o punção (ferramenta nº2) tem de exercer na fase de embutidura do processo.

| Critério de Cedência | Força Máxima (N) |
|----------------------|------------------|
| CPB06+1              | 12232            |
| Tresca               | 14105            |
| Von Mises            | 15158            |
| Drucker +2 25        | 15208            |
| Drucker -27/8        | 15609            |
| CPR06-1              | 19450            |

Tabela 4.2 - Valor máximo da força do punção em função do critério de cedência

Uma vez que o critério CPB06 permite a alteração do coeficiente de assimetria  $k$ , que indica a relação entre a tensão de cedência à tração e compressão, optou-se por simular os valores dos extremos do parâmetro  $k, -1$  e +1. No extremo negativo, com  $k = -1, \frac{\sigma_T}{\sigma}$  $\frac{\sigma_T}{\sigma_C} = \frac{\sqrt{2}}{2}$  $\frac{72}{2}$ , ou seja, o valor da tensão de cedência à compressão é 41.4% superior a tensão de cedência à tração. Já no caso oposto, com  $k = 1$ ,  $\sigma_T$  $\frac{\sigma_T}{\sigma_C} = \sqrt{2}$ , a tensão de cedência à compressão representa  $\,$  70.7% do valor tensão de cedência à tração.

Como é possível observar na [Figura 4.4,](#page-71-0) essa variação da assimetria de tensão de cedência tornase evidente, uma vez que, no caso  $k = -1$ , a força máxima é de quase 20000N e no caso  $k = 1$  a força torna-se perto de 12000N. Isto deve-se à superfície descrita pelo critério, que, no extremo em que  $k = 1$ , se situa no interior da superfície de Von Mises, sendo que o material cede mais cedo que quando o valor de k se assume como −1. Neste caso, a superfície de cedência é totalmente externa à de Von Mises, sendo que tem maior "área", que permite mais deformação elástica ao material, originando também um valor de força máxima mais elevado.

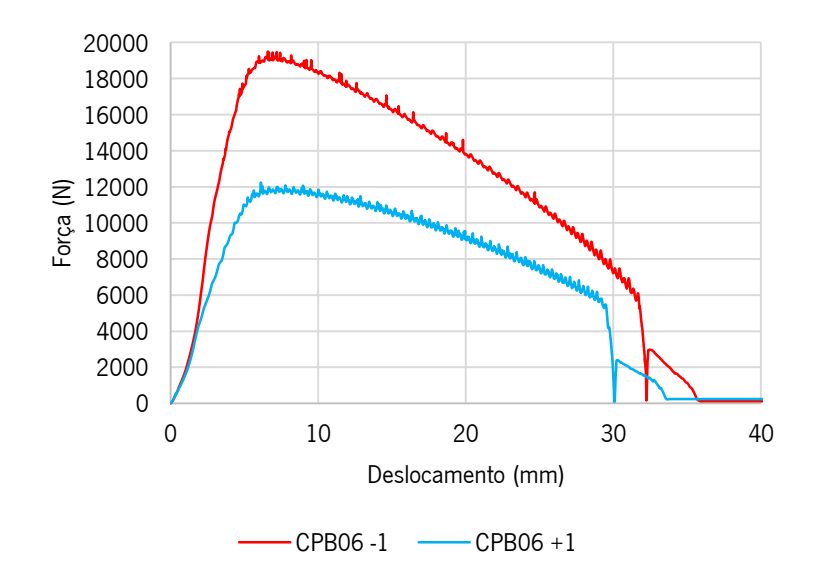

Figura 4.4 - Comparação da curva Força-Deslocamento entre extremos do critério CPB06

<span id="page-71-0"></span>Para além da caracterização dos extremos, fez-se também uma análise simples à resposta aquando da aproximação do parâmetro a 0. Nota-se de forma imediata que as curvas tendem para uma curva média, aproximando-se de forma evidente ao critério de Von Mises, onde não existe assimetria no que toca a tensão de cedência à tração e compressão.

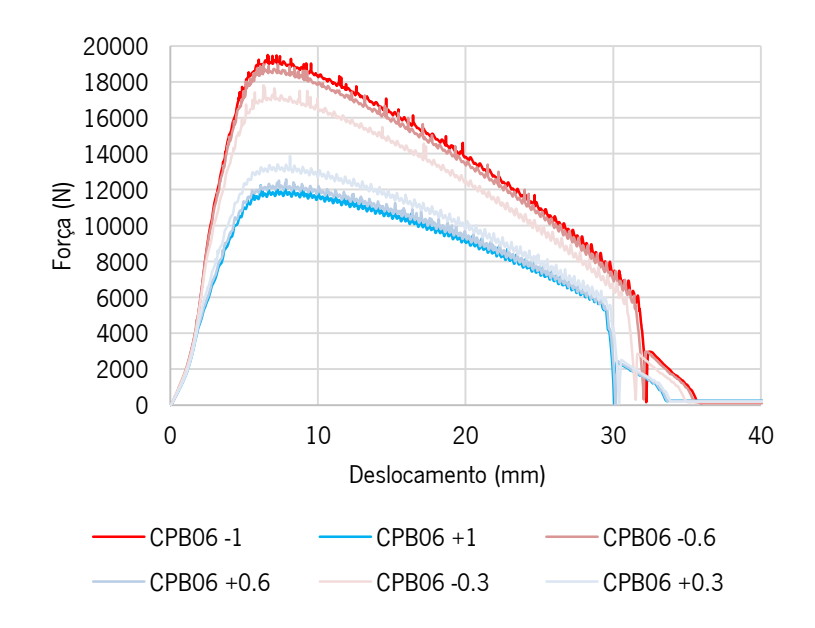

Figura 4.5 - Visualização do efeito da alteração do valor de k no critério CPB06 através da curva Força-Deslocamento
No critério de Drucker, tal como no CPB06, é possível alterar uma variável da equação que modela a superfície de plasticidade, alterando-a, como foi discutido no subcapítulo [2.1.1.](#page-23-0) Neste caso, optou-se novamente pelos extremos de forma a perceber o comportamento de cada um.

O parâmetro c varia entre −27/8 e 2.25, valores estes que garantem a convexidade da superfície, sendo que, no caso  $c = -27/8$  a superfície de cedência é externa à de Von Mises e no caso de  $c = 2.25$ , a superfície passa a ser interna. No entanto, apesar das grandes oscilações na superfície de plasticidade, os valores de força máxima encontram-se próximos, sendo, no caso  $c = -27/8$ , 15609N e no caso  $c = 2.25, 15208N$ .

As próprias curvas têm um comportamento semelhante ao longo do deslocamento, apenas apresentam uma diferença a partir do deslocamento 30 milímetros, que indica que em  $c = -27/8$  o escoamento da primeira embutidura é mais rápido do que em  $c = 2.25$ . Isto deve-se ao facto de haver uma variação na deformada, apesar do mesmo avanço do punção, uma vez que as superfícies de plasticidade são distintas. Desta forma origina-se um escoamento e deformação diferente consoante o valor de  $c$ .

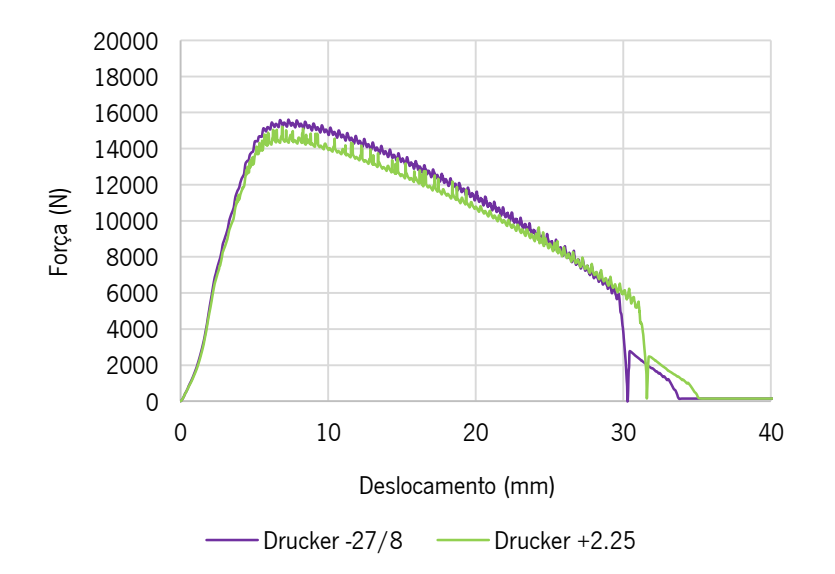

Figura 4.6 - Comparação do valor da Força-Deslocamento entre extremos do critério de Drucker

#### Perfil, Espessura e Altura do Embutido 4.1.2

De modo a compreender melhor os resultados obtidos (em termos de produto final), selecionaram-se três parâmetros da deformada, o perfil, a espessura e a altura, e fez-se uma análise critica de modo a perceber as diferenças entre a aplicação dos vários critérios de cedência isotrópicos escolhidos.

No que respeita ao perfil, utilizou-se o ficheiro de saída que descreve a malha deformada, GID\_p5end.msh, desenhando, através da seleção de todos os nós de cada camada (camada de baixo, camada de cima, base e topo, de forma a selecionar curvas singulares, que, no conjunto, formam o perfil do conformado), tendo em conta apenas as suas coordenadas em X e Z, uma vez que o valor de Y é sempre nulo. No entanto, e de forma a que todos os perfis fiquem posicionados numa mesma cota, optou-se por tornar coincidente com o eixo X a coordenada Z do primeiro nó da lista, sendo que se utilizou o valor dessa coordenada para a posterior subtração na coordenada Z dos outros nós. Desta maneira, fica-se com a base do conformado coincidente com o eixo X.

Como é possível observar na [Figura 4.7,](#page-73-0) o impacto causado pela utilização de diferentes materiais isotrópicos é bastante significativo.

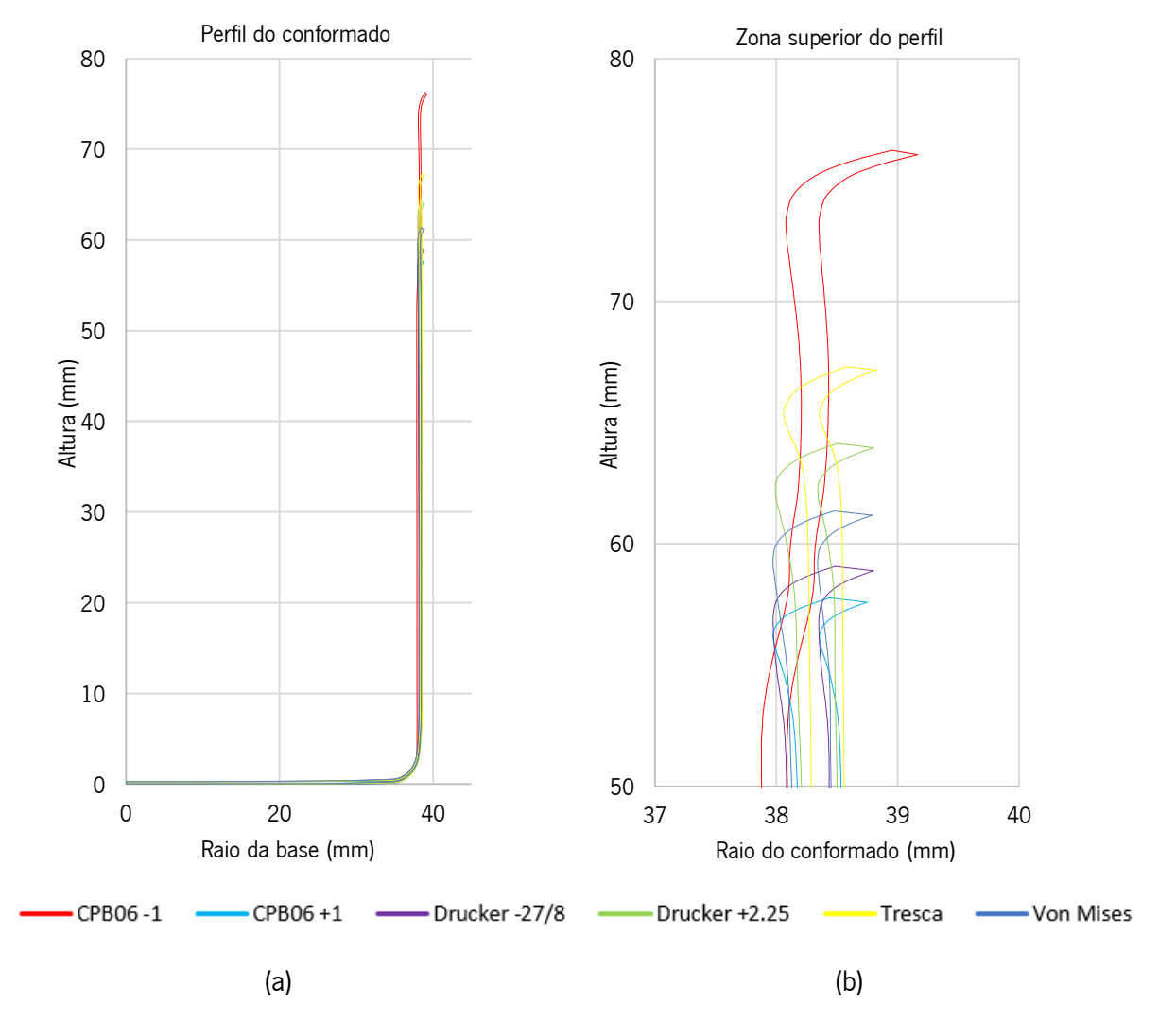

<span id="page-73-0"></span>Figura 4.7 - (a) Perfil do conformado tendo em conta o critério de cedência escolhido; (b) Pormenor da zona superior do conformado

<span id="page-74-0"></span>De forma a resumir, a [Tabela 4.3](#page-74-0) cita o valor da altura de cada perfil obtido, tendo em conta o material isotrópico utilizado.

| Critério de Cedência | Altura máxima (mm) |
|----------------------|--------------------|
| CPB06+1              | 57.77              |
| Drucker-27/8         | 59.07              |
| Von Mises            | 61.35              |
| Drucker +2.25        | 64.14              |
| Tresca               | 67.30              |
| CPB06-1              | 76.22              |

Tabela 4.3 - Altura máxima em função do critério de cedência

É notória a diferença de alturas entre os perfis, tendo em conta o critério de cedência que se aplicou. A variação de altura do perfil é um fenómeno que está ligado à direção que a normal apresenta na superficie de cedência de cada critério escolhido, como demonstra a [Figura 4.8.](#page-74-1) Uma vez que na zona de deformação plástica (zona de concordância entre a chapa e a matriz) a chapa está sujeita a tensões de tração radiais e a tensões de compressão circunferenciais (estado esse representado no 4º quadrante do espaço das tensões  $\sigma_1\sigma_2$ ), é possivel traçar as normais que são correspondentes a esse estado de tensão na superficie de cedência de cada critério. Como se vê n[a Figura 4.8,](#page-74-1) é possivel concluir que, quanto mais horizontal for a direção da normal mais alto será o perfil do embutido final e quanto mais vertical mais baixo será o perfil obtido.

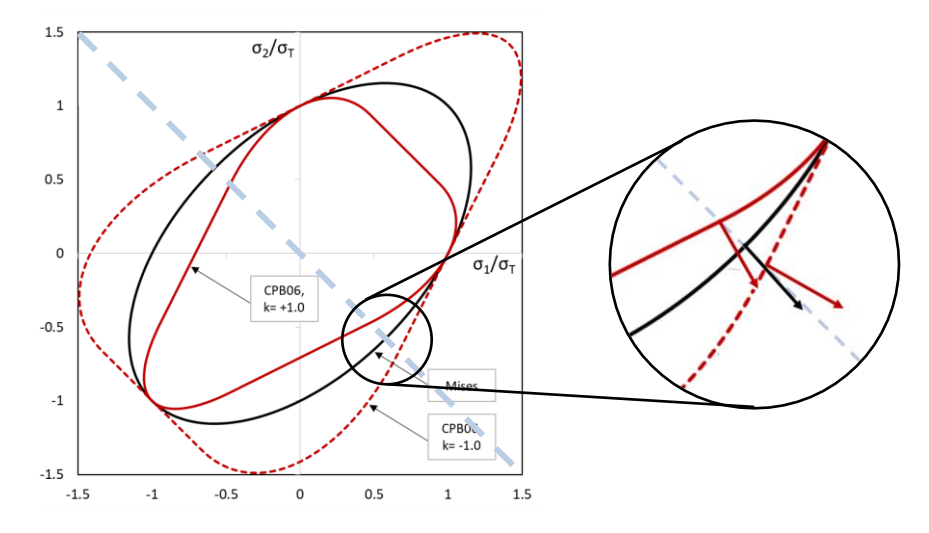

<span id="page-74-1"></span>Figura 4.8 - Variação da direção da normal nos critérios de cedeência CPB06  $k = -1$ , Von Mises e CPB06  $k = 1$  [figura adaptada de Alves, L., 2017]

Uma das outras características de extrema importância nos produtos provenientes da conformação de chapa, para além da altura, como foi acima visto, é a sua espessura. Por norma, uma vez que estes processos obrigam a matéria-prima a sofrer elevado trabalho plástico, o que traduz por elevados valores da deformação plástica equivalente, existem oscilações da espessura ao longo do conformado.

Para se descrever essa variação, recorreu-se à distância geodésica, que define a distância mais curta entre dois pontos numa dada superficie, neste caso, entre nós de cada elemento (no caso em concreto, é um somatório de distâncias cartesianas entre nós consecutivoa, que, no seu conjunto determinam a distância geodésica). Para calcular a distância geodésica, utiliza-se a distância entre dois nós consequentes, de uma das camadas apenas, neste caso selecionou-se sempre a camada superior, sendo que se faz uma soma acumulada, terminando no último nó da lista, com a distância máxima.

De maneira a obter a espessura ao longo da distância seguiu-se o seguinte procedimento. Obtémse as coordenadas dos nós da chapa inicial, depois separa-se esse conjunto de nós em duas camadas, a de cima e a de baixo, através da coordenada em Z (certos nós têm coordenada em Z igual a 0 e outros 0.274). Ordena-se os nós por ordem crescente da coordenada X. Fica-se com os nós ordenados, sabendo a sua numeração. Retira-se as coordenadas da chapa deformada, sendo que se forma uma coluna com o número dos nós da camada de cima e outra com os nós da camada de baixo. Faz-se uma procura pelos nós correspondentes a cada camada e ficam assim as duas camadas separadas. Faz-se a norma do vetor entre os nós que, inicialmente, estão na mesma coordenada em X, tirando assim a espessura.

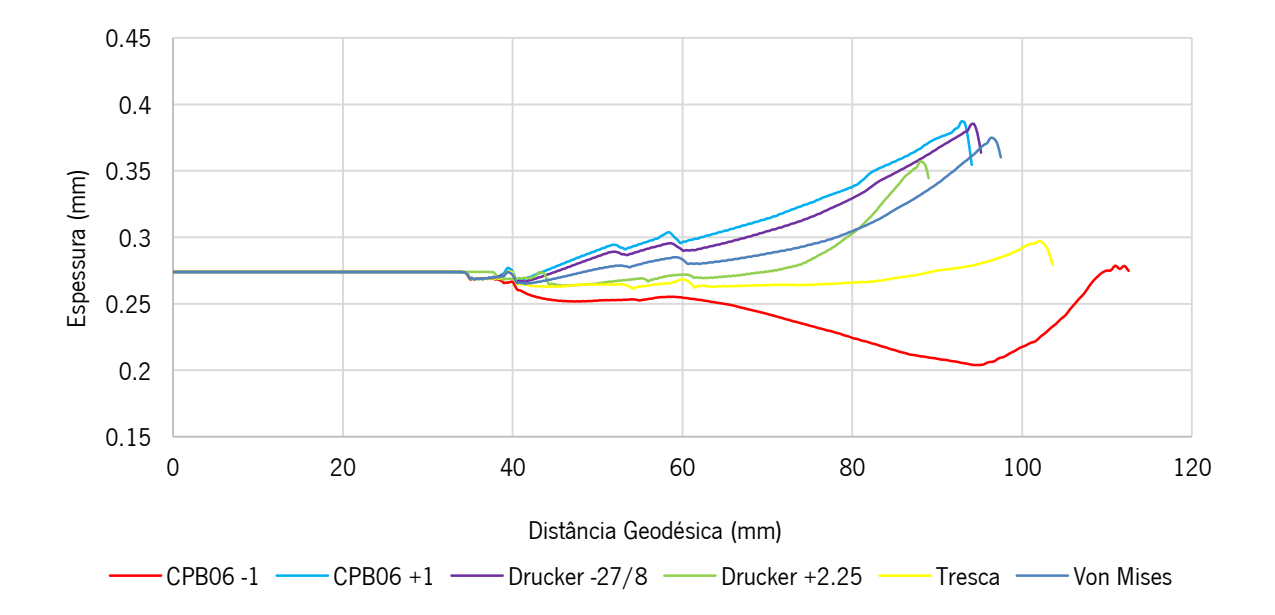

<span id="page-75-0"></span>Figura 4.9 - Avaliação da espessura em relação à distância geodésica ao ponto (0,0)

A partir da análise do [Figura 4.9,](#page-75-0) é possível perceber que existem variações significativas ao longo do perfil do conformado, sendo que essa espessura, para além de variar com a distância varia também conforme o critério que é utilizado para definir o material. Como se mostra, o valor da espessura permanece constante até, sensivelmente, aos 37.5 milímetros, uma vez que, sendo essa zona a zona de contacto com o punção na segunda fase (ferramenta nº1, com  $\approx$  38 milímetros de raio), não sofre praticamente deformação plástica, sendo por isso uma superfície com espessura constante e igual à espessura inicial do esboço, 0.274 milímetros.

A partir daí começa a haver alterações significativas. Todos os materiais apresentados indicam uma clara diminuição da espessura na zona de concordância chapa/punção (entre a base e a parede do embutido). Todas as curvas, com exceção da curva obtida a partir do critério CPB06, com o parâmetro  $k = -1$ , que apresenta uma tendência decrescente a partir dos 60 milímetros, apresentam uma tendência crescente, algo expectável, uma vez que, devido às tensões de compressão presentes no processo de embutidura, o corpo tem tendência a que a sua espessura aumente, para que possa, dessa forma, diminuir o seu diâmetro. Ou seja, o material é tracionado na direção radial e comprimido na direção circunferencial, sendo que deste balanço o material ou aumenta ou diminui de espessura, em função das especificidades do comportamento plástico do material a conformar.

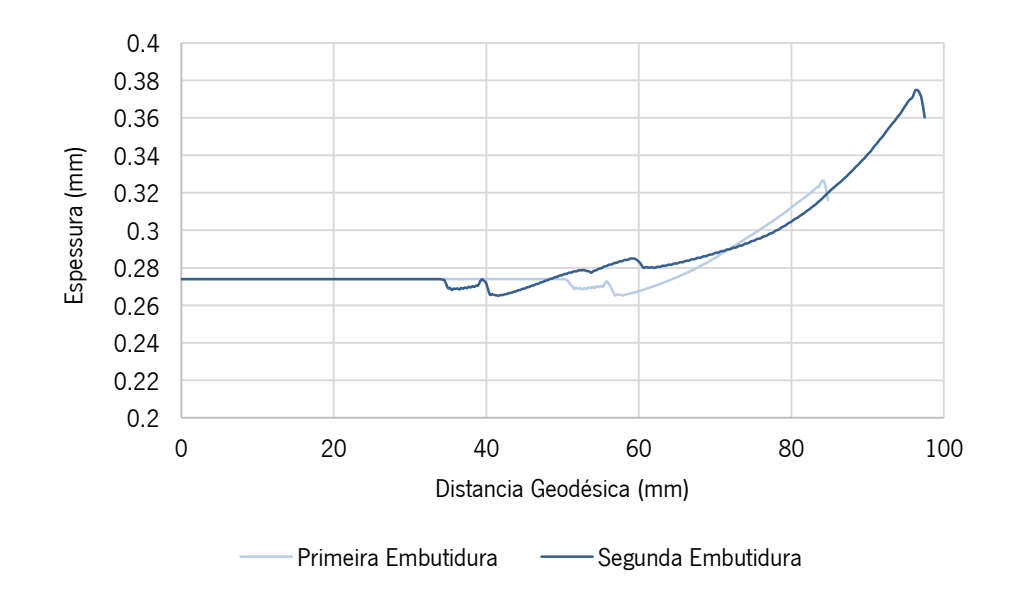

<span id="page-76-0"></span>Figura 4.10 - Comparação da variação da espessura entre a primeira e segunda embutidura segundo o critério de Von Mises

No [Figura 4.10](#page-76-0) é possível compreender a evolução em termos de altura do conformado e a variação de espessura, sendo que a primeira embutidura demonstra uma zona sem alteração, desde o centro da base até aos 50 milímetros, sensivelmente, dado que o primeiro punção apresenta um raio de 53.975 milímetros. Após essa referência, é claro o início da deformação plástica, traduzido pela variação da espessura, que na zona de concordância com a base se mostra mais reduzida, sendo que apresenta, de seguida, uma tendência crescente até à zona do rebordo da lata.

<span id="page-77-0"></span>A [Tabela 4.4](#page-77-0) resume de forma sucinta as espessuras mínimas e máximas tendo em conta cada critério de cedência.

| Critério de Cedência | Espessura Mínima (mm) | Espessura Máxima (mm) |
|----------------------|-----------------------|-----------------------|
| CPB06-1              | 0.201                 | 0.279                 |
| Tresca               | 0.261                 | 0.297                 |
| Drucker +2.25        | 0.264                 | 0.357                 |
| Von Mises            | 0.265                 | 0.375                 |
| Drucker -27/8        | 0.267                 | 0.385                 |
| $CPB06 + 1$          | 0.267                 | 0.387                 |

Tabela 4.4 - Espessura máxima e mínima em função critério de cedência

De maneira a uniformizar a espessura do conformado, normalmente, faz-se um passo posterior de *ironing*, processo no qual o embutido é passado por uma matriz, de diâmetro conhecido, através de um punção com o diâmetro igual ao diâmetro interno do embutido, sendo que a espessura obtida resulta da diferença de diâmetro da matriz e do punção. Neste processo, para além de se regularizar a espessura, torna-se o embutido mais alto devido ao efeito de estiramento da parede vertical.

#### **4.2 Simulações 3D**

Comparativamente às simulações 2D axissimétricas, as simulações a três dimensões trazem consigo algumas vantagens e a possibilidade de simular materiais não isotrópicos.

Por exemplo, neste tipo de simulação já é possível observar a anisotropia, sendo que isso permite modelar cenários mais realistas, em comparação com as simulações 2D axissimétricas. Para além disso também permite a simulação de geometrias mais complexas, não requerendo planos de simetria. Permitem também comparar e por sua vez confirmar os resultados obtidos nas simulações a 2D axissimétricas.

#### $4.2.1$ Gráfico Força-Deslocamento

A [Figura 4.11](#page-78-0) demonstra a evolução da força exercida pelo punção ao longo do seu curso, tendo em conta os vários critérios que se estudou e comparou, sendo que, por exceção, não foi possível obter resultados relativos ao critério CPB06 +1, devido a problemas na simulação numérica. No entanto, com os restantes dados, é possível tirar as conclusões pretendidas.

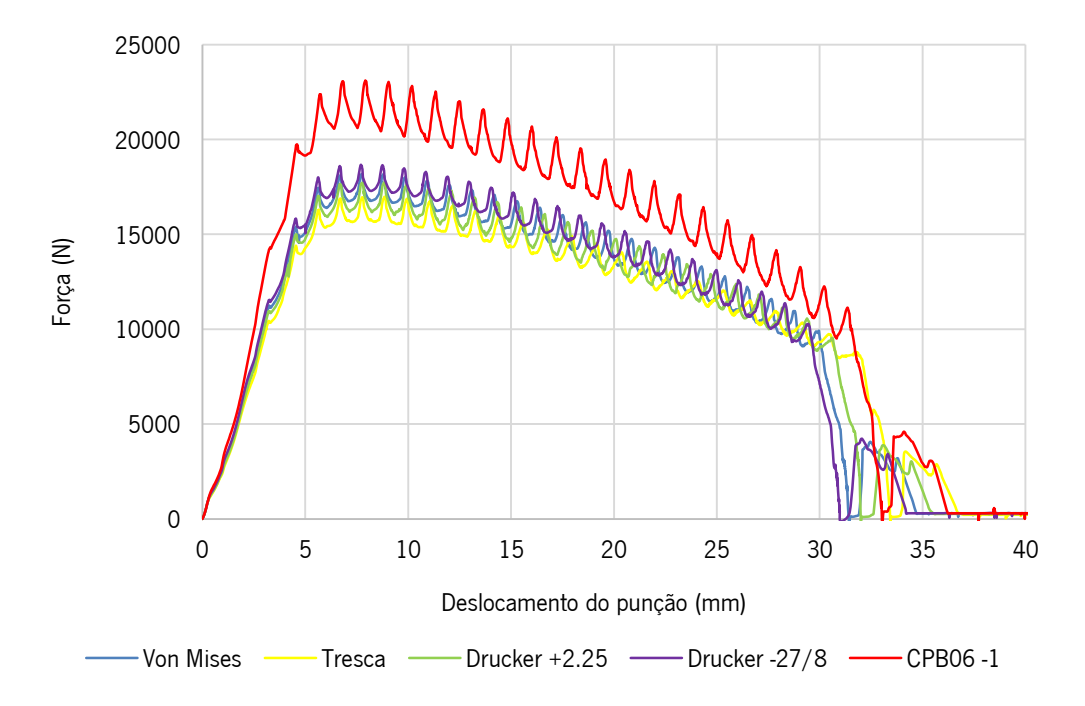

<span id="page-78-0"></span>Figura 4.11 - Comparação dos vários critérios isotrópicos selecionados através da curva Força-Deslocamento

A [Tabela 4.5](#page-79-0) sumariza as forças máximas de todas as simulações realizadas, conforme o critério selecionado, sendo apresentados valores para a força obtida diretamente dos ficheiros, apenas 1/4 da força real, sendo que na segunda coluna é feita a multiplicação por 4 de forma a apresentar o valor real aproximado. Isto deve-se ao facto de se ter simulado apenas  $\frac{1}{4}$  do problema real.

A última coluna compara os valores das forças obtidas nas simulações 2D aos das simulações 3D, valores estes que se mostram mais elevados, uma vez que, como já foi mencionado no subcapítulo [3.3,](#page-50-0) a malha a três dimensões apresenta-se menos refinada, dado que o tempo de computação aumenta exponencialmente devido à utilização de um quarto do esboço, comparando com apenas uma secção utilizada nas simulações a duas dimensões.

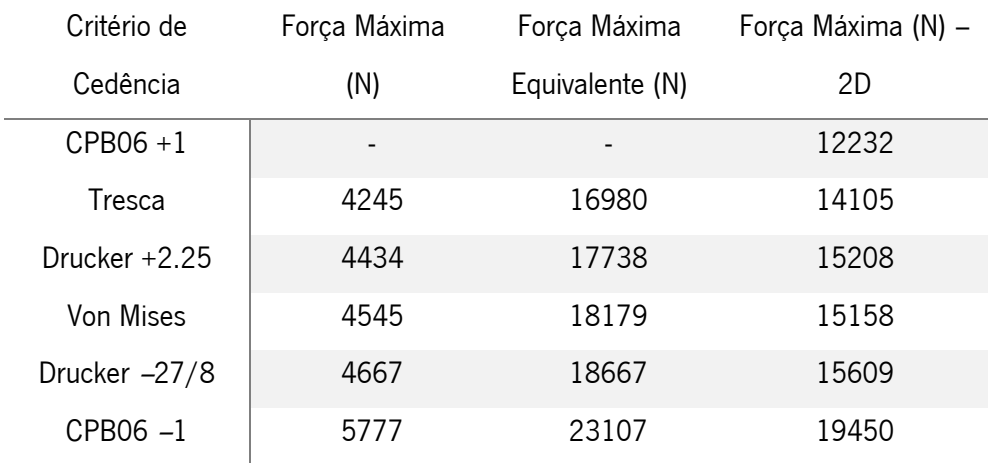

<span id="page-79-0"></span>Tabela 4.5 - Força máxima obtida em função critério e comparação às forças obtidas nas simulações 2D

Dessa forma, existe uma diferença substancial no refinamento de malha para que não seja comprometido, até certa escala, o tempo de computação (malha a duas dimensões mais refinada que a três dimensões). No entanto, a malha utilizada nas simulações 2D apresenta 1605 nós, comparando com os 6612 nós da malha 3D.

#### $4.2.2$ Evolução do Conformado e Resultados Numéricos

O pós processador do *software* GiD permite a visualização de várias etapas que o *software* DD3IMP exporta ao longo do processo numérico de simulação, como por exemplo, o final de cada fase definida no ficheiro "DD3\_phase", quer seja a posição das ferramentas ou também a posição e configuração da deformada do esboço metálico. Para além dessa possibilidade, também é permitido observar campos de tensões, como, por exemplo a tensão equivalente de Von Mises, sendo que também é possível optar pela deformação plástica equivalente, que permite analisar o estado de deformação em que se encontra a chapa a dado momento.

Através da importação do ficheiro *output* GID\_simu.res para o pós processador é possível visualizar a configuração do conformado num intervalo de incrementos, definidos no ficheiro "DD3\_input" no parâmetro iGiD, sendo no caso em concreto, de 10 em 10 incrementos. Assim, uma vez que o processo completo leva por volta de 4000 incrementos a terminar, obtém-se uma representação animada das várias etapas. Com isto, percebe-se de forma simples e direta o estado do conformado, assim como o comportamento aquando das solicitações impostas e sua deformação durante todo o processo.

64

A [Figura 4.12,](#page-80-0) [Figura 4.13,](#page-80-1) [Figura 4.14](#page-81-0) e [Figura 4.15](#page-81-1) ilustram a evolução do processo mecânico ao longo das várias etapas, tendo sido, neste caso, utilizado o critério de cedência de Von Mises. Uma vez que este critério é isotrópico, a distribuição das tensões e das deformações é igual em termos circunferenciais, sendo que a resposta do material é igual qualquer que seja a direção de solicitação.

Em primeiro lugar, a [Figura 4.12](#page-80-0) demonstra sensivelmente ¾ da primeira embutidura já efetuada, sendo que o gradiente de cores apresentado permite ao utilizador compreender onde existe mais ou menos deformação plástica. O gradiente dita que as cores frias (tons de azul) indicam menos deformação plástica e as cores quentes (tons de vermelho) indicam mais deformação plástica.

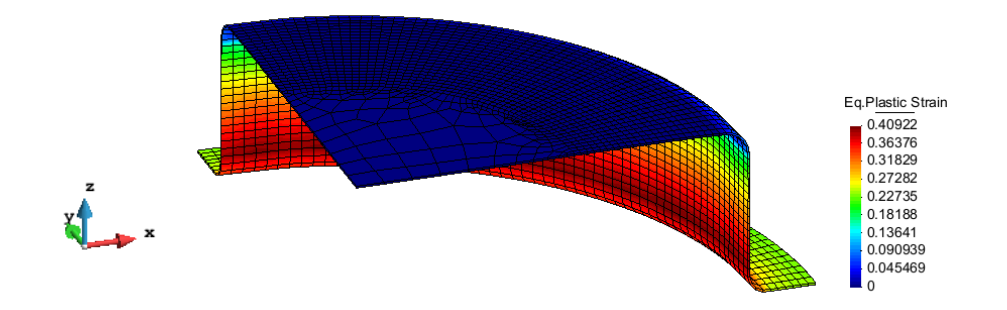

Figura 4.12 - Fase da primeira embutidura, critério de Von Mises

<span id="page-80-0"></span>As próximas duas figuras representam fases intermédias do processo, sendo que a deformação plástica equivalente aumenta de forma consistente durante a fase de reembutidura inversa, como se vê na [Figura 4.14,](#page-81-0) indicando que existe, de facto, deformação no corpo.

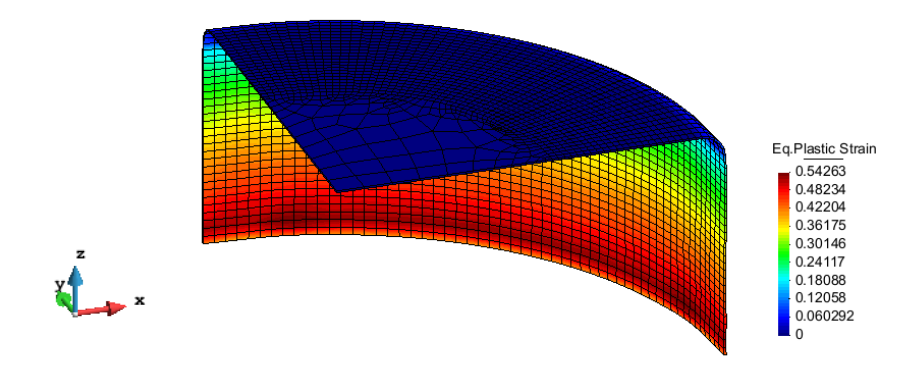

<span id="page-80-1"></span>Figura 4.13 - Final da primeira embutidura, critério de Von Mises

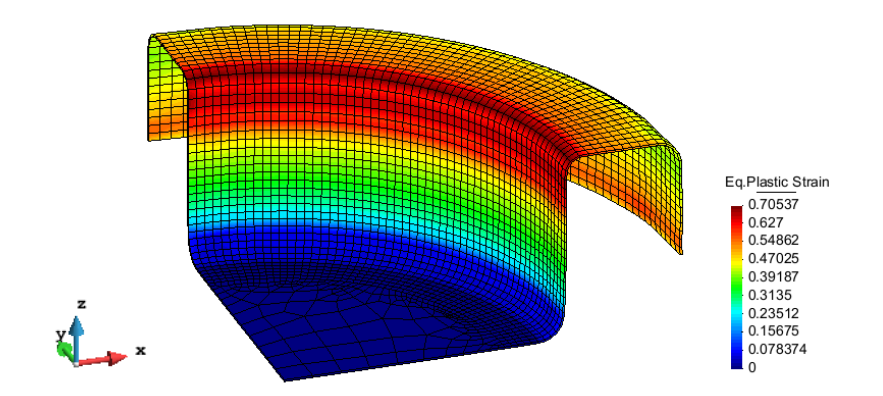

Figura 4.14 - Fase da reembutidura inversa, critério de Von Mises

<span id="page-81-0"></span>Na [Figura 4.15](#page-81-1) observa-se a configuração final do produto, sendo que é apresentada uma homogeneidade circunferencial ao longo do embutido, proveniente da isotropia atribuída ao material. O conformado apresenta uma altura de 61.35 milímetros. A deformação plástica equivalente, que se situa, no seu valor máximo, em 1.22, indica que se deu um grande trabalho plástico no conformado, deformação essa proveniente, maioritariamente, das tensões de compressão circunferencial que atuam sobre o embutido.

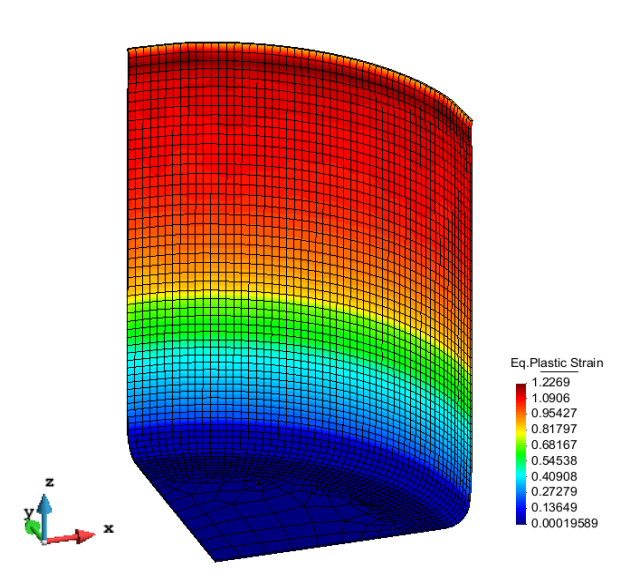

Figura 4.15 - Final da reembutidura inversa, resultado final, critério de Von Mises

#### <span id="page-81-1"></span>**4.3 Síntese**

Ambos os casos, quer as simulações 2D axissimétricas quer as simulações 3D apresentam entre si vantagens e desvantagens, sendo por isso necessário avaliar de forma objetiva o problema que se está a trabalhar. Torna-se evidente que o processo a duas dimensões é mais rápido no que se refere à obtenção de resultados, no entanto priva o utilizador de certas funcionalidades que o método dos elementos finitos dispõe, como por exemplo a descrição de um material anisotrópico.

No caso de estudo, observa-se que os resultados são coerentes entre si, comparando os resultados obtidos nas simulações 2D e 3D, como se pode observar pela [Figura 4.16.](#page-82-0)

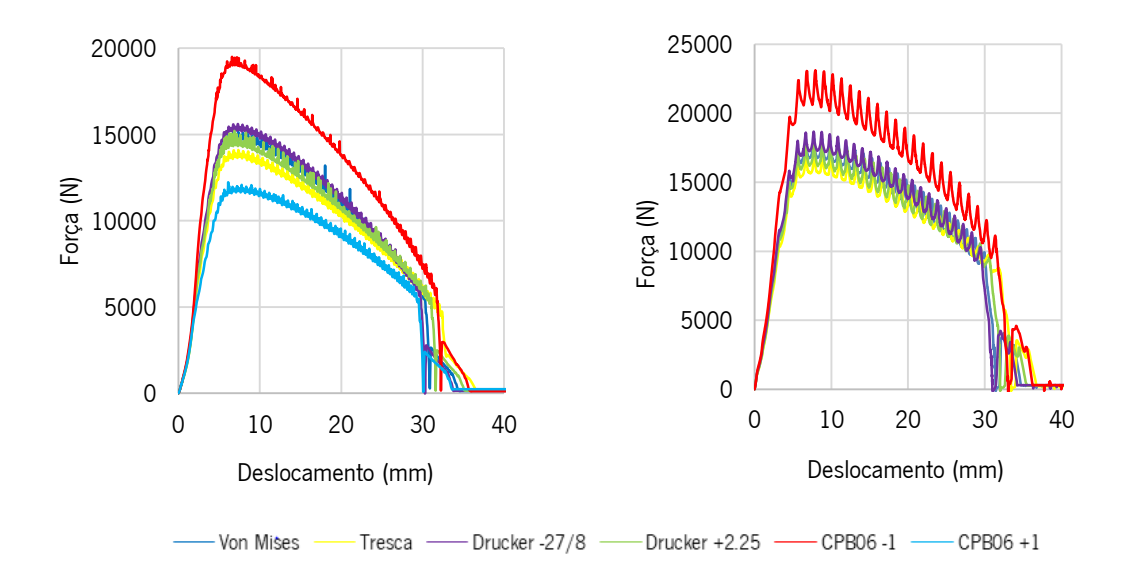

<span id="page-82-0"></span>Figura 4.16 - Curvas Força-Deslocamento referente às simulações 2D axissimétricas vs curvas Força-Deslocamento referente às simulações 3D (comparação dos vários critérios isotrópicos utilizados)

Salienta-se que, com a aplicação dos diversos materiais isotrópicos, os resultados variam de forma considerável, quer a nível de força aplicada pelo punção, assim como a nível de espessura e sua evolução e também na altura final obtida. Em relação aos gráficos Força-Deslocamento, é possível entender que quanto menor for a superfície de cedência que o critério descreve menor será a força máxima de conformação. Quanto à altura do perfil, entende-se que quanto mais horizontal for a normal, em relação à trajetória de deformação, mais alto será o perfil obtido. O raciocnio inverso também se aplica.

### **5. INFLUÊNCIA DO COMPORTAMENTO ANISOTRÓPICO DOS MATERIAIS**

No caso de estudo, a liga de alumínio AA3104-H19 é anisotrópica, dado que apresenta características mecânicas diferentes em função da direção de solicitação. Surgem então os critérios de cedência anisotrópicos que, como foi descrito no subcapítulo [2.1.2,](#page-30-0) permitem modelar materiais com o comportamento referido. Uma vez que o material base para o processo mecânico é fornecido em chapa, que é laminada, é natural que o material apresente anisotropia.

A variação das características mecânicas causa irregularidades na deformação do esboço aquando das solicitações, comparando com o material isotrópico utilizado anteriormente, em que a deformação é idêntica em todo o perímetro da lata.

De forma a estudar o impacto dos critérios anisotrópicos optou-se pelos dois critérios que foram trabalhados também no subcapítulo [2.1.2,](#page-30-0) o critério de Hill'48 e o critério CB2001, o primeiro por ser um critério comummente utilizado e o segundo por ser um critério bastante recente, com bom ajuste a ambos os dados experimentais  $r_{\alpha}$  e  $s_{\alpha}$ .

#### **5.1 Hill'48**

Com a utilização do critério mais comum, Hill'48, é possível observar que, durante a primeira etapa (embutidura), o impacto da anisotropia já é visível, no que toca à deformação plástica do conformado. É de notar que a zona mais central do embutido, sensivelmente compreendida entre os 15° e os 60°, se encontra bastante mais deformada plasticamente que as restantes secções.

Na [Figura 5.1](#page-84-0) - (b), está representada a deformada aquando do final de todo o processo. Nesta figura torna-se claro o efeito da anisotropia, uma vez que se forma a "orelha" na zona superior, consequência da variação do trabalho plástico que o esboço sofre conforme a direção de solicitação.

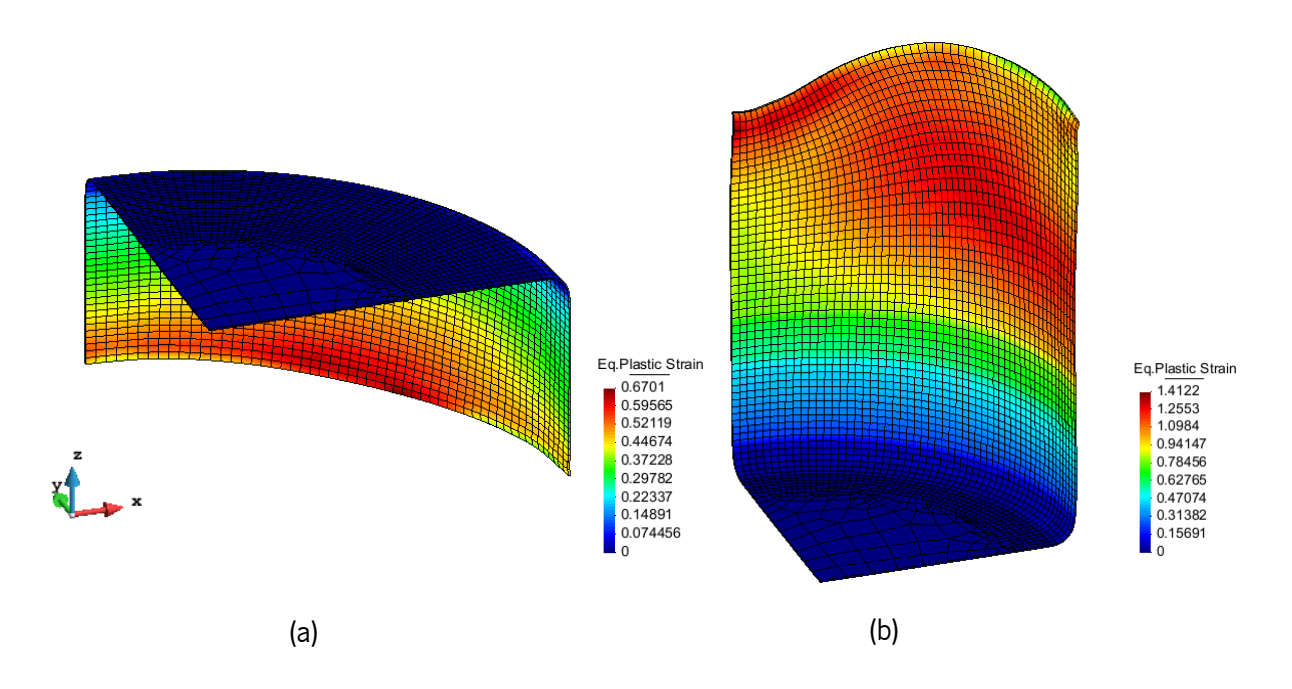

<span id="page-84-0"></span>Figura 5.1 - (a) Primeira embutidura; (b) Reembutidura inversa: resultado final (ambas critério de Hill'48)

Através da medição da altura dos vários nós, que, em conjunto, formam a zona limite superior do conformado, construiu-se o [Figura 5.3,](#page-85-0) que planifica a "orelha" formada no embutido durante a deformação plástica a que é sujeito.

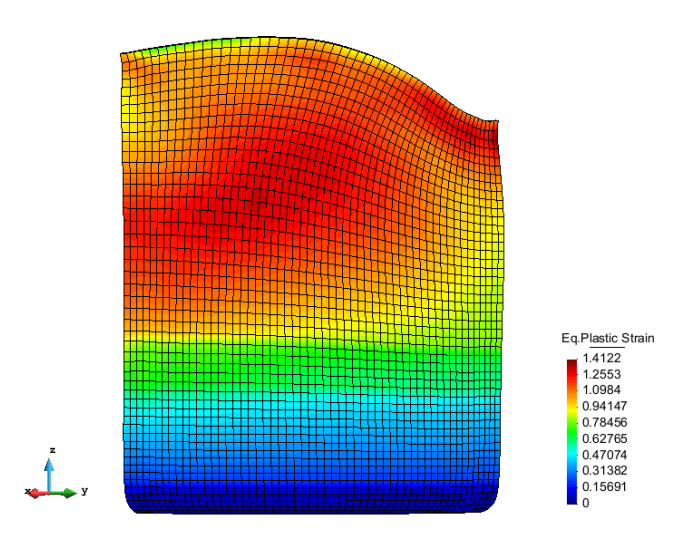

Figura 5.2 - Vista de frente do conformado: Hill'48

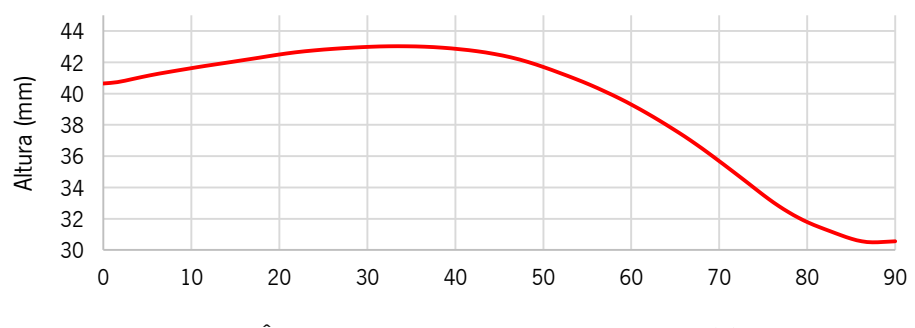

Ângulo  $\alpha$  em relação à direção de laminagem (°)

<span id="page-85-0"></span>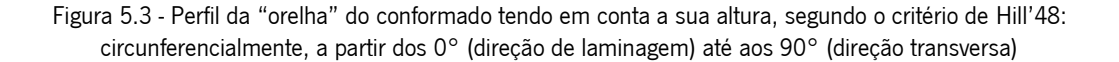

<span id="page-85-1"></span>A [Tabela 5.1](#page-85-1) caracteriza alguns desses nós, sendo que foi escolhido um intervalo de 15° entre cada um deles, de forma a ser visível a variação da altura entre cada um.

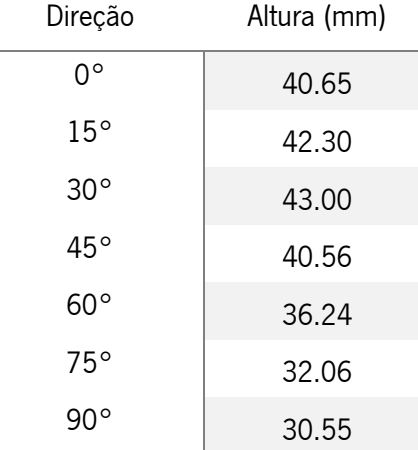

Tabela 5.1 - Altura do conformado em relação à sua direção de laminagem: critério de Hill'48

### **5.2 CB2001**

No caso do critério mais recente, a formação da "orelha" é bastante diferente, quando comparada com a anterior. Isto deve-se a uma caracterização diferente do material base (diferente no sentido em que a sua anisotropia é distinta à descrita pelo critério de Hill'48 – ver subcapitulo [2.1.2,](#page-30-0) ver página 14), advindo dessa variação um resultado também diferente.

Como se observa na [Figura 5.4,](#page-86-0) a "orelha" formada aquando da utilização deste critério é menos evidente que a criada durante a aplicação do critério Hill'48. A melhor adaptação do critério CB2001 aos valores experimentais pode indicar um resultado mais realista, que, por consequência, pode gerar uma "orelha" também mais realista.

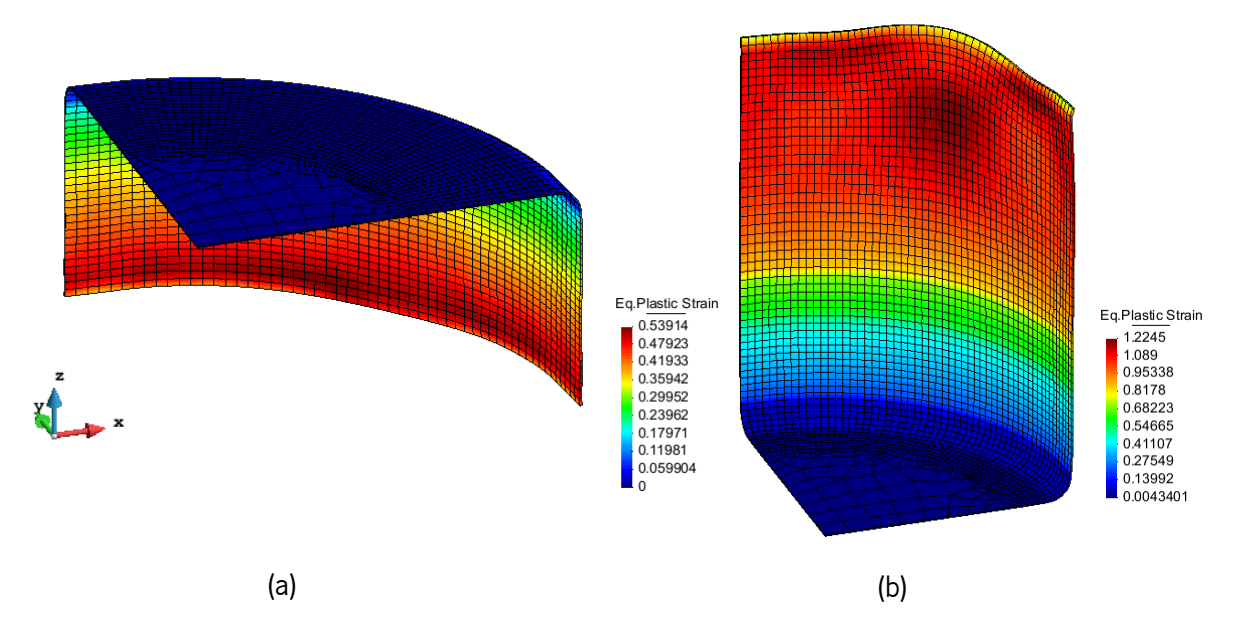

Figura 5.4 - (a) Primeira embutidura; (b) Reembutidura inversa: resultado final (ambas critério CB2001)

<span id="page-86-0"></span>A Figura 5.6, dada a sua vista frontal, serve como termo de comparação ao [Figura 5.5.](#page-86-1) Esta vista facilita a visualização da "orelha" formada no embutido.

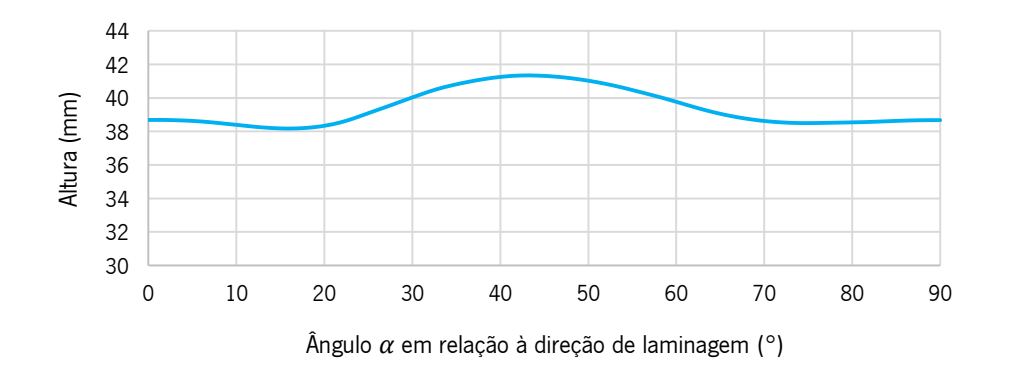

<span id="page-86-1"></span>Figura 5.5 - Perfil da "orelha" do conformado tendo em conta a sua altura, segundo o critério CB2001: circunferencialmente, a partir dos 0° (direção de laminagem) até aos 90° (direção transversa)

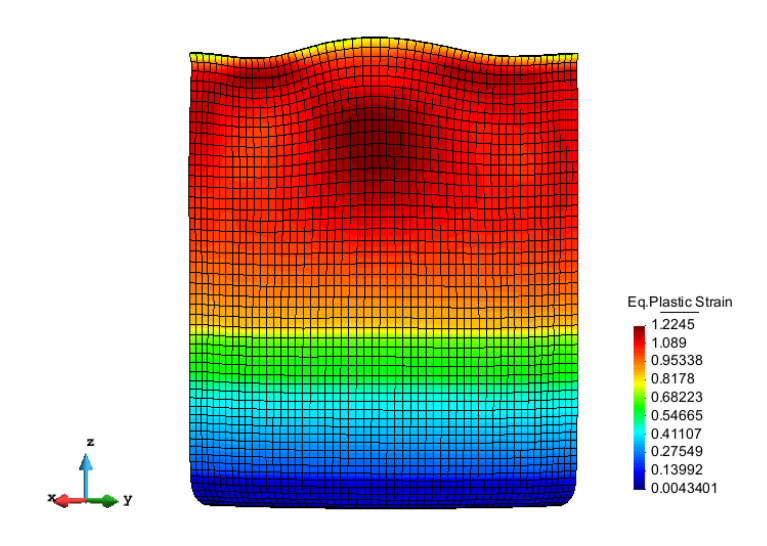

Figura 5.6 - Vista de frente do conformado: CB2001

À semelhança da Tabela 5.1, a tabela seguinte descreve a cota de vários nós de forma a ser percetível a variação da altura da "orelha" no embutido.

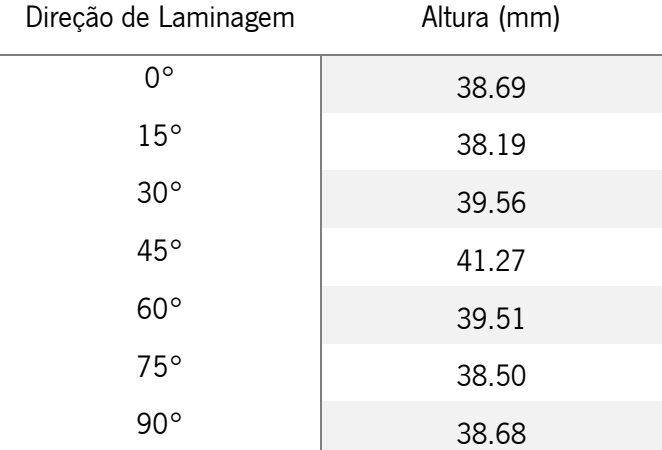

Tabela 5.2 - Altura do conformado em relação à sua direção de laminagem: critério CB2001

É de notar que neste caso em concreto, com a alteração do critério utilizado, a formação da "orelha" passa a uma zona mais central, sendo também caracterizada pela menor amplitude entre o pico máximo e mínimo, indicando um comportamento totalmente diferente do obtido utilizando o critério de Hill'48.

O [Figura 5.7](#page-88-0) faz uma comparação entre os perfis dos embutidos obtidos por ambos os critérios, respetivamente Hill48 e CB2001, o que permite colocar em evidência e destacar o forte impacto que o modelo constitutivo apresenta nos resultados obtidos na simulação numérica do mesmo processo de conformação.

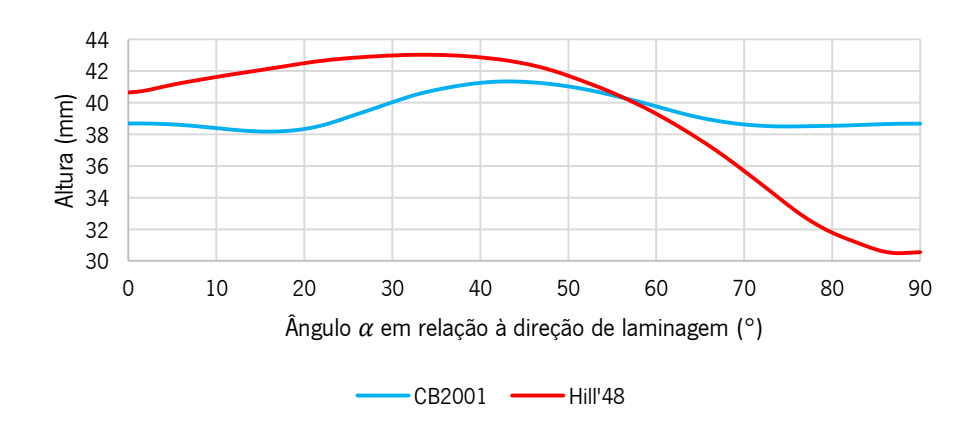

<span id="page-88-0"></span>Figura 5.7 - Comparação do perfil da "orelha" do conformado tendo em conta a sua altura, segundo o critério de Hill'48 vs CB2001: circunferencialmente, a partir dos 0° (direção de laminagem) até aos 90° (direção transversa)

### **5.3 Síntese**

Em suma, a anisotropia induz ao conformado variações a nível de distribuição de tensões e consequentes deformações, sendo por isso necessário descrevê-la de forma correta e em concordância com a realidade do material em utilização. Utilizaram-se dois critérios de cedência que o fazem, sendo o primeiro, Hill'48, o mais comummente utilizado, e o segundo, CB2001, menos comum mas que, dada a sua maior flexibilidade matemática, é capaz de descrever com mais rigor a anisotropia real dos materiais. No entanto, pelas diferenças de formulação, quer a nível matemático, quer a nível temporal (1948 e 2001 – 53 anos de diferença), os critérios mostram resultados bastante diferentes, o que indica que existe a necessidade de rever a utilização do critério de cedência de Hill'48.

Na aplicação do critério de Hill'48, a "orelha" formada é mais pronunciada que a "orelha" gerada pelo material definido por CB2001, que apresenta uma curva mais suave (no primeiro caso, a diferença dos extremos das cotas da "orelha" superam os 12 milímetros e no segundo caso ultrapassa ligeiramente os 2 milímetros). É altamente provável que os resultados experimentais se aproximem mais do resultado previsto pelo critério CB2001 do que dos resultados estimados pelo critério Hill'48, mas esta conclusão apenas poderá ser confirmada quando forem publicados os resultados experimentais, entretanto adiados para 2022.

## **6. PREVISÃO DE FALHA**

O Benchmark#3 explora, para além da própria produção do conformado metálico, uma etapa de expansão e de previsão da rotura. Este processo é apenas um processo complementar, no entanto, de elevado significado, uma vez que permite ao fabricante perceber onde se localizam as fragilidades do seu produto ou, ainda, permite testar o componente até ao seu limite. No caso deste *benchmark, o* objetivo é testar os *softwares* CAE, de modo a entender se são ou não capazes de prever, com rigor, a rotura neste componente, colocando frente a frente os resultados experimentais com as respetivas previsões numéricas.

No caso em específico, o ensaio é simples e direto. Consiste em apenas duas ferramentas, um punção e uma base, onde apenas decorre uma etapa. O embutido é colocado na base, onde encaixa de forma adequada. Após isto é avançado o punção, que, dada a sua forma cónica, alarga o conformado até que este ceda e cause a sua rotura.

Este processo, apesar de simples, é bastante útil, dando ao utilizador (e ao fabricante) indicação de possíveis fragilidades no seu produto e a sua localização. Desta forma, é possível antecipar uma provável falha e estabelecer alterações à geometria do produto, quer a nível de formato, ou mesmo, por exemplo, a nível de espessura do esboço inicial, de maneira a que o produto final seja aprovado mecanicamente e se encontre dentro das normas e padrões expectados.

#### **6.1 Ficheiros Input**

A simulação de previsão de falha requer uma malha que contenha em si todo o histórico das operações prévias que o corpo deformável sofreu, de forma a guardar a sua deformada, o estado de tensão em que se encontra e consequente "novo" material que a compõe, devido aos efeitos do encruamento, consequência do trabalho plástico.

Desta forma, através do ficheiro UFO da última etapa do processo, idealmente o ficheiro UFO p5end.UFO, gera-se uma nova malha de *input* para a nova simulação). Os restantes ficheiros permanecem iguais, apenas é necessário alterar o ficheiro "DD3\_phase", de maneira a descrever as novas fases do processo, como ilustra a [Figura 6.1](#page-90-0) e adicionar as novas ferramentas que atuam nesta etapa de expansão, eliminando as anteriores.

| DD3_phase.dat - Bloco de notas                                           |   |    |                                      |  |  |  |  |  |    |                                                                                             |    |
|--------------------------------------------------------------------------|---|----|--------------------------------------|--|--|--|--|--|----|---------------------------------------------------------------------------------------------|----|
| Ficheiro Editar Formatar Ver Ajuda                                       |   |    |                                      |  |  |  |  |  |    |                                                                                             |    |
| 1400******<br>< DD3IMP 011.x > File "phase.dat" 04.02.2014<br>********** |   |    |                                      |  |  |  |  |  |    |                                                                                             |    |
| ********* MANDATORY file to input phase data<br>***********              |   |    |                                      |  |  |  |  |  |    |                                                                                             |    |
|                                                                          |   |    | $NPH = 2 NhTOO1 = 2 NhBCID = 0$      |  |  |  |  |  |    |                                                                                             |    |
| Initial Displacements (DIS0) and naming of tools                         |   |    |                                      |  |  |  |  |  |    |                                                                                             |    |
|                                                                          |   |    |                                      |  |  |  |  |  |    |                                                                                             |    |
|                                                                          |   |    |                                      |  |  |  |  |  |    |                                                                                             |    |
|                                                                          |   |    |                                      |  |  |  |  |  |    |                                                                                             |    |
|                                                                          |   |    | 1 -0.1 -0.1 60.0 T6 PunchExpansion 2 |  |  |  |  |  |    |                                                                                             |    |
|                                                                          |   |    | 2 -0.01 -0.01 -5.873 T7 Base         |  |  |  |  |  | -1 |                                                                                             |    |
|                                                                          |   |    |                                      |  |  |  |  |  |    |                                                                                             |    |
|                                                                          |   |    | IPH DELT NOUT JD NTYP NOPR           |  |  |  |  |  |    | Text[ºC] TIME[sec]                                                                          |    |
|                                                                          |   |    |                                      |  |  |  |  |  |    |                                                                                             |    |
|                                                                          |   |    | 1    1    3    1    1                |  |  |  |  |  |    |                                                                                             | 50 |
|                                                                          |   |    |                                      |  |  |  |  |  |    | iout  INDOUT(I) DISINT(I)(f8.0) EFFIMP(I)(f8.0) Hcoef Temp                                  |    |
|                                                                          |   |    |                                      |  |  |  |  |  |    |                                                                                             |    |
|                                                                          |   |    |                                      |  |  |  |  |  |    | $1 \quad 1 \quad 2 \quad 0.0 \quad 0.0 \quad -50.0 \quad 0.0 \quad 0.0 \quad 0.0 \quad 0.0$ |    |
| $\mathcal{P}$                                                            |   |    |                                      |  |  |  |  |  |    | $1 \quad 1 \quad 1 \quad 0.0 \quad 0.0 \quad 0.0 \quad 0.0 \quad 0.0 \quad 0.0 \quad 0.0$   |    |
|                                                                          |   |    |                                      |  |  |  |  |  |    |                                                                                             |    |
|                                                                          |   |    | IPH DELT NOUT JD NTYP NOPR           |  |  |  |  |  |    | Text[ºC] TIME[sec]                                                                          |    |
|                                                                          |   |    |                                      |  |  |  |  |  |    |                                                                                             |    |
|                                                                          |   |    |                                      |  |  |  |  |  |    |                                                                                             |    |
|                                                                          |   |    |                                      |  |  |  |  |  |    | iout  INDOUT(I) DISINT(I)(f8.0) EFFIMP(I)(f8.0) Hcoef Temp                                  |    |
|                                                                          |   |    |                                      |  |  |  |  |  |    |                                                                                             |    |
| 1.                                                                       |   |    |                                      |  |  |  |  |  |    | 0 0 0 0.0 0.0 0.0 0.0 0.0 0.0 0                                                             | 0  |
| C                                                                        | a | ø, |                                      |  |  |  |  |  |    | a                                                                                           |    |
|                                                                          |   |    |                                      |  |  |  |  |  |    |                                                                                             |    |

Figura 6.1 – Exemplo do ficheiro "DD3\_phase": descreve o processo de expansão do embutido

<span id="page-90-0"></span>A fase de expansão requer apenas duas ferramentas, sendo elas um punção cónico, ferramenta nº6, que avança contra a zona aberta da lata já embutida, e uma base, ferramenta nº7, que serve como apoio e fixação dessa mesma lata. A [Tabela 6.1](#page-90-1) ilustra essas mesmas ferramentas assim como as suas dimensões.

<span id="page-90-1"></span>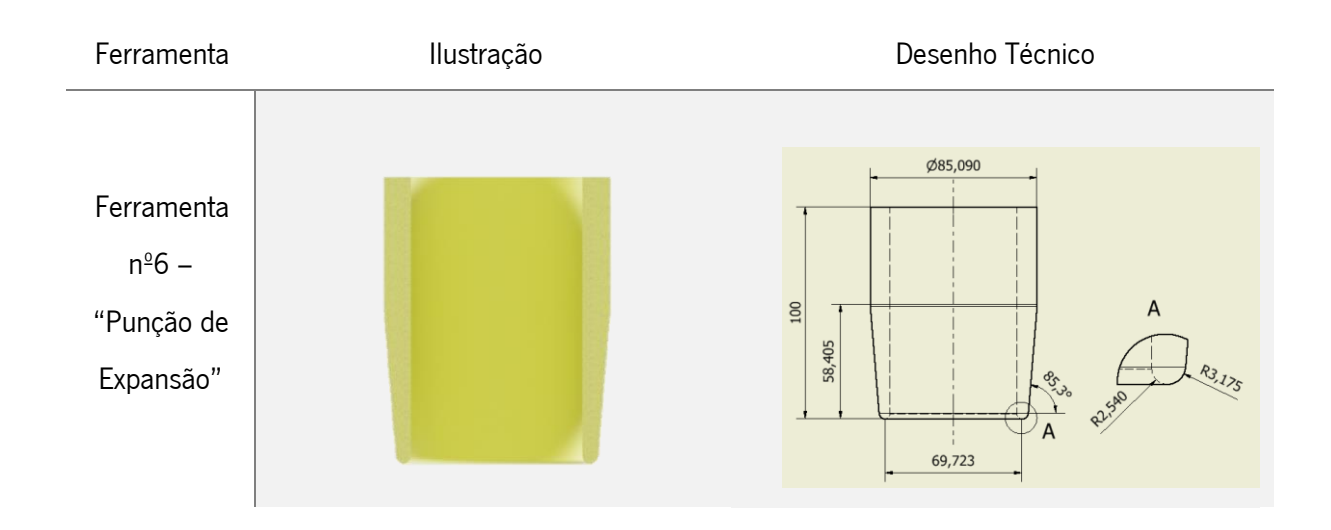

Tabela 6.1 - Ilustração e cotagem das ferramentas do processo de expansão

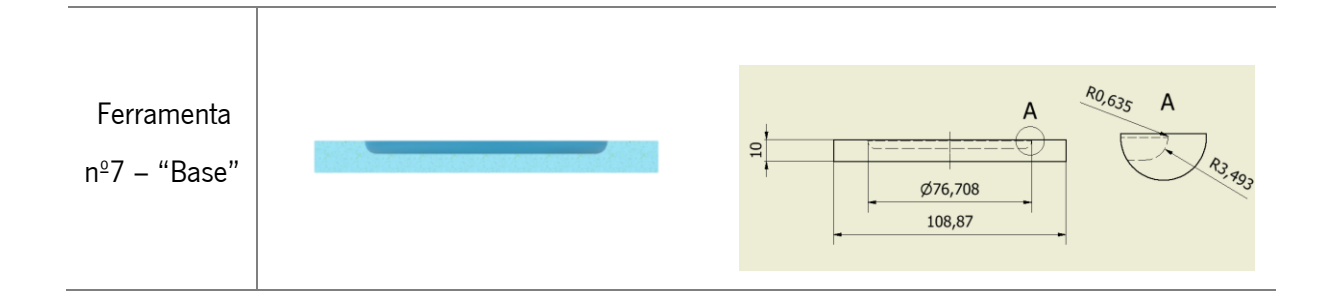

#### **6.2 Expansão e Falha**

Durante a expansão, conforme o punção avança sobre o embutido, dá-se o alargamento gradual da lata, passando esta de um formato cilíndrico para um formato semelhante a um tronco de cone. Com essa expansão, o material sofre um trabalho plástico significativo de alargamento no seu perímetro, sendo que, combinado com a deformação plástica acumulada nas etapas anteriores, o conformado acaba por ceder/romper, originando a falha. É este o objetivo deste teste destrutivo, isto é, testar o componente até à rotura/localização da deformação, identificar a posição angular da rotura, e depois comparar os resultados numéricos com os experimentais de modo a determinar o rigor com que os modelos constitutivos e a identificação dos respetivos parâmetros permitem modelar e prever a rotura em componentes reais.

O primeiro teste de expansão foi executado, mais uma vez, utilizando o critério de Hill'48, sendo que se avaliou o raio em três pontos diferentes, a 0°, 45° e 90°, como mostra na [Figura 6.2.](#page-91-0)

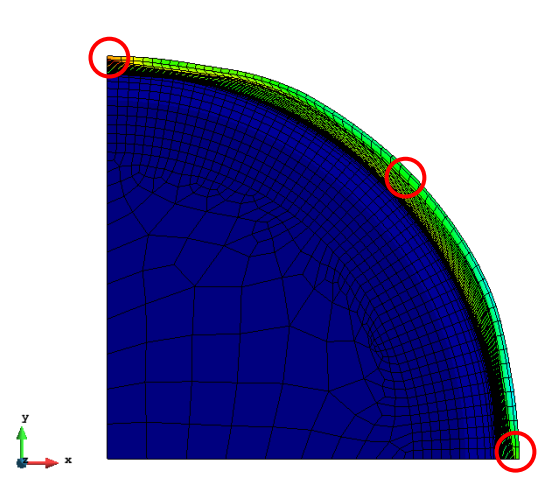

<span id="page-91-0"></span>Figura 6.2 - Vista de topo do embutido pós expansão e identificação dos três pontos de medição do raio: Hill'48

O valor do raio permanece relativamente constante, variando entre 39.2 milímetros na zona da rotura, até aos 40.7 milímetros na direção 45°, sendo que o valor inicial ronda os 37.98 mm, valor este igual à dimensão do punção.

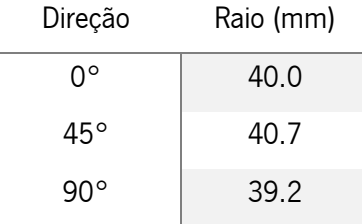

Tabela 6.2 - Valor do raio conforme a direção de laminagem, 0°, 45° e 90°: Hill'48

Recorrendo à animação do processo de expansão é possível identificar o momento que dita a falha do componente, assim como a sua localização e também a distância que o punção percorre até que esta aconteça. Neste caso, a falha é identificada na zona transversa à laminagem, ou seja, a 90°, como ilustra a [Figura 6.3.](#page-92-0)

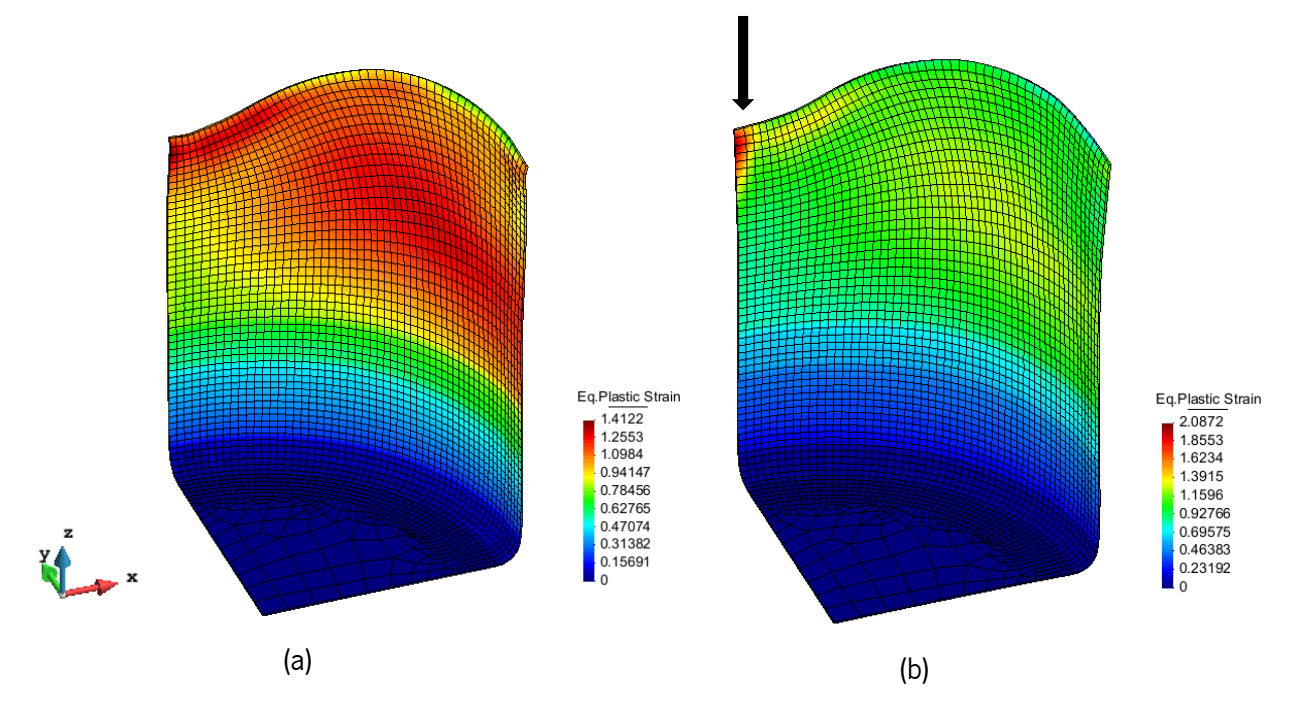

<span id="page-92-0"></span>Figura 6.3 - (a) Resultado final do processo de embutidura e reembutidura inversa; (b) Expansão e localização da falha: Hill'48

O punção, aquando da falha, está deslocado 25,49 milímetros da posição inicial, considerando que a sua posição inicial é o início do contacto com a zona superior do embutido.

A falha dá-se na zona onde já estava acumulada uma grande quantidade de deformação plástica, como indicia a cor vermelha, sendo que, devido a essa acumulação de deformação, essa zona já se encontrava fragilizada, levando à rotura.

Para além da medição do raio conforme a direção de laminagem, fez-se também a análise à espessura da zona superior do conformado na fase pré expansão (esquerda) e pós expansão (direita).

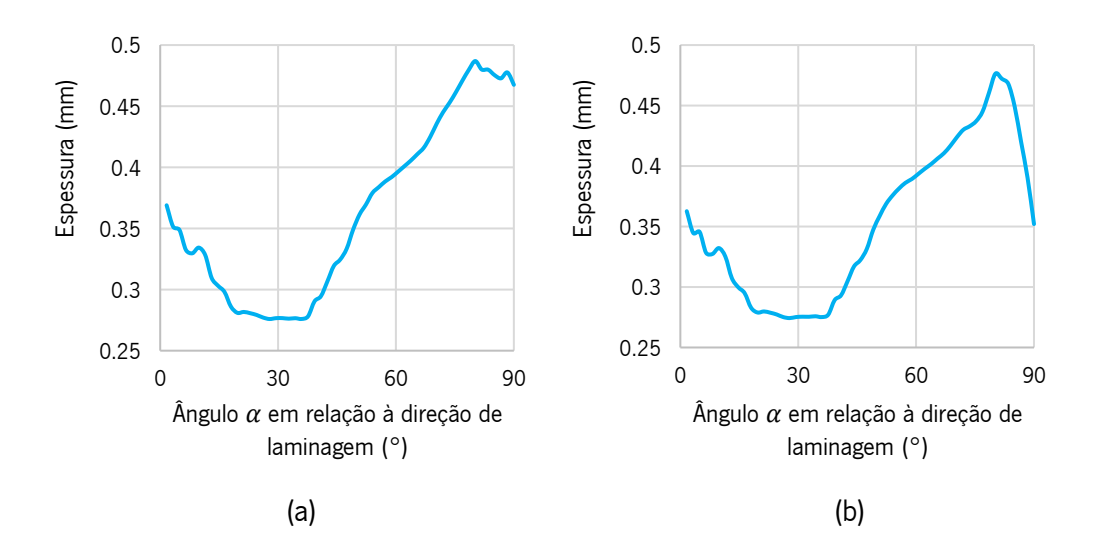

Figura 6.4 - Variação da espessura na zona superior - (a) pré expansão e (b) pós expansão.

<span id="page-93-0"></span>Como é possivel perceber pelo [Figura 6.4,](#page-93-0) na zona onde se dá a rotura há uma redução da espessura drástica o que leva à eventual falha. Apesar da zona de rotura não apresentar a menor espessura, o trabalho plastico que essa zona sofre durante o processo torna-a mais propícia à falha.

No caso do critério CB2001, avaliou-se os mesmo três pontos tal como anteriormente, de maneira a comparar os dois casos entre si.

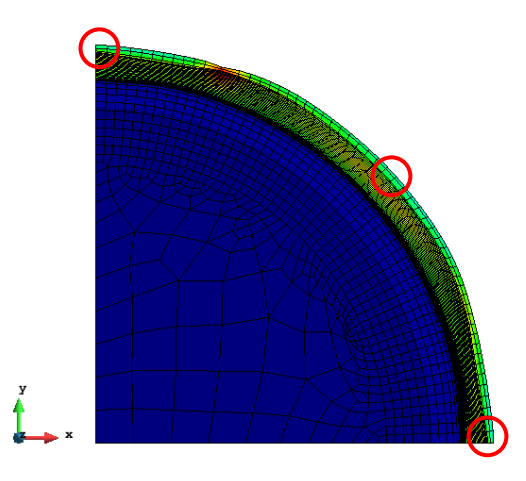

Figura 6.5 - Vista de topo do embutido pós expansão e identificação dos três pontos de medição do raio: CB2001

<span id="page-94-0"></span>Neste estudo, os valores do raio medido nos três pontos [\(Tabela 6.3\)](#page-94-0) permanecem ainda mais próximos que no ensaio anterior, variando apenas 0.5 milímetros entre si. Isto deve-se ao facto da "orelha" ser bastante menos pronunciada que a formada pela aplicação do critério de Hill'48.

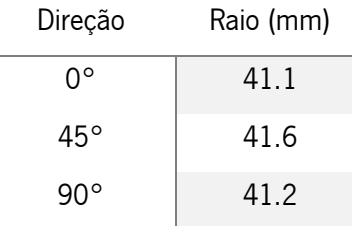

Tabela 6.3 - Valor do raio conforme a direção de laminagem, 0°, 45° e 90°: CB2001

Durante a expansão, o punção desloca-se um total de 37 milímetros até que se dá a rotura do embutido, como é possível observar pela [Figura 6.6.](#page-94-1) Esta rotura surge numa direção aproximada de 80° em relação à direção de laminagem.

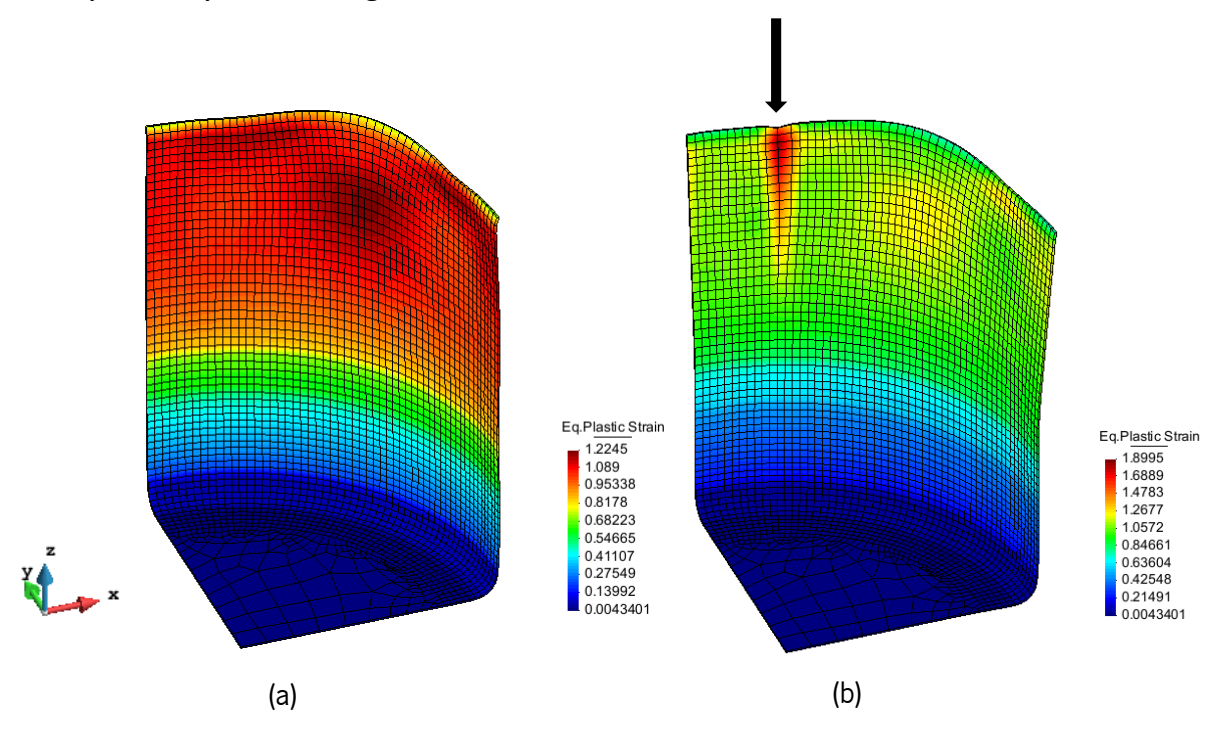

<span id="page-94-1"></span>Figura 6.6 – (a) Resultado final do processo de embutidura e reembutidura inversa; (b) Expansão e localização da falha: CB2001

Tal como no estudo feito onde se aplicou o critério de Hill'48, neste caso a rotura dá-se numa zona com grande acumulação de deformação plástica. O [Figura 6.7,](#page-95-0) da mesma maneira que o [Figura](#page-93-0) 6.4, dá a entender a zona de menor espessura (pré expansão) não será a zona da rotura, dado que, uma vez mais, a rotura se dá numa direção distinta.

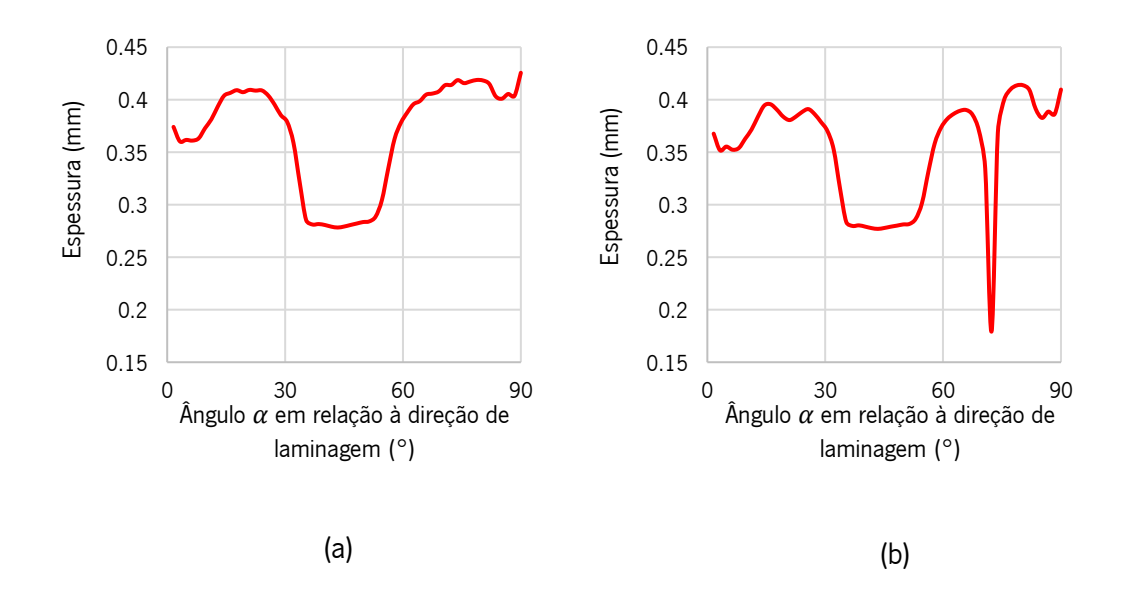

Figura 6.7 - Variação da espessura na zona superior - (a) pré expansão e (b) pós expansão.

<span id="page-95-0"></span>Um dos motivos para que a rotura aconteça naquela direção pode estar ligada com a tensão de cedência do material nessa direção, valor de tensão de cedência mais alto do que em qualquer direção, o que indica que essa zona é também a menos dúctil, originando dessa forma a rotura.

#### **6.3 Síntese**

A análise de falha é um estudo importante, dado que permite compreender em que fase e em que zona o conformado cede a uma dada solicitação. No caso de estudo a análise é feita pela expansão do embutido, através do avanço de um punção (com geometria em tronco de cone) até que se dê a rotura.

Mais uma vez, existe discrepância entre os resultados obtidos aquando da variação do critério de cedência aplicado. No critério de Hill'48, a rotura localiza-se na direção transversa, enquanto que no critério CB2001 a falha origina-se a sensivelmente 80° da direção de laminagem. Esta variação da localização da rotura entre os dois critérios deve-se ao facto de que, na etapa anterior (processo de manufatura propriamente dito), o corpo deformado obtido varia conforme o critério que se aplicou, afetando, dessa forma, os resultados de forma direta.

Quanto à variação de espessura na zona superior, verifica-se que a rotura se dá numa zona que não tem, previamente, a menor espessura, o que pode indicar que existem zonas onde se dá mais trabalho plástico, levando, consequentemente, à fragilização das mesmas e à sua rotura no ensaio de expansão.

## **7.CONCLUSÃO**

A simulação numérica prova que a previsão não experimental dos processos de fabrico é fundamental para que haja controlo sobre esses mesmos procedimentos, visto que, através do método dos elementos finitos, utilizado no caso conreto do trabalho desenvolvido na presente dissertação, é possível definir e variar múltiplos parâmetros do processo, obtendo como dados de saída, por exemplo, forças requeridas para o dimensionamento da máquina ferramenta ou até dados que permitem a definição e otimização dos esboços de chapa requeridos na conformação. No entanto, como foi demonstrado ao longo desta dissertação, a boa definição das condições iniciais são de extrema importância no que toca às simulações numéricas, uma vez que a ligeira alteração pode induzir variações significativas nos resultados obtidos.

Através da alteração do critério de cedência, quer isotrópico quer anisotrópico, o resultado final é claramente influenciado, quer a nível de força exercida pelos punções, onde é claro que quanto maior (área) a superficie de cedência que o critério descreve maior será a força necessária ao processos de conformação (nas mesmas condições). A nível de geometria obtida na deformado e nos respetivos perfis, torna-se evidente a diferença, sendo que o perfil obtido é altamente dependente do critério que se aplica durante o processo numérico. Essa variação de altura está ligada diretamente com a geometria que a superficie de cedência descreve no espaço das tensões, sendo que o perfil é tanto mais alto quanto mais horizontal for a normal à sua trajetória de deformação. O inverso também se aplica, sendo que quanto mais vertical for a normal mais baixo será o embutido final.

Para além dessas duas variáveis, a espessura final do conformado é também altamente dependente do critério que se aplica, uma vez que depende diretamente da altura do perfil, sendo por isso também dependente da direção da normal. Pode-se concluir que quanto mais horizontal a normal menor será a espessura (perfil mais alto, espessura menor) e quanto mais vertical maior será a espessura (perfil mais baixo, espessura maior).

Focando nos critérios isotrópicos, algo que ainda é pouco trabalhado, é notável a variação induzida, sendo que a utilização recorrente do critério de Von Mises deixa algumas dúvidas quanto à sua fiabilidade e representação realista dos resultados, dado que este critério já está ultrapassado por outros que surgem mais tarde, permitindo a melhor adaptação do critério ao material que representa. Apesar da utilização comum do critério de Von Mises, devido à sua fácil aplicação a nível numérico e resultados "realistas", é necessário explorar novos critérios para que se consiga chegar a um nível de pormenor maior e a resultados mais corretos tendo em conta os dados experimentais.

82

Nos critérios anisotrópicos a diferença é também significativa, sendo vista de forma objetiva na formação distinta da "orelha" de embutidura durante o processo de reembutidura inversa. O critério de Hill'48, tal como no caso de Von Mises, pela facilidade de representação a nível numérico, mantem-se como a escolha tradicional. No entanto, como foi possível demonstrar, o critério CB2001, aproxima os resultados de forma ótima aos valores experimentais  $r_{\alpha}$  e  $s_{\alpha}$ , que pode levar a resultados mais reais, em comparação aos produzidos pelo método experimental.

Para além disso, na fase de expansão (em ambos os critérios), é de notar que a falha ocorre no local de concentração de deformação plástica mais elevada e não na região com menor espessura, ao contrário do que poderá ser expectável à primeira vista.

Sumarizando, apesar da utilidade do método dos elementos finitos na indústria da conformação mecânica (e noutras indústrias também), é necessário fundamentar de forma precisa os alicerces de qualquer estudo numérico, uma vez que, como foi demonstrado ao longo desta dissertação, a mais pequena variação pode levar a uma grande alteração do resultado final, sendo dessa maneira imprescindível estudar o problema de forma critica e aplicar as condições iniciais que mais se adequem ao processo a simular, de forma a promover resultados coerentes com os procedimentos experimentais.

### **BIBLIOGRAFIA**

- AALCO "Aluminium Alloy Temper Designations", consultado em 31 de agosto de 2021: https://www.aalco.co.uk/datasheets/Aalco-Metals-Ltd\_Aluminium-Alloy-Temper-Designations\_93.pdf.ashx.
- ALVES, L. (2003) "Simulação Numérica do Processo de Estampagem de Chapas Metálicas Modelação Mecânica e Métodos Numéricos".
- ALVES, L. (2010) "Elastoplasticidade Modelação Constitutiva".
- ALVES, L. (2017) "Seminário de Agregação Isotropy Matters".
- AZO MATERIALS (2019) "Aluminum Advantages and Properties of Aluminum", consultado em 16 de setembro de 2021: https://www.azom.com/article.aspx?ArticleID=1446
- BANABIC, D. (2010) "Sheet Metal Forming Processes".
- BRITANNICA (2021) "Anisotropy", consultado em 10 de setembro de 2021: https://www.britannica.com/science/anisotropy.
- BRITANNICA (2021) "Isotropy: Stress and strain relation", consultado em 10 de setembro de 2021: https://www.britannica.com/science/isotropy
- CAZACU, O., PLUNKETT, B., BARLAT, F. (2006) "Orthotropic yield criterion for hexagonal closed packed materials". Int. J. Plasticity. 22, 1171-1194.
- CHARLES RICHTER (2014) "The Advantages and Disadvanteges of Deep Drawing", consultado em 5 de setembro de 2021: https://www.charlesrichter.com/the-advantages-and-disadvantages-of-deepdrawing/.
- CIMM (2021) "A Estampabilidade dos Materiais Metálicos", consultado em 10 de setembro de 2021: https://www.cimm.com.br/portal/material\_didatico/6487-a-estampabilidade-dos-materiaismetalicos.
- DHAR, N. (2013) "Sheet metal-forming-processes", consultado em 5 de setembro de 2021: https://www.slideshare.net/sahilslideshare/sheet-metalformingprocesses.
- DICK, R., YOON, J., LOU, Y. (2020) "Benchmark 3 Failure Prediction After Cup Drawing, Reverse Redrawing and Expansion", consultado em 3 de fevereiro de 2021: https://www.tms.org/portal/MEETINGS\_\_\_EVENTS/TMS\_Meetings\_\_\_Events/Upcoming\_TMS \_Meetings/NUMISHEET2022/benchmarkTests/BM3/portal/Meetings\_\_\_Events/2021/NUMIS HEET2021/bm3.aspx?hkey=b871e842-4fd7-4b00-af9d-858f28f4fc51.
- DIN 8584–3 (2003) Fertigungsverfahren Zugdruckumformen Teil 3: Tiefziehen, Einordnung, Unterteilung, Begriffe [Processos de fabrico por conformação por compressão e tração - Parte 3: Embutidura, Classificação, Subdivisão, Termos].
- EMARA, M., SAYED-AHMED, E., SOLIMAN, E. (2019) "Numerical Analysis of CHS Unstiffened Bolted Circular Flange Connection".
- FORMING WORLD (2016) "Material Matters: Sheet metal plasticity visualized", consultado em 30 de agosto de 2021: https://formingworld.com/sheet-metal-plasticity-visualized-part-1-of-2/.
- GID THE PERSONAL PRE AND POST PROCESSOR (2021) "Postprocessing", consultado em 20 de agosto de 2021: https://www.gidhome.com/whats-gid/postprocessing/.
- GID THE PERSONAL PRE AND POST PROCESSOR (2021) "Preprocessing", consultado em 20 de agosto de 2021: https://www.gidhome.com/whats-gid/preprocessing/.
- KHAN, K. (2018) "Lecture 5: Sheet Metal Forming Processes", consultado em 20 de agosto de 2021: https://www.slideshare.net/KhushhalKhan7/sheet-metal-forming-processes-123962982.
- MAKE IT FROM (2020) "3104 (AlMn1Mg1Cu) Aluminum", consultado em 7 de setembro de 2021: https://www.makeitfrom.com/material-properties/3104-AlMn1Mg1Cu-Aluminum.
- MAKE IT FROM (2020) "3104-H19 Aluminum", consultado em 7 de setembro de 2021: https://www.makeitfrom.com/material-properties/3104-H19-Aluminum.
- MANUFACTURING TECHNOLOGY IV (1999) "Limit Drawing Ratio", consultado em 20 de maio de 2021: https://www.staff.ncl.ac.uk/s.j.bull/mmm452/FORMING/sld011.htm.
- MCGUIRE, J. (1995) "Notes concerning yield criteria", consultado em 13 de abril de 2021: https://femci.gsfc.nasa.gov/yield/.
- LEARN MECHANICAL (2021) "Forming Process: Definition, Classification or Types, Advantages, Disadvantages, and Applications", consultado em 5 de setembro de 2021: https://learnmechanical.com/forming-process/.
- LIEWALD, M. (2017) "Deep Drawing".
- QUINTUS TECHNOLOGIES (2021) "What is Deep Draw", consultado em 2 de setembro de 2021: https://quintustechnologies.com/whatisdeepdraw/.
- SIEMENS (2021) "Engenharia Auxiliada por Computador (CAE)", consultado em 19 de setembro de 2021: https://www.plm.automation.siemens.com/global/pt/our-story/glossary/computer-aidedengineering-cae/13112.
- SUBBURAJ, B. (2019) "Sheet Metal Processes", consultado em 20 de agosto de 2021: https://www.slideshare.net/kkrbala/sheet-metal-processes-174045808.

SWIFT, K.G. ,BOOKER, J.D. (2013) "Manufacturing Process Selection Handbook".

- The Library of Manufacturing (2021) "Deep Drawing", consultado em 20 de agosto de 2021: https://thelibraryofmanufacturing.com/deep\_drawing.html.
- UC SANTA BARBARA ENGINEERING (2021) "Module for Plane Stress and Plane Strain Analysis", consultado em 12 de setembro de 2021: https://sites.engineering.ucsb.edu/~hpscicom/projects/stress/introge.pdf.

## **ANEXOS**

# **ANEXO I – SUPERFÍCIES DE PLASTICIDADE**

Superfícies de plasticidade definidas pelo critério de Hill'48:

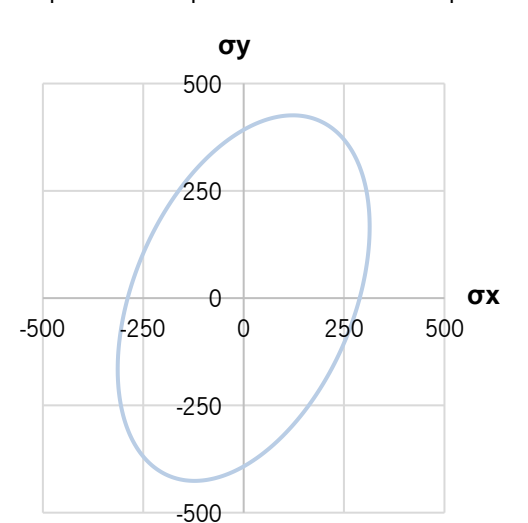

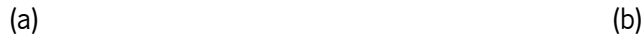

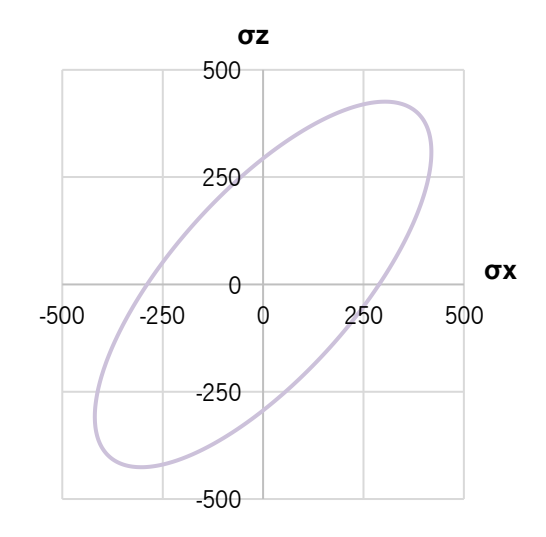

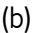

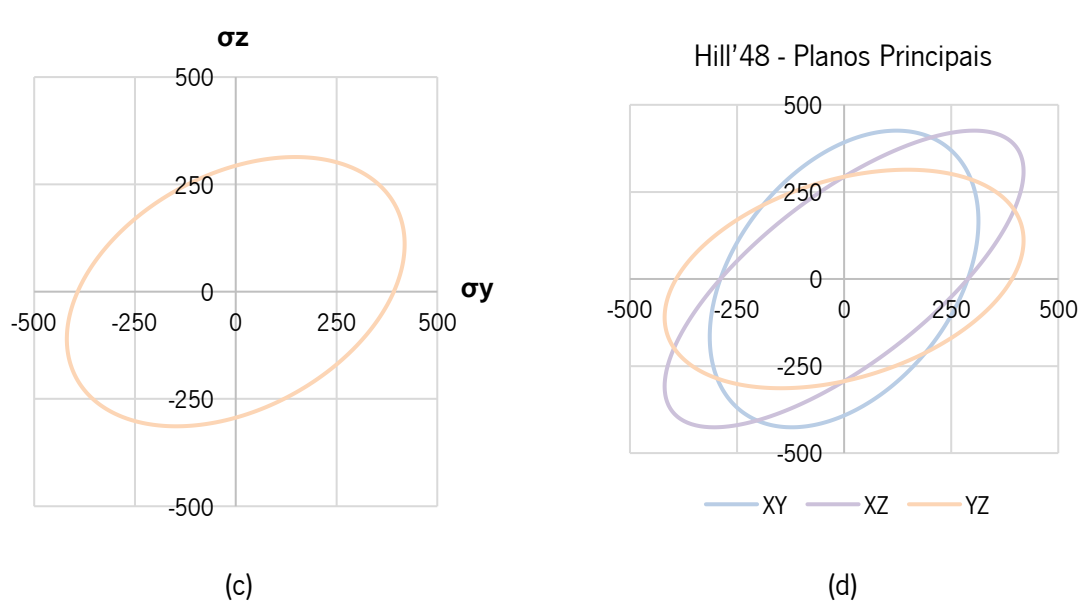

Figura I.1 - (a) - Superfície de plasticidade definida pelo critério de Hill'48 no plano (σx,σy); (b) plano (σx,σz); (c) plano (σy,σz); (d) conjugação das três superfícies de plasticidade definidas pelo critério de Hill'48

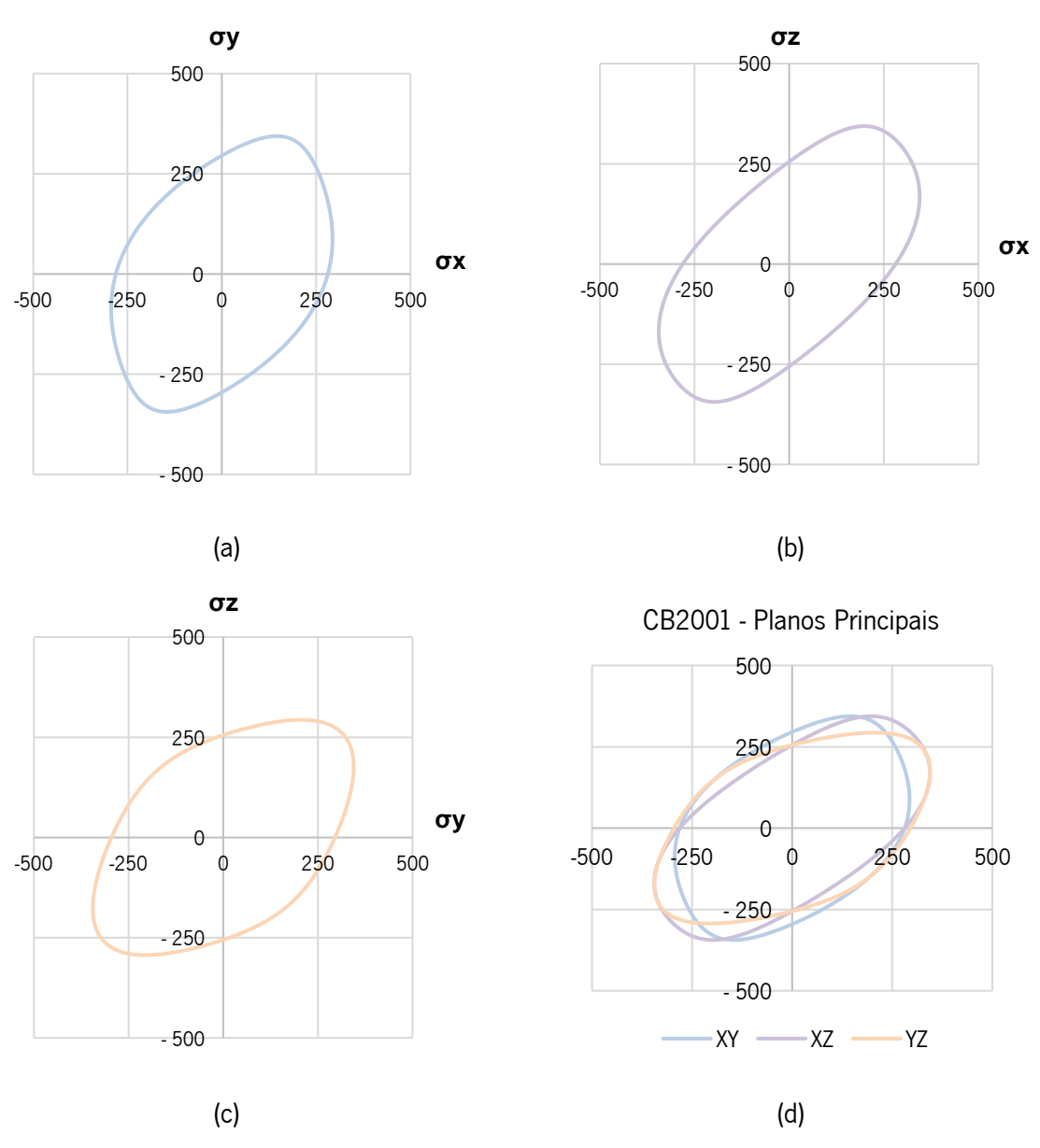

#### Superfícies de plasticidade definidas pelo critério CB2001:

Figura I.2 - (a) - Superfície de plasticidade definida pelo critério CB01 no plano (σx,σy); (b) plano (σx,σz); (c) plano (σy,σz); (d) conjugação das três superfícies de plasticidade definidas pelo critério CB2001

# **ANEXO II – DESENHOS TÉCNICOS: FERRAMENTAS**

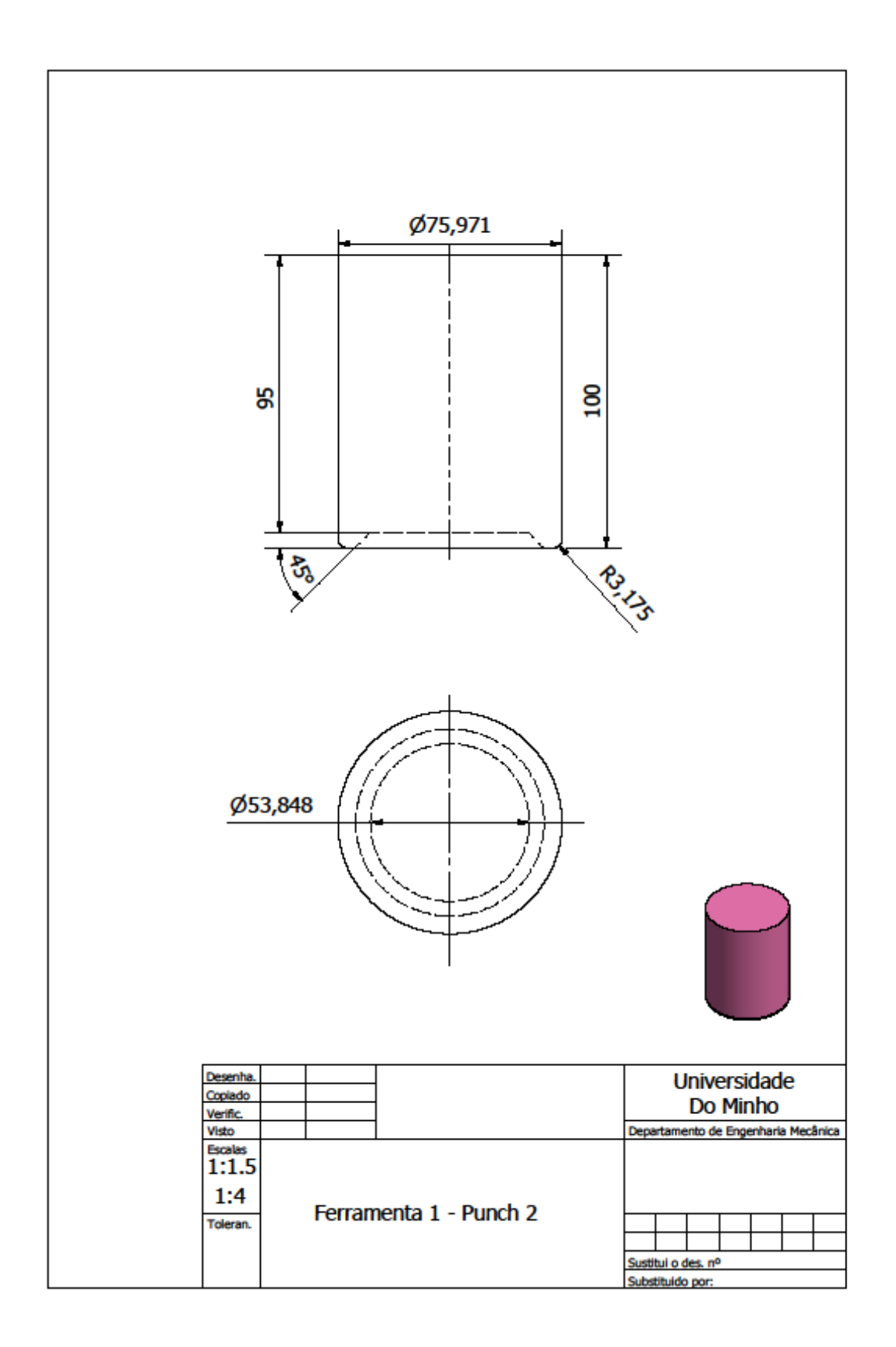

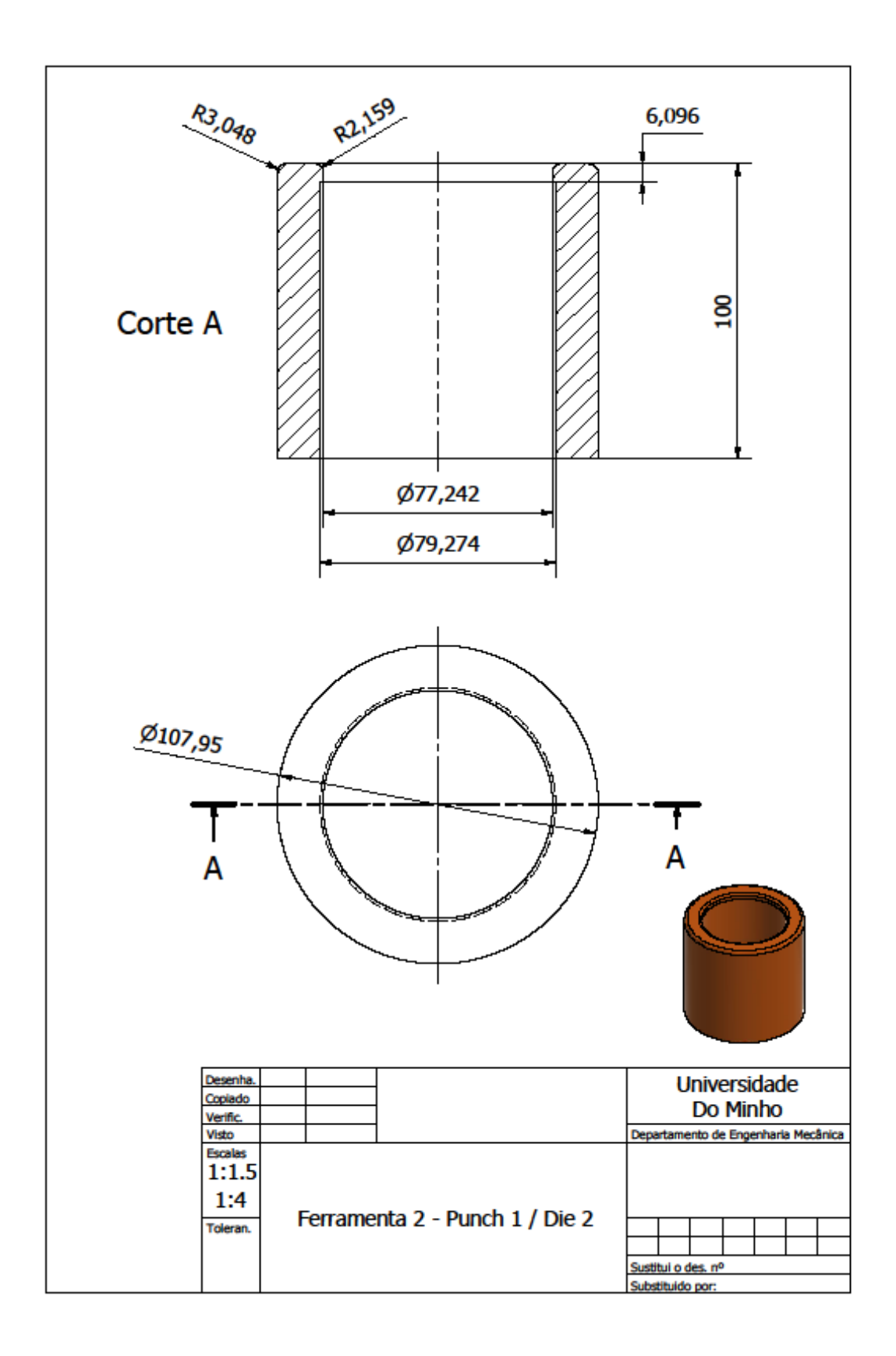

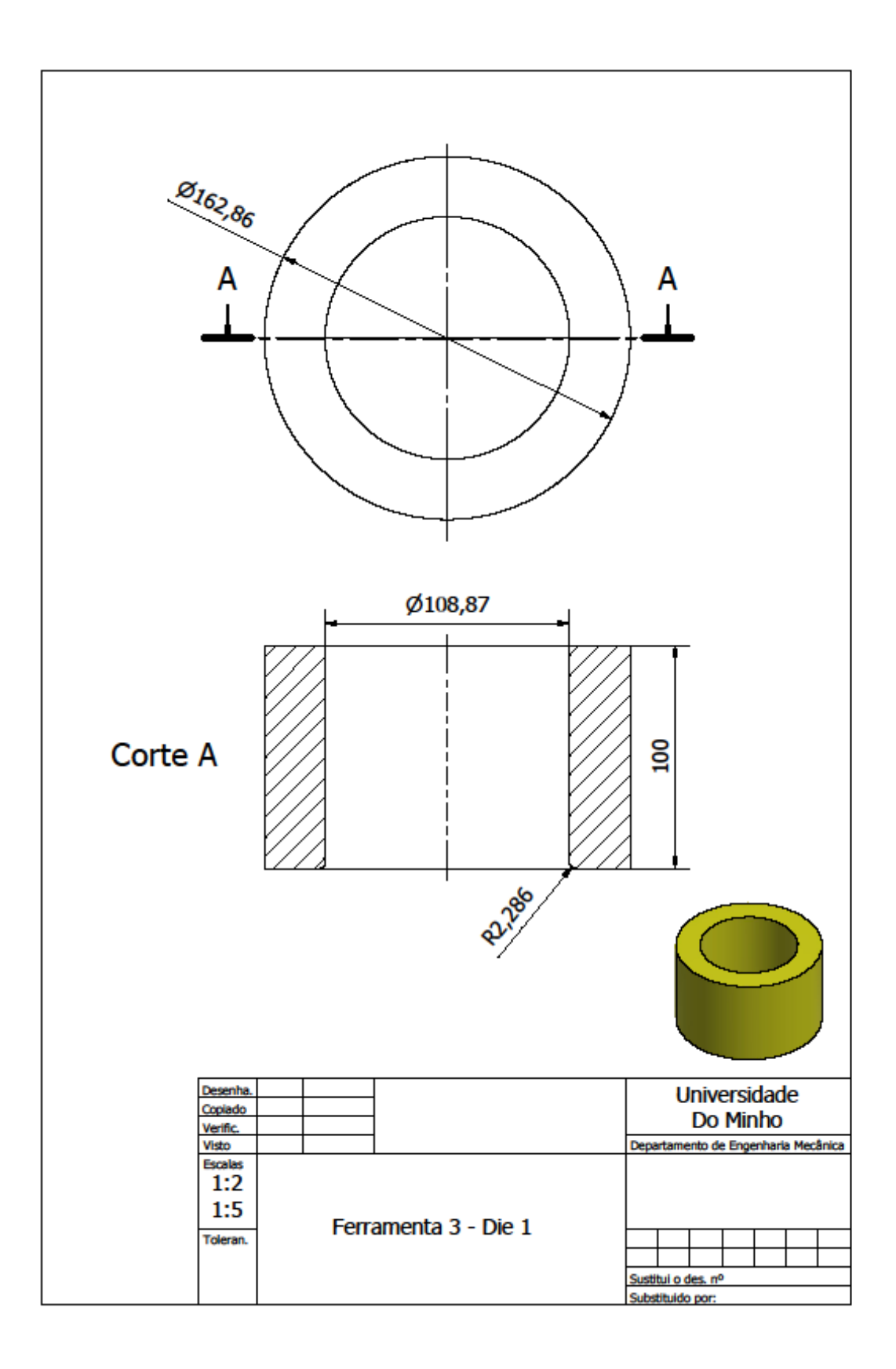
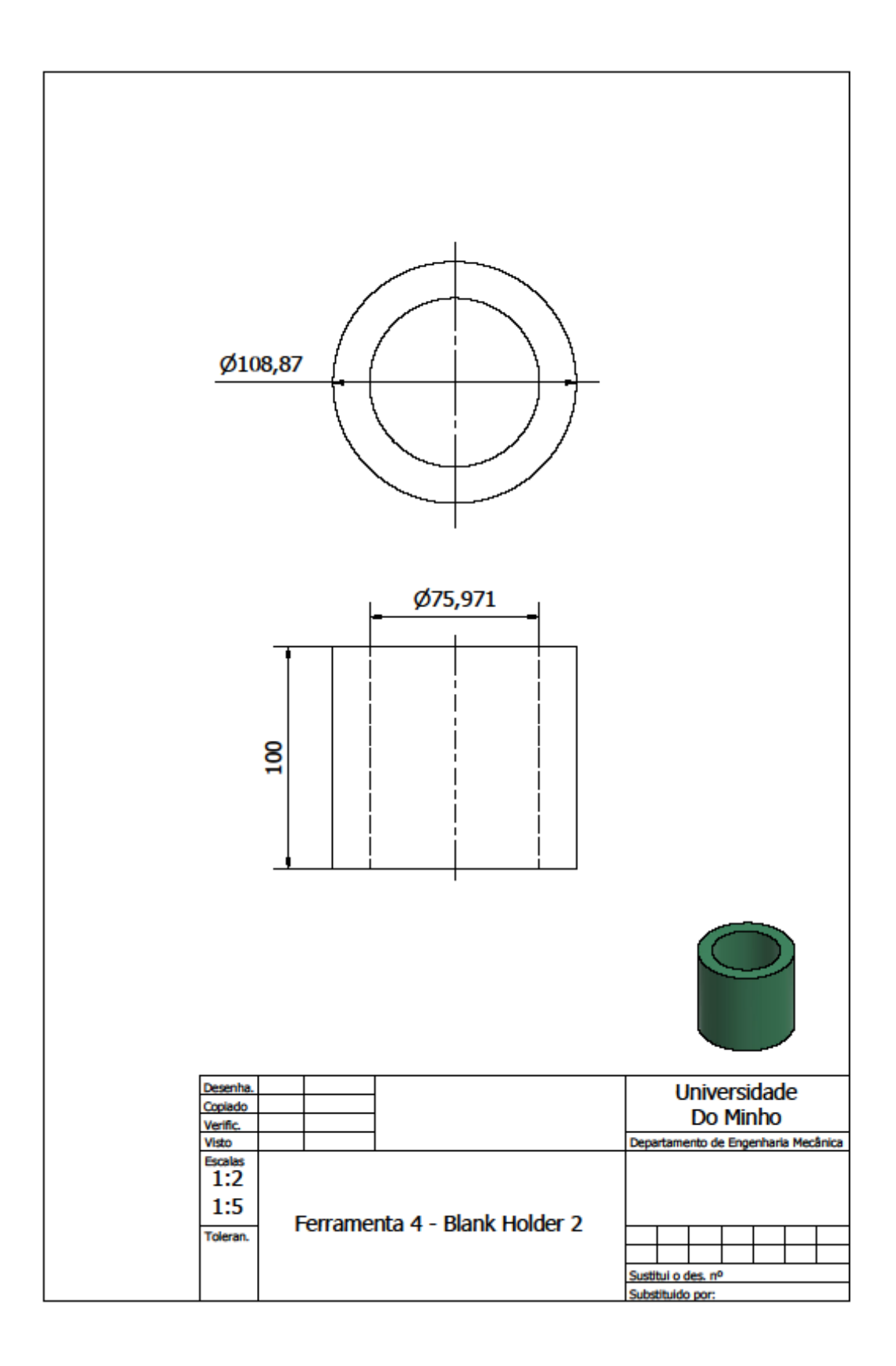

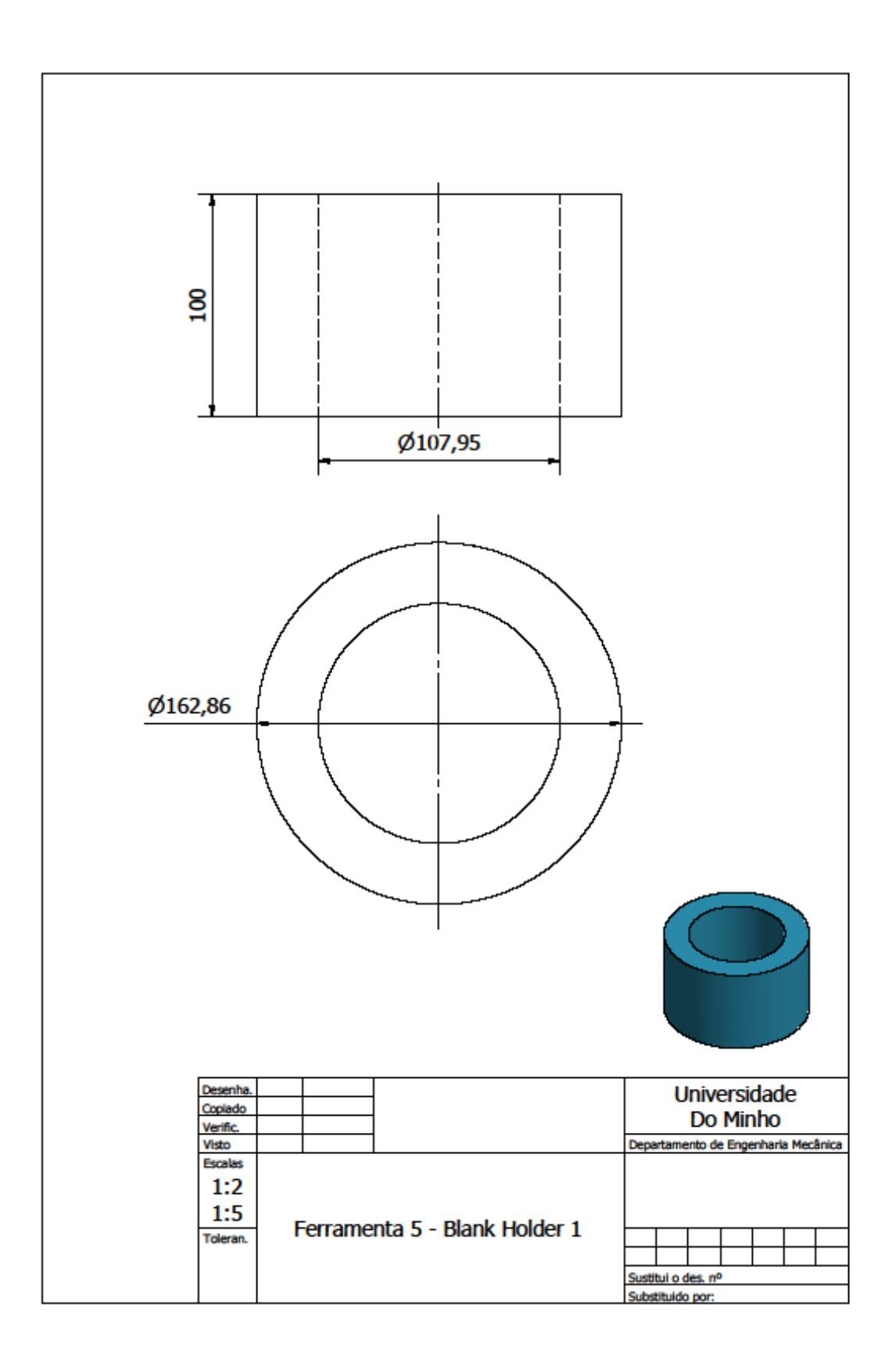

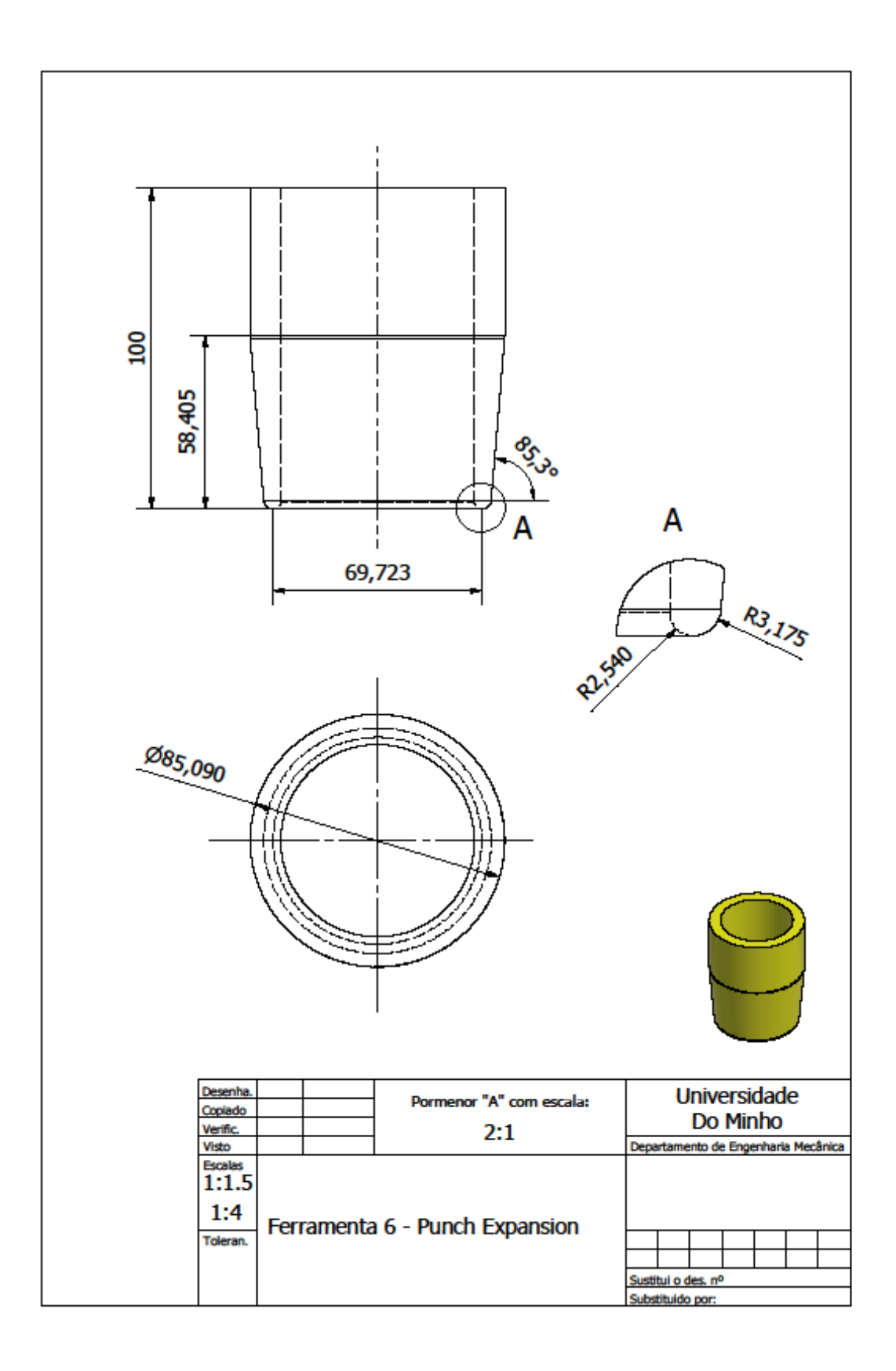

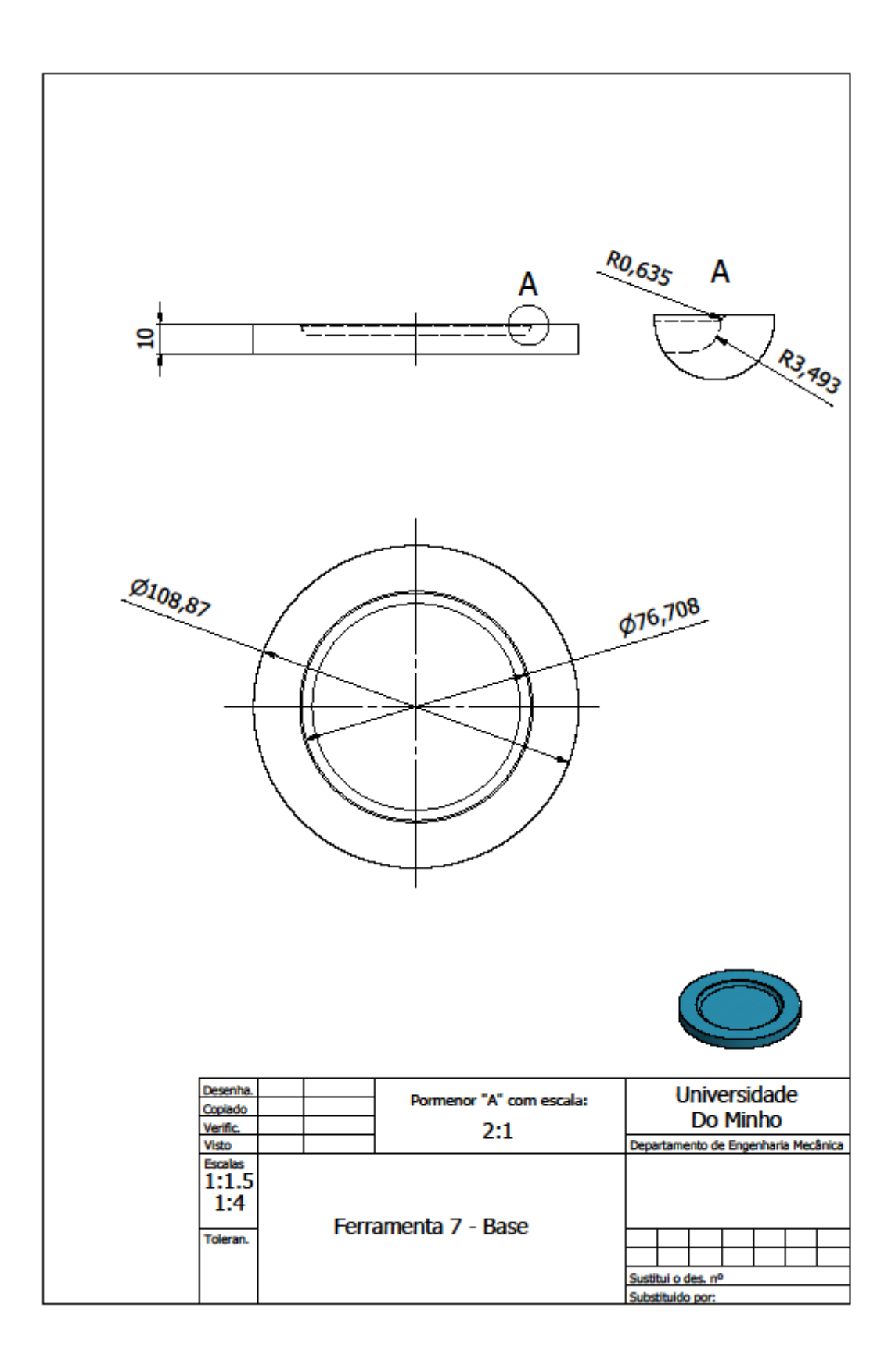